# Formelsammlung [Mathematik](#page-17-0)

http://www.fersch.de

### ©Klemens Fersc[h](#page-18-1)

### 31. März 2[018](#page-19-0)

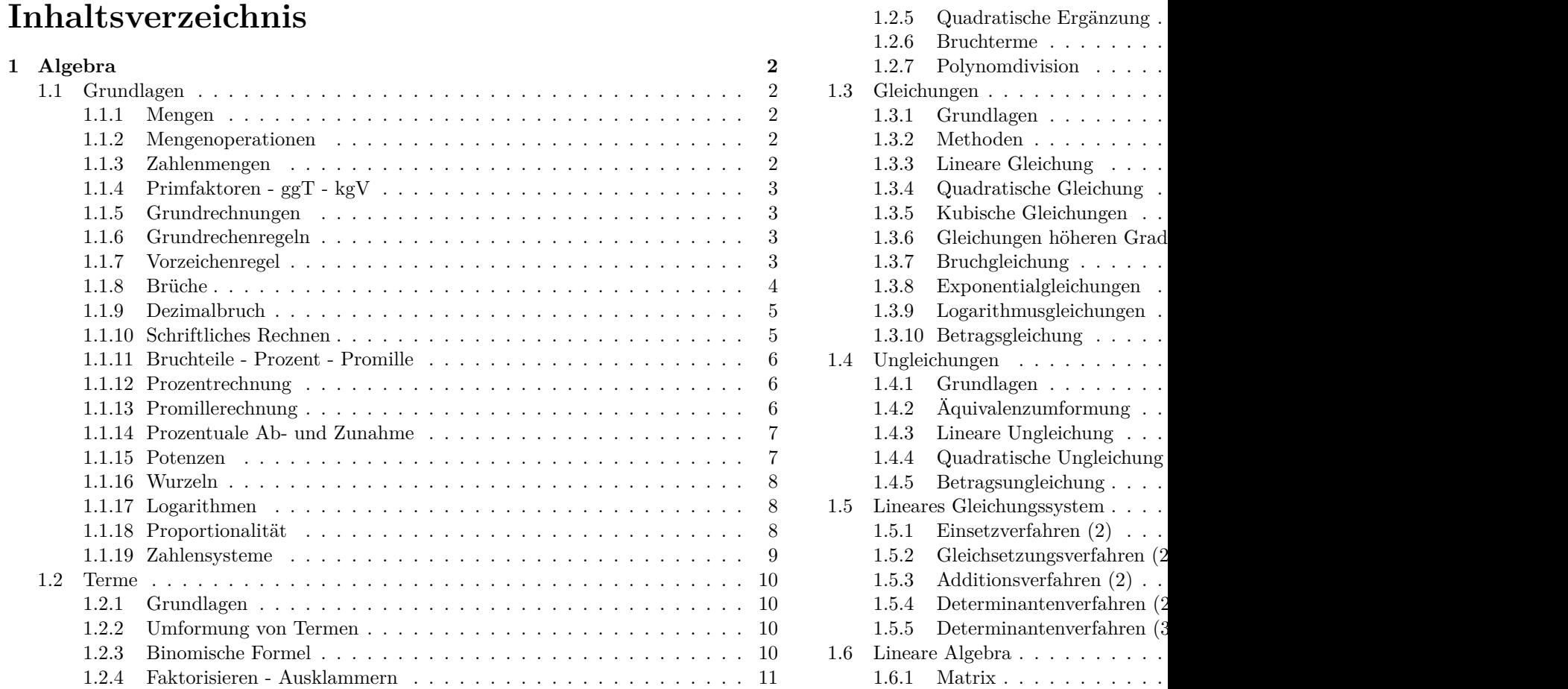

### IN[HALT](#page-29-0)[SVERZEICHNIS](#page-28-0) INHALTSVERZEICHNIS

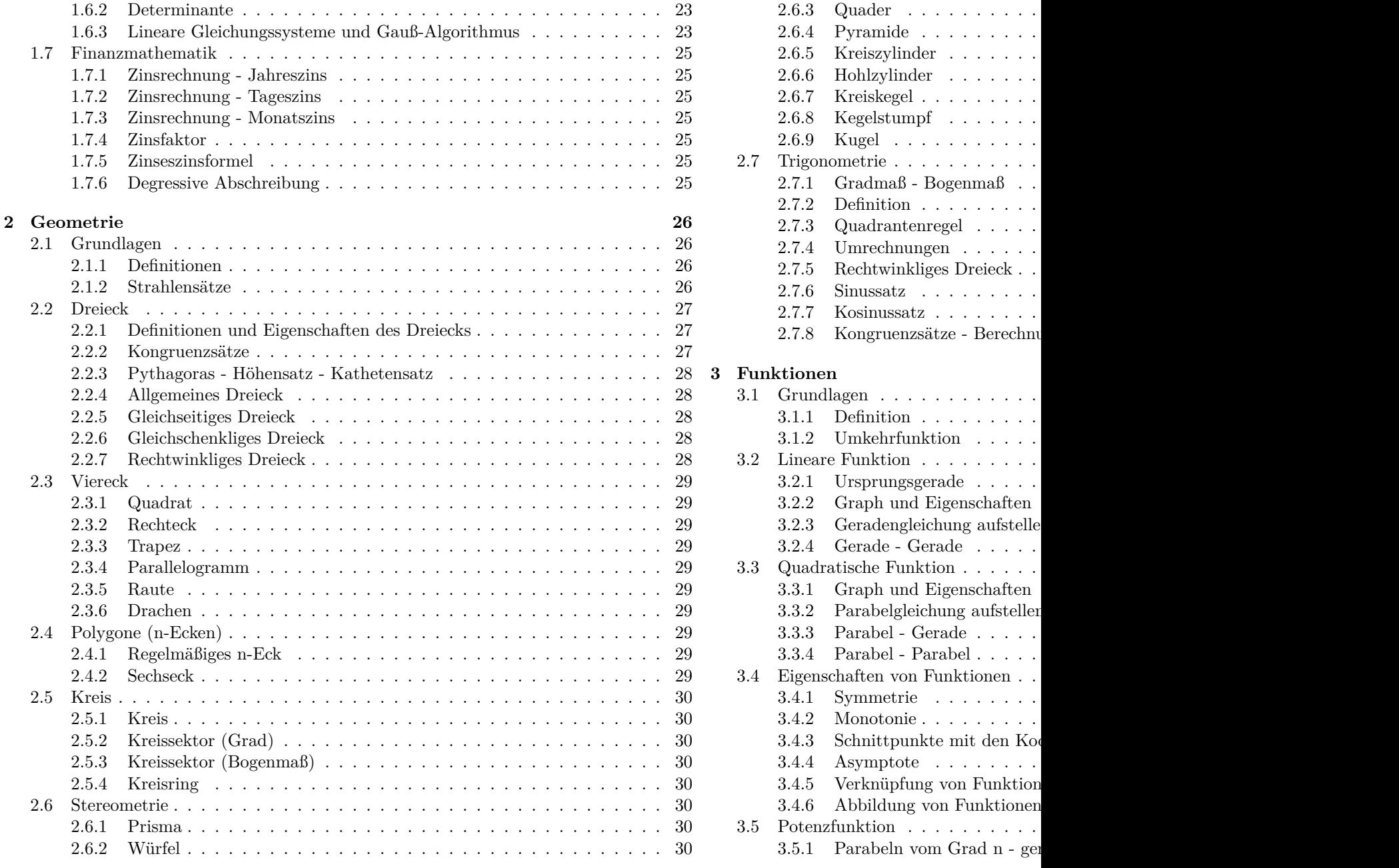

### IN[HALTSVERZEICHNIS](#page-47-0) INHALTSVERZEICHNIS

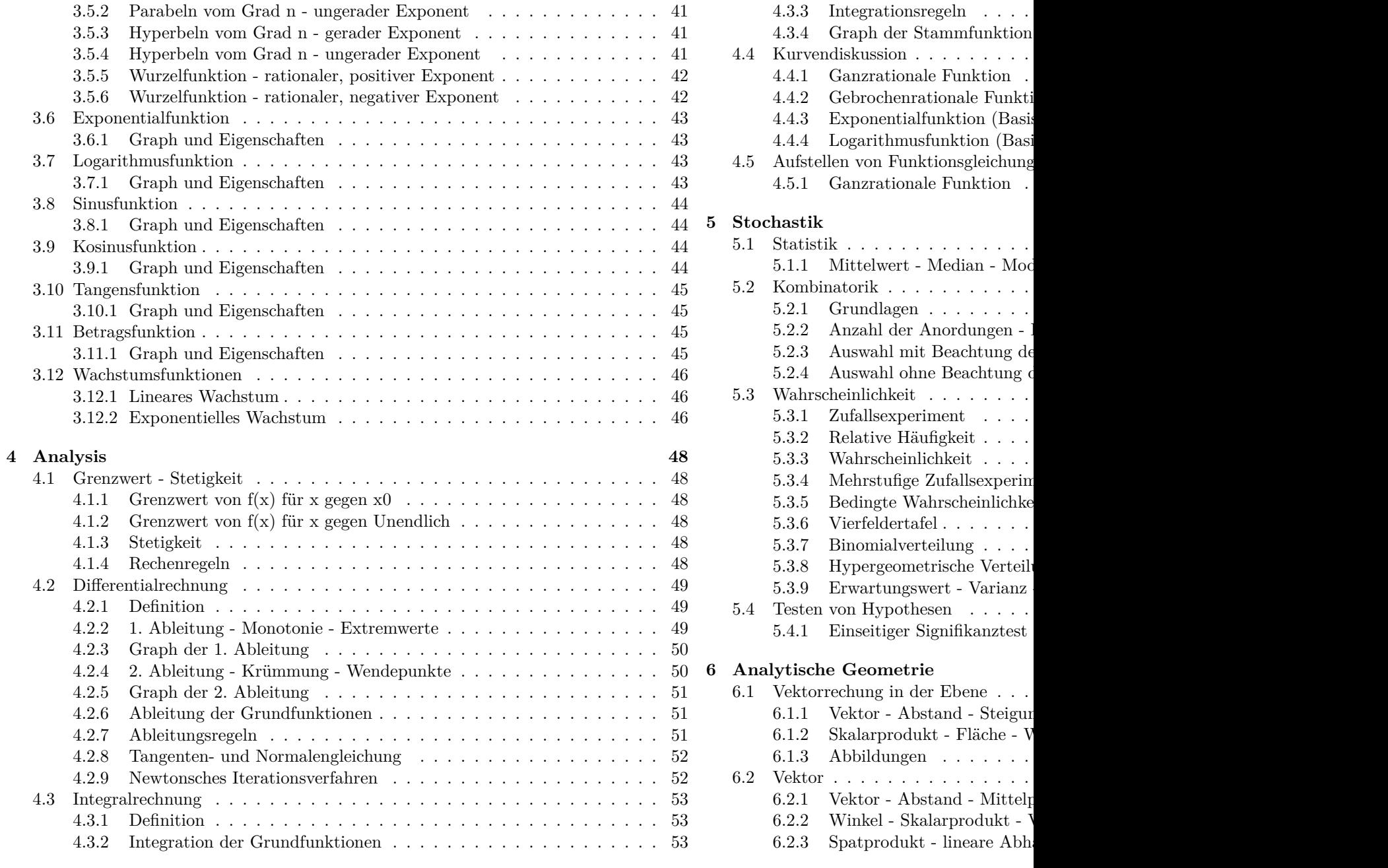

### INHAL[TSVERZEICHNIS](#page-80-0) INHALTSVERZEICHNIS

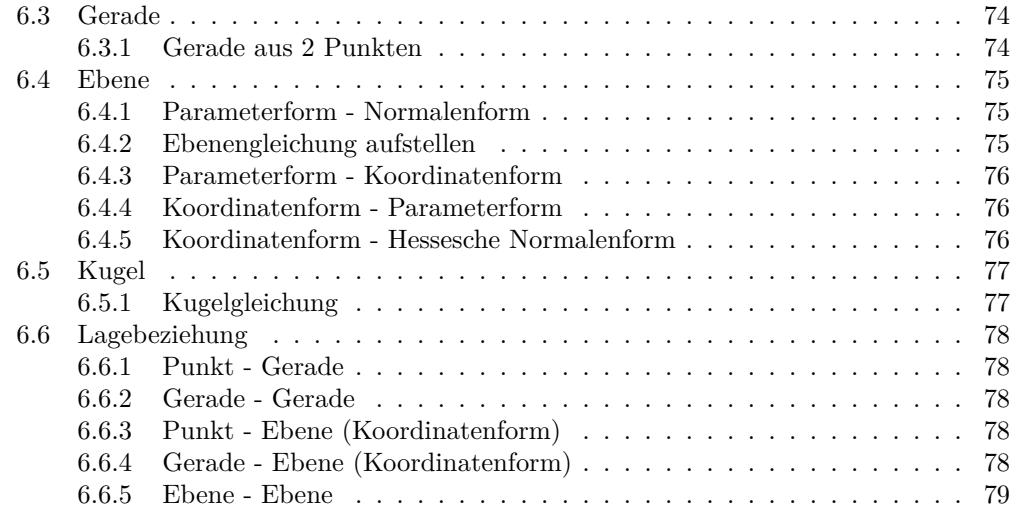

# **1 Algebra**

## **1.1 Grundlagen**

### **1.1.1 Mengen**

### **Definition**

Eine Menge (Großbuchstaben) besteht aus unterscheidbaren Elementen. **Mengen in aufzählender Form**  $A = \{a; b; c\}$ **Mengen in beschreibender Form**  $M = \{x | x \text{ hat die Eigenschaft E}\}$ *∈* **Element -** *∈*/ **nicht Element**  $M = \{a; b; c\}$ *b ∈* M *e ∈*/ M *⊂* **Teilmenge -** *̸⊂* **nicht Teilmenge**  $A = \{a; b; c; d; e\}$  $\mathbb{B} = \{b; c\}$  $C = \{b; c; f\}$ B *⊂* A Jedes Element von B ist auch Element von A. C *̸⊂* A Nicht jedes Element von C ist auch Element von A. **Gleichheit**  $A = B$  $A = \{a; b; c; d; e\}$  $\mathbb{B} = \{a; b; c; d; e\}$ A = B Jedes Element von A ist auch Element von B*.* Jedes Element von B ist auch Element von A*.* **Leere Menge** *{}*  $A = \{\} = \emptyset$ Menge A enthält keine Elemente.

### **1.1.2 Mengenoperationen**

### **Schnittmenge** *∩*

 $A = \{c; d; e\}$  $\mathbb{B} = \{a; b; c; d\}$  $A \cap B = \{c; d\}$ Alle Elemente die in A und zugleich in B enthalten sind. **Vereinigungsmenge** *∪*  $A = \{c; d; e\}$ 

 $\mathbb{B} = \{a; b; c; d\}$  $\mathbb{A} \cup \mathbb{B} = \{a; b; c; d; e\}$ Alle Elemente die in A oder B enthalten sind.  $\mathbf{D}$ **ifferenz**  $A = \{c; d; e\}$  $\mathbb{B} = \{a; b; c; d\}$  $A \setminus B = \{e\}$ Alle Elemente die in A, aber nicht in B enthalten sind.

### **1.1.3 Zahlenmengen**

**Natürliche Zahlen**  $N = \{1; 2; 3; 4; \ldots\}$ **Natürliche Zahlen und Null**  $\mathbb{N}_0 = \{0; 1; 2; 3; 4; \ldots\}$  $\mathbb{N}_0 = \mathbb{N} \cup \{0\}$ N *⊂* N<sup>0</sup> **Ganze Zahlen**  $\mathbb{Z} = \{ \ldots; -2; -1; 0; 1; 2; \ldots \}$ N *⊂* N<sup>0</sup> *⊂* Z **Rationale Zahlen** Rationale Zahlen Q sind *•* Bruchzahlen *•* endliche Dezimalzahlen *•* unendliche periodische Dezimalzahlen  $\mathbb{Q} = \left\{ \frac{p}{q} | p \in \mathbb{Z} \land q \in \mathbb{N} \right\}$ N *⊂* N<sup>0</sup> *⊂* Z *⊂* Q **Irrationale Zahlen**

Irrationale Zahlen I sind unendliche nicht periodische Dezimalzahlen.

**Reelle Zahlen** Reelle Zahlen R sind *•* rationale Zahlen Q *•* irrationale Zahlen I R = Q *∪* I R = *{*jeder Punkt auf dem Zahlenstrahl*}* N *⊂* N<sup>0</sup> *⊂* Z *⊂* Q *⊂* R **Vergleichszeichen**  $a = b$  a ist gleich b  $a \neq b$  a ist ungleich b

 $a < b$  a ist kleiner als b

 $a > b$  a ist größer als b

*a ≤ b* a ist kleiner oder gleich b

*a ≥ b* a ist größer oder gleich b

### **1.1.4 Primfaktoren - ggT - kgV**

#### **Primzahlen**

Eine Primzahl ist eine ganze Zahl, die nur durch eins und sich selbst teilbar ist.

#### **Primfaktorenzerlegung**

Zerlegung einer natürlichen Zahl als Produkt aus Primzahlen.

#### **Teilbarkeitsregeln**

Eine Zahl ist durch ...

2 teilbar, wenn ihre letzte Ziffer eine 2, 4, 6, 8 oder 0 ist. 3 teilbar, wenn ihre Quersumme durch 3 teilbar ist. 4 teilbar, wenn ihre letzten 2 Stellen durch 4 teilbar sind. 5 teilbar, wenn ihre letzte Stelle eine 5 oder eine 0 ist. 6 teilbar, wenn sie durch 2 und durch 3 teilbar ist. 8 teilbar, wenn ihre letzten 3 Stellen durch 8 teilbar sind. 9 teilbar, wenn ihre Quersumme durch 9 teilbar ist. 10 teilbar, wenn ihre letzte Stelle eine 0 ist. 12 teilbar, wenn sie durch 3 und durch 4 teilbar ist. 15 teilbar, wenn sie durch 3 und durch 5 teilbar ist. 18 teilbar, wenn sie durch 2 und durch 9 teilbar ist. Die Quersumme einer Zahl, ist die Summe ihrer Ziffern. **Vielfachmenge V(a)** Alle Vielfachen einer natürlichen Zahl a. **Teilermenge T(a)** Alle ganzzahligen Teiler einer Zahl a.

**Größter gemeinsamer Teiler ggT(a,b)**

Methode 1: Aus den Teilermengen von a und b den größten Teiler ablesen. Methode 2: Das Produkt der gemeinsamen Primfaktoren bilden.

### **Kleinstes gemeinsames Vielfaches kgV(a,b)**

Methode 1: Aus den Vielfachmengen von a und b das kleinste Vielfache ablesen. Methode 2: Das Produkt aller Primfaktoren von a und den zusätzlichen Primfaktoren von b bilden.

### **1.1.5 Grundrechnungen**

# **Addition**

a + b = c  $1.$ Summand  $+$   $2.$ Summand  $=$  Summe **Subtraktion** a - b  $=$  c Minuend - Subtrahend = Differenz **Multiplikation** a *·* b = c 1.Faktor *·* 2.Faktor = Produkt **Division** a :  $b = c$ Dividend : Divisor = Quotient a  $\frac{a}{b}$ =c  $\frac{\text{Dividend}}{\text{Divisor}} = \text{Quotient}$ 

### **1.1.6 Grundrechenregeln**

**Kommutativgesetz**  $a \cdot b = b \cdot a$ 

 $a + b = b + a$ **Assoziativgesetz**  $(a \cdot b) \cdot c = a \cdot (b \cdot c)$  $(a + b) + c = a + (b + c)$ **Distributivgesetz**  $a \cdot (b+c) = a \cdot b + a \cdot c$ **Reihenfolge der Rechenarten**

- *•* Klammern vor
- *•* Potenzierung vor
- *•* Punktrechnung (Mulitiplikation und Division) vor
- *•* Strichrechnung (Addition und Subtraktion)
- *•* von links nach rechts

### **1.1.7 Vorzeichenregel**

### **Vorzeichen und Klammern**

 $+(+a) = +a$ +(*−a*) = *−a −*(+*a*) = *−a −*(*−a*) = +*a*

### **Multiplikation**

 $+a \cdot (+b) = +c$ 

 $-a \cdot (-b) = +c$  $+a \cdot (-b) = -c$  $-a \cdot (+b) = -c$ 

### **Division**

 $+a$  $\frac{+b}{+b} = +c$ *−a*  $\frac{a}{-b}$  = +*c*  $+\check{a}$  $\frac{-a}{-b} = -c$ *−a*  $\frac{a}{+b} = -c$ 

### **Addition und Subtraktion**

Bei gleichem Vorzeichen werden die Beträge addiert. Das Ergebnis erhält das gemeinsame Vorzeichen.

Bei verschiedenen Vorzeichen werden die Beträge subtrahiert. Das Ergebnis erhält das Vorzeichen der Zahl mit dem größerem Betrag.

### **Betrag einer Zahl**

$$
|x| = \begin{cases} x & x > 0 \\ -x & x < 0 \\ 0 & x = 0 \end{cases}
$$

### **1.1.8 Brüche**

### **Bruch**

Dividend : Divisor = Quotient  $\frac{\text{Dividend}}{\text{Divisor}} = \frac{\text{Zähler}}{\text{Nenner}} = \frac{Z}{N}$  $\frac{E}{N}$  =Wert des Bruchs

### **Besondere Brüche**

- *•* Echter Bruch: Nenner größer als Zähler
- *•* Unechter Bruch:Zähler größer als Nenner
- Gemischte Zahl: Ganze Zahl + Bruch
- *•* Stammbrüche: Zähler ist 1
- *•* Gleichnamige Brüche: Nenner ist gleich
- *•*Ungleichnamige Brüche:Nenner ist verschieden
- *•* Kehrwert:Zähler und Nenner vertauschen
- *•*Scheinbrüche:Scheinbrüche sind natürliche Zahlen

### **Erweitern von Brüchen**

Zähler und Nenner mit der gleichen Zahl multiplizieren *a*  $\frac{a}{b} = \frac{a \cdot c}{b \cdot c}$  $b \cdot c$ 

### **Kürzen von Brüchen**

*•* Zähler und Nenner mit der gleichen Zahl dividieren

$$
\frac{a}{b} = \frac{a:c}{b:c}
$$

- *•* Zähler und Nenner durch den ggT(Zähler;Nenner) teilen
- $ggT(a, b) = c$ *a*  $\frac{a}{b} = \frac{a':b}{b:c}$ *b* : *c*
- *•* Zähler und Nenner in Primfaktoren zerlegen und gleiche Primfaktoren kürzen

### **Addition und Subtraktion gleichnamiger Brüche**

Zähler addieren bzw. subtrahieren

*a*  $\frac{a}{c} + \frac{b}{c}$  $\frac{b}{c} = \frac{a+b}{c}$ *c a*  $\frac{a}{c} - \frac{b}{c}$  $\frac{b}{c} = \frac{a-b}{c}$ *c*

### **Addition und Subtraktion ungleichnamiger Brüche**

Brüche durch Erweitern gleichnamig machen

*•* Hauptnenner: Produkt der beiden Nenner

Erweiterungsfaktoren: d und b *a b*  $+\frac{c}{1}$  $\frac{c}{d} = \frac{a \cdot d}{b \cdot d}$  $\frac{a \cdot d}{b \cdot d} + \frac{c \cdot b}{b \cdot d}$  $\frac{c \cdot b}{b \cdot d} = \frac{a \cdot d + c \cdot b}{b \cdot d}$  $\phi \cdot d$ *a*  $b$   $d$   $b \cdot d$   $b \cdot d$  $-\frac{c}{4} = \frac{a \cdot d}{b} - \frac{c \cdot b}{c} = \frac{a \cdot d - c \cdot b}{d}$ *b · d* • Hauptnenner:  $kgV(b,d)=c$ Erweiterungsfaktoren:  $\frac{c}{b}$  und  $\frac{c}{d}$ 

### **Multiplikation von Brüchen**

Zähler mal Zähler und Nenner mal Nenner *a*  $\frac{a}{b}$   $\cdot \frac{c}{d}$  $\frac{c}{d} = \frac{a \cdot c}{b \cdot d}$  $b \cdot d$ 

### **Division von Brüchen**

Mit dem Kehrwert des Bruches multiplizieren Bruch durch Bruch *a*  $\frac{a}{b}$  :  $\frac{c}{d}$  $\frac{c}{d} = \frac{a}{b}$  $\frac{a}{b} \cdot \frac{d}{c}$  $\frac{d}{c} = \frac{a \cdot d}{b \cdot c}$  $b \cdot c$ 

Bruch durch Zahl

*a b*  $\frac{\overline{b}}{e} = \frac{a}{b}$  $\frac{a}{b}$  :  $e = \frac{a}{b}$  $\frac{a}{b} \cdot \frac{1}{e}$  $\frac{1}{e} = \frac{a}{b}$ .  $b \cdot e$ Zahl durch Bruch *e c d*  $= e : \frac{c}{\cdot}$  $\frac{c}{d} = \frac{e}{1}$  $\frac{e}{1} \cdot \frac{d}{c}$  $\frac{d}{c} = \frac{e \cdot d}{c}$ *c* Doppelbruch *a b c d*  $=\frac{a}{1}$  $\frac{a}{b}$  :  $\frac{c}{d}$  $\frac{1}{d}$ *a*  $\frac{a}{b} \cdot \frac{d}{c}$  $\frac{d}{c} = \frac{a \cdot d}{b \cdot c}$  $b \cdot c$ 

### **1.1.9 Dezimalbruch**

#### **Bruch - Dezimalbruch**

- *•* Erweitern des Bruchs auf Zehntel, Hundertstel, Tausendstel usw.
- *•* Werte in die Stellenwerttafel einsetzen.
- *•* Schriftliches Dividieren

### **Dezimalbruch - Bruch**

*•* Endlicher Dezimalburch: Nachkommazahl (Dezimalen) als Zähler und im Nenner die entsprechende Stufenzahl(10,100,1000) *•* Periodischer Dezimalbruch:

Periode beginnt direkt nach den Komma

Nachkommazahl (Dezimalen) als Zähler und im Nenner den entsprechenden Bruch mit 9 (9,99,999)

#### **Multiplizieren oder Dividieren mit Stufenzahl**

*•* Multipliziern einer Dezimalzahl mit: 10 - Komma um 1 Stelle nach rechts verschieben 100 - Komma um 2 Stellen nach rechts verschieben

1000 - Komma um 3 Stellen nach rechts verschieben

......

*•* Dividieren einer Dezimallzahl durch:

10 - Komma um 1 Stelle nach links verschieben

- 100 Komma um 2 Stellen nach links verschieben
- 1000 Komma um 3 Stellen nach links verschieben

......

### **Runden von Dezimalbrüchen**

Ziffer der zu rundenten Stelle bestimmen.

*•* Ist die nachfolgende Ziffer 0,1,2,3,4, dann wird abgerundet. Die gerundete Stelle bleibt unverändert

*•* Ist die nachfolgende Ziffer 5,6,7,8,9, dann wird aufgerundet. Die gerundete Stelle wird um eins erhöht.

*•* Wenn nach dem Komma gerundet wird, werden die nachfolgenden Ziffer weggelassen.

*•* Wenn vor dem Komma gerundet wird, werden die nachfolgenden Ziffern durch Null ersetzt.

### **1.1.10 Schriftliches Rechnen**

#### **Schriftliche Addition** 1. Summand  $+ 2$ . Summand  $=$  Summe Zahlen stellenweise untereinander schreiben. Komma unter Komma - Einer unter Einer usw. 1.Summand (obere Zahl) + 2.Summand (untere Zahl) Übertragszeile Summe (Ergebniszeile) Von rechts beginnend die einzelne Ziffen addieren. Obere Ziffer  $+$  untere Ziffer oder Obere Ziffer  $+$  untere Ziffer  $+$  Übertrag - Ist das Ergenis kleiner als 10, wird das Ergebnis in die Ergebniszeile geschrieben. - Ist das Ergebnis größer als 9, wird die Einerziffern in die Ergebniszeile geschrieben. Die Zehnerziffer schreibt man in die nächste Spalte der Übertragszeile. **Schriftliche Subtraktion**  $M$ inuend - Subtrahend  $=$  Differenz Zahlen stellenweise untereinander schreiben. Komma unter Komma - Einer unter Einer usw. Minuend (obere Zahl) - Subtrahend (untere Zahl) Übertragszeile Differenz (Ergebniszeile) Von rechts beginnend die einzelne Ziffern subtrahieren. Obere Ziffer - untere Ziffer oder Obere Ziffer - (untere Ziffer + Übertrag) Ist das Ergebnis größer gleich als Null, wird das Ergebnis in die Ergebniszeile geschrieben. Ist das Ergebnis kleiner als Null, fügt man bei der oberen Ziffer eine Zehnerstelle hinzu,

so dass das Ergebnis größer gleich Null wird. Die Einerziffer kommt in die Ergebniszeile. Die Zehnerziffer schreibt man in die nächste Spalte der Übertragszeile.

#### **Schriftliche Multiplikation**

1. Faktor *·* 2. Faktor= Produkt

linke Zahl *·* rechte Zahl = Ergebnis

Die einzelnen Ziffern der rechten Zahl mit der linken Zahl multiplizieren.

Das Ergebnis unter die Ziffer der rechten Zahl schreiben.

Die Ergebnisse addieren.

Die Nachkommastellen der beiden Faktoren addieren und beim Ergebnis das Komma setzen.

#### **Schriftliche Division**

 $Dividend: Divisor = Quotient$ 

linke Zahl : rechte Zahl = Ergebnis

Enthält der Divisor(rechlte Zahl) ein Komma, wird das Komma beider Zahlen um soviel Stellen nach rechts verschoben, bis der Divisor eine ganze Zahl ist.

Versuch die erste Ziffer (die ersten beiden Ziffer usw.) der linken Zahl durch die rechte Zahl zu teilen, bis man bei der Teilung eine ganze Zahl erhält.

Das Ergebnis der Teilung mit der rechten Zahl multiplizieren und von den verwendeten Ziffern subtrahieren.

Die nächste Ziffer der linken Zahl an das Ergebnis anfügen und wieder versuchen zu teilen.

Ein Komma im Ergebnis entsteht,

- wenn man eine Ziffer, die nach dem Komma steht anfügt.

- wenn die linken Ziffern einer ganzen Zahl aufgebraucht sind und man eine Null anfügt.

### **1.1.11 Bruchteile - Prozent - Promille**

#### **Bruchteile**

*•* Bruchteil (relativer Anteil) = absoluter Anteil Ganze

• absoluter Anteil = Bruchteil · Ganze

• 
$$
Ganze = \frac{absoluter Anteil}{Bruchteil}
$$

$$
Prozentn
$$

•  $p\% = \frac{p}{10}$ 100 p Prozent = p Hundertstel

*•* Prozentsatz= Bruchteil *·*100 %

\n- Bruchteil=\n 
$$
\frac{100\%}{100\%}
$$
\n
\n- p - Prozentzahl\n
	\n- p% - Prozentsatz
	\n\n
\n- Fromille\n
	\n- p %  $\% = \frac{p}{1000}$
	\n- p Fromille = p Tausendstel
	\n\n
\n

 $Prozentsatz$ 

*•* Promillesatz= Bruchteil *·*1000 ‰

• Bruchteil=
$$
\frac{\text{Promillesatz}}{1000\%}
$$

p - Promillezahl

p‰ - Promillesatz

### <span id="page-8-0"></span>**1.1.12 Prozentrechnung**

### **Prozentrechnung**

\n- Verhältnisgleichung: 
$$
\frac{P_w}{p} = \frac{G}{100}
$$
\n- $P_w = \frac{p \cdot G}{100}$   $P_w = p\% \cdot G$
\n- $G = \frac{P_w \cdot 100}{p}$   $G = \frac{P_w}{p\%}$
\n- $p = \frac{P_w \cdot 100}{G}$   $p\% = \frac{P_w}{G}$
\n

- G Grundwert p - Prozentzahl
- p% Prozentsatz
- *P<sup>w</sup>* Prozentwert

### <span id="page-8-1"></span>**1.1.13 Promillerechnung**

### **Promillerechnung**

\n- Verhältnisgleichung: 
$$
\frac{P_w}{p} = \frac{G}{1000}
$$
\n- $P_w = \frac{p \cdot G}{1000}$
\n- $P_w = p\% \circ G$
\n

• 
$$
G = \frac{P_w \cdot 1000}{p}
$$
  $G = \frac{P_w}{p\%}$   
\n•  $p = \frac{P_w \cdot 1000}{G}$   $p\% = \frac{P_w}{G}$ 

G - Grundwert p - Promillezahl p‰ - Promillesatz *P<sup>w</sup>* - Promillewert

#### <span id="page-9-0"></span>**1.1.14 Prozentuale Ab- und Zunahme**

#### **Prozentuale Ab- und Zunahme**

*•* Endwert= Änderungsfaktor *·* Anfangswert  $E = q \cdot A$   $q = \frac{E}{A}$   $A = \frac{E}{q}$ <br>•Prozentuale Zunahme *q* > 1  $q = 1 + \frac{p}{100}$  $p = (q - 1) \cdot 100$ Endwert=Anfangswert+Veränderung *•*Prozentuale Abnahme 0 *< q <* 1  $q = 1 - \frac{p}{100}$   $p = (1 - q) \cdot 100$ Endwert=Anfangswert-Veränderung A - Anfangswert E - Endwert q - Änderungsfaktor p - Prozentuale Zu- bzw. Abnahme

#### <span id="page-9-1"></span>**1.1.15 Potenzen**

#### **Definition**

 $a^n = a \cdot a \cdot a \cdot \ldots \cdot a$ | {z } *n −*Faktoren  $a =$ Basis  $n =$ Exponent  $a^0 = 1$   $a^1 = a$ Basis: 10  $10^0 = 1$   $10^1 = 10$ Basis:  $e = 2,718...$  (eulersche Zahl)  $e^{0} = 1$   $e^{1} = e$ 

#### **Potenzen multiplizieren**

gleiche Basis - Exponenten addieren  $a^m \cdot a^n = a^{m+n}$  $10^m \cdot 10^n = 10^{m+n}$  $e^m \cdot e^n = e^{m+n}$ 

#### **Potenzen dividieren**

gleiche Basis - Exponenten subtrahieren  $a^m : a^n = \frac{a^m}{a^n} = a^{m-n}$  $10^m: 10^n = \frac{10^m}{10^n}$  $\frac{10}{10^n} = 10^{m-n}$  $e^m : e^n = \frac{e^m}{h}$  $\frac{e}{e^n} = e^{m-n}$ 

#### **Potenz ausklammern**

gleicher Exponent - Exponent ausklammern  $a^n \cdot b^n = (ab)^n$  $\frac{a^n}{b^n} = (\frac{a}{b})^n$ **Potenz in der Potenz**

Exponenten multiplizieren  $(a^n)^m = a^{n \cdot m}$  $(10^n)^m = 10^{n \cdot m}$  $(e^n)^m = e^{n \cdot m}$ **Potenzen mit negativem Exponenten**  $a^{-n} = \frac{1}{a^n}$ 

#### **Potenz - Wurzel**

 $10^{-n} = \frac{1}{10^n}$ <br> $e^{-n} = \frac{1}{e^n}$ 

 $a^{\frac{1}{n}} = \sqrt[n]{a}$  $a>0$  $a_n = \sqrt[n]{a}$ <br> $10^{\frac{1}{n}} = \sqrt[n]{10}$  $e^{\frac{1}{n}} = \sqrt[n]{e}$ 

**Potenz mit rationalem Exponenten**

 $a^{\frac{m}{n}} = \sqrt[n]{a^m}$   $a > 0$  $a_n = \sqrt{a^m}$ <br> $10^{\frac{m}{n}} = \sqrt[n]{10^m}$  $e^{\frac{m}{n}} = \sqrt[n]{e^m}$ 

**Potenzen mit rationalem (negativ) Exponenten**

$$
a^{-\frac{m}{n}} = \frac{1}{\sqrt[n]{a^m}} \qquad a > 0
$$
  

$$
10^{-\frac{m}{n}} = \frac{1}{\sqrt[n]{10^m}}
$$

$$
e^{-\frac{m}{n}} = \frac{1}{\sqrt[n]{e^m}}
$$

#### <span id="page-10-0"></span>**1.1.16 Wurzeln**

**Wurzel - Potenz**  $\sqrt[n]{a} = a^{\frac{1}{n}}$ n - Wurzelexponent a - Radikand Quadratwurzel: *√ a* Kubikwurzel: *√*3 *a*

**Wurzeln multiplizieren**  $\sqrt[n]{a} \cdot \sqrt[n]{b} = \sqrt[n]{a \cdot b}$  $a^{\frac{1}{n}} \cdot b^{\frac{1}{n}} = (ab)^{\frac{1}{n}}$ gleiche Exponenten - Exponent ausklammern **Wurzeln dividieren**  $\sqrt[n]{a}$  :  $\sqrt[n]{b} = \sqrt[n]{\frac{a}{b}}$  $\frac{a^{\frac{1}{n}}}{b^{\frac{1}{n}}} = \left(\frac{a}{b}\right)^{\frac{1}{n}}$ gleiche Exponenten - Exponent ausklammern

# $\frac{1}{\sqrt[n]{\sqrt[m]{a}}}$  in der Wurzel

$$
\sqrt[n]{\sqrt[m]{n}\over \sqrt[n]{a}} = \sqrt[mn]{a}
$$

$$
(a^{\frac{1}{n}})^{\frac{1}{m}} = a^{\frac{1}{m \cdot n}}
$$

#### **Nenner rational machen**

Wurzel (irrationale Zahl) aus dem Nenner entfernen

• Erweitern des Bruchs mit der Wurzel  
\n
$$
\frac{a}{b\sqrt{c}} = \frac{a\sqrt{c}}{b\sqrt{c\sqrt{c}}} = \frac{a\sqrt{c}}{b(\sqrt{c})^2} = \frac{a\sqrt{c}}{bc}
$$
\n
$$
\frac{a}{b\sqrt{c+d}} = \frac{a\sqrt{c+d}}{b\sqrt{c+d\sqrt{c+d}}} = \frac{a\sqrt{c+d}}{b(\sqrt{c+d})^2} = \frac{a\sqrt{c+d}}{b(c+d)}
$$

■ Erweitern mit der 3. Binomischen Formel<br>  $\frac{a}{b+\sqrt{c}} = \frac{a(b-\sqrt{c})}{(b+\sqrt{c})(b-\sqrt{c})} = \frac{a(b-\sqrt{c})}{b^2-(\sqrt{c})^2} = \frac{a(b-\sqrt{c})}{b^2-c}$  $b^2 - c$ 

### <span id="page-10-1"></span>**1.1.17 Logarithmen**

#### **Definition**

 $c = \log_b a \Leftrightarrow b^c = a$  $b =$ Basis a  $=$  Numerus Basis: 10

 $log_{10} x = lgx$  $10^{lgx} = x$  $lg10^x = x$ Basis:  $e = 2,718$ .. (eulersche Zahl)  $log_e x = ln x$  $e^{\ln x} = x$  $\ln e^x = x$ 

**Logarithmen addieren**

 $\log_c a + \log_c b = \log_c(a \cdot b)$  $\lg a + \lg b = \lg(a \cdot b)$  $\ln a + \ln b = \ln(a \cdot b)$ **Logarithmen subtrahieren**  $\log_c a - \log_c b = \log_c \frac{a}{b}$ lg *a* − lg *b* = lg  $\frac{a}{b}$  $ln a − ln b = ln \frac{a}{b}$ 

#### **Logarithmus von der Potenz**

 $log_c a^n = n log_c a$  $log_a a^n = n log_a a = n$  $lg10^n = n$  $ln e^n = n$ 

**Basisumrechnung von Logarithmen**

 $\log_b a = \frac{\log_c a}{\log_b b}$  $\frac{\log_c a}{\log_c b} = \frac{\lg a}{\lg b}$  $\frac{\lg a}{\lg b} = \frac{\ln a}{\ln b}$ ln *b* **Logarithmus von der Wurzel**  $\log_c \sqrt[n]{a} = \frac{1}{n} \log_c a$ 

### <span id="page-10-2"></span>**1.1.18 Proportionalität**

#### **Direkte Proportionalität**

y ist ein vielfaches von x  $y = m \cdot x$ Proportionalitätsfaktor: m *y* ist direkt proportional zu x:  $y \sim x$ 

Direkte Proportionalität  $=$  quotientengleich Tabelle:

 $x_1 | x_2 | x_3 | x_4 |$ ...  $y_1$  |  $y_2$  |  $y_3$  |  $y_4$  | ..  $m = \frac{y_1}{x_1} = \frac{y_2}{x_2} = \frac{y_3}{x_3} = \frac{y_4}{x_4}.$ 

Funktionsgleichungen:

 $y = m \cdot x$   $x = \frac{y}{m}$   $m = \frac{y}{x}$ Graph: Urspungsgerade

#### **Indirekte Proportionalität**

y mal x ist konstant  $k = y \cdot x$ *y* ist indirekt proportional zu x:  $y \sim \frac{1}{x}$ 

Indirekte Proportionalität = produktgleich Tabelle:  $x_1 | x_2 | x_3 | x_4 | ...$ 

 $y_1 \, | \, y_2 \, | \, y_3 \, | \, y_4 \, | \, ...$  $k = y_1 \cdot x_1 = y_2 \cdot x_2 = y_3 \cdot x_3 = y_4 \cdot x_4.$ 

Funktionsgleichungen:

 $y = \frac{k}{x}$   $x = \frac{k}{y}$   $k = y \cdot x$ Graph: Hyperbel

#### **Dreisatz - Verhältnisgleichung**

$$
\frac{y_1}{x_1} = \frac{y_2}{x_2} \qquad \frac{x_1}{y_1} = \frac{x_2}{y_2} \qquad y_1 : x_1 = y_2 : x_2
$$
  

$$
y_1 \cdot x_2 = x_1 \cdot y_2
$$
  

$$
y_1 = \frac{y_2 \cdot x_1}{x_2}
$$
  

$$
x_1 = \frac{x_2 \cdot y_1}{y_2}
$$
  

$$
y_2 = \frac{y_1 \cdot x_2}{x_1}
$$
  

$$
x_2 = \frac{x_1 \cdot y_2}{y_1}
$$

#### <span id="page-11-0"></span>**1.1.19 Zahlensysteme**

**Zahl mit Basis B in Dezimalzahl** *•* Definition  $Z_B = \sum_{i=0}^n Z_i B^i = Z_n B^n + \dots + Z_1 B^1 + Z_0 B^0$ Basis:  $\overline{B}^{\prime}$ *Zn, ..., Z* <sup>1</sup>*, Z*<sup>0</sup> *Basis* :  $\vert \, . . \, \vert \, B^3 \, \vert \, B^2 \, \vert \, B^1 \, \vert \, B^0$  $Ziffern: \begin{array}{c|c} \begin{array}{c|c} \ldots & Z_3 & Z_2 & Z_1 & Z_0 \end{array} \end{array}$  $\text{Ziffern:0; } 1; 2, 3; 4; 5; 6; 7; 8; 9; A = 10; B=11; C = 12;$  $D = 13; E = 14; F = 15$ *•* Dezimalsystem Basis: 10 Ziffern:0,1,2,3,4,5,6,7,8,9  $Z_{10} = \sum_{i=0}^{n} Z_i 10^i = Z_n 10^n + \dots + Z_1 10^1 + Z_0 10^0$ *•* Dualsystem (Binärsystem) Basis: 2 Ziffern:0,1  $Z_2 = \sum_{i=0}^n Z_i 2^i = Z_n 2^n + \dots + Z_1 2^1 + Z_0 2^0$ *•* Hexadezimalsystem Basis: 16 Ziffern:0,1,2,3,4,5,6,7,8,9,A,B,C,D,F  $Z_{16} = \sum_{i=0}^{n} z_i 16^i = Z_n 16^n + \ldots + Z_1 16^1 + Z_0 16^0$ 

#### **Dezimalzahl in Zahl mit Basis B**

- *•* Dezimalzahl durch die neue Basis teilen
- *•* Ergebnis ist ein ganzzahliger Anteil und der Rest
- *•* ganzzahligen Anteil wieder teilen
- *•* usw.
- bis der ganzzahlige Anteil gleich Null ist
- *•* die Ziffern der Reste von unten nach oben abschreiben

## <span id="page-12-0"></span>**1.2 Terme**

### <span id="page-12-1"></span>**1.2.1 Grundlagen**

### **Definition**

Terme sind sinnvolle Verknüpfungen (+,-,*·*,/) von Koeffizienten (Zahlen) und Variablen (Buchstaben: x,y,z,a..).

Eine Variable ist ein Platzhalter für eine Zahl.

Physikalische und geometrische Formeln sind Terme.

Terme können mit Hilfe des Kommutativgesetzes, Assoziativgesetzes und Distributivgesetzes umgeformt werden.

### **Schreibweisen**

*•* Man darf das Malzeichen vor der Variablen und vor der Klammer weglassen.

 $a \cdot x = ax$ 

 $a \cdot (x + b) = a(x + b)$ 

*•* Den Faktor 1 vor einer Variablen kann man weglassen.

 $1 \cdot x = 1$ *x* = *x* 

*•* Zahlen schreibt man vor die Variable

 $x \cdot a = ax$ 

### **Termwert - Termname**

Jedem Term kann man einen Namen zuweisen. In Klammern kann man die Variablen des Terms angeben.

Name(Variable 1, Variable 2...)=Term

Ersetzt man die Variablen eines Terms durch Zahlen, berechnet man den Wert des Terms.

### <span id="page-12-2"></span>**1.2.2 Umformung von Termen**

### **Addieren und Subtrahieren von Termen**

Zwei Terme sind gleichartig, wenn sie aus den gleichen Variablen (Klammerausdrücke) mit den jeweiligen gleichen Exponenten bestehen. Gleichartige Terme kann man durch addieren (subtrahieren) der Koeffizienten zusammenfassen.

### **Multiplizieren und Dividieren von Termen**

Die Zahlen multiplizieren (dividieren) und gleiche Variablen zusammenfassen (Potenzgesetze) .

**Addieren und Subtrahieren von Summentermen**

*•* Vorzeichen vor Summenterm

 $+(a + b) = a + b$   $+(a - b) = a - b$ *−*(*a* + *b*) = *−a − b −*(*a − b*) = *−a* + *b*

*•* Summenterm und Summenterm

 $(a + b) + (c + d) = a + b + c + d$ 

 $(a + b) - (c + d) = a + b - c - d$  $(a - b) - (c - d) = a - b - c + d$ 

#### **Multiplizieren von Summentermen - Ausmultiplizieren** Ein Produkt in eine Summe(Differenz) in umwandeln.

Jedes Glied mit jedem multiplizieren.

*•* Faktor mal Summenterm  $c \cdot (a + b) = (a + b) \cdot c = ac + bc$ *•* Summenterm mal Summenterm  $(a + b) \cdot (c + d) = ac + ad + bc + bd$  $(a + b) \cdot (c + d + e) = ac + ad + ad + bc + bd + de$ *•* 3 Faktoren  $c \cdot (a + b) \cdot (d + e) = (ac + bc) \cdot (d + e) =$  $acd + ace + bcd + bce$  $(a + b) \cdot (c + d) \cdot (e + f) = (ac + ad + bc + bd) \cdot (e + f) =$  $ace + acf + ade + adf + bce + bcf + bde + bdf$ 

### <span id="page-12-3"></span>**1.2.3 Binomische Formel**

**1. Binomische Formel**  $(a + b)^2 = a^2 + 2 \cdot a \cdot b + b^2$  $(a + b)^2 = (a + b)(a + b) = a^2 + a \cdot b + a \cdot b + b^2$  $(-a - b)^2 = (-1)^2(a + b)^2 = (a + b)^2$ 

**2. Binomische Formel**

 $(a - b)^2 = a^2 - 2 \cdot a \cdot b + b^2$  $(a - b)^2 = (a - b)(a - b) = a^2 - a \cdot b - a \cdot b + b^2$  $(-a+b)^2 = (-1)^2(a-b)^2 = (a-b)^2$ 

**3. Binomische Formel**  $(a + b) \cdot (a - b) = a^2 - b^2$  $(a + b) \cdot (a - b) = a^2 - a \cdot b + a \cdot b - b^2 = a^2 - b^2$ 

**Binomische Formel in der 3. Potenz**  $(a + b)^3 = a^3 + 3a^2b + 3ab^2 + b^3$ 

**Binomische Formel in der 4. Potenz**  $(a + b)^4 = a^4 + 4a^3b + 6a^2b^2 + 4ab^3 + b^4$ 

**Binomische Formel mit höheren Potenzen**  $(a + b)^n = k_0 a^n b^0 + k_1 a^{n-1} b^1 + k_2 a^{n-2} b^2 + \ldots + k_n a^0 b^n$ Die Summe der Exponeneten ist n.  $n+0=n$   $n-1+1=n$   $n-2+2=n$ ... Koeffizienten(*k*0*, k*1*..*) übers Pascal'sche Dreieck

*..*

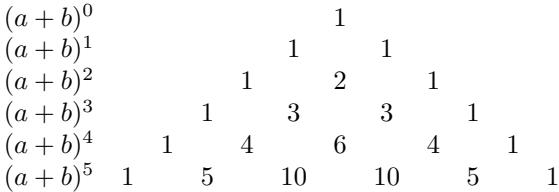

oder über den binomischen Satz:  $(a + b)^n =$ 

$$
\binom{n}{0}a^n b^0 + \binom{n}{1}a^{n-1}b^1 + \binom{n}{2}a^{n-2}b^2 + \ldots + \binom{n}{n}a^0 b^n
$$

Binomialkoeffizient

$$
\binom{n}{k} = \frac{n!}{k!(n-k)!}
$$
 n über k

### <span id="page-13-0"></span>**1.2.4 Faktorisieren - Ausklammern**

Eine Summe(Differenz) in ein Produkt umwandeln.

*•* Ausklammern eines Faktors

 $ac + bc = c \cdot (a + b)$ 

*•* Doppeltes Ausklammern  $ac + ad + bc + bd = a \cdot (c + d) + b(c + d) =$ 

 $(a + b) \cdot (c + d)$ 

*•* Binomischen Formeln

 $a^2 + 2 \cdot a \cdot b + b^2 = (a+b)^2$  $a^2 - 2 \cdot a \cdot b + b^2 = (a - b)^2$  $a^2 - b^2 = (a + b) \cdot (a - b)$ 

#### **1.2.5 Quadratische Ergänzung**

Maximalen oder minimalen Termwert bestimmen.  $T(x) = ax^2 + bx + c$  $T(x) = a(x^2 + b^2 x) + c$  $T(x) = a(x^2 + \frac{a}{a}x + (\frac{b}{2a})^2 - (\frac{b}{2a})^2) + c$  $T(x) = a[(x + \frac{b}{2a})^2 - (\frac{b}{2a})^2] + c$  $T(x) = a(x + \frac{b}{2a})^2 - a \cdot \frac{b^2}{4a^2} + c$  $T(x) = a(x + \frac{b}{2a})^2 - \frac{b^2}{4a} + c$ oder  $T(x) = ax^2 + bx + c$  $T(x) = a(x^2 + \frac{b}{q}x + \frac{c}{q})$  $T(x) = a(x^2 + \frac{b}{q}x + (\frac{b}{2a})^2 - (\frac{b}{2a})^2 + \frac{c}{a})$  $T(x) = a[(x + \frac{b}{2a})^2 - (\frac{b}{2a})^2 + \frac{c}{a}]$  $T(x) = a(x + \frac{b}{2a})^2 - a \cdot \frac{b^2}{4a^2} + a \cdot \frac{c}{a}$ <br>  $T(x) = a(x + \frac{b}{2a})^2 - \frac{b^2}{4a} + c$  $a < 0$ Maximaler Termwert =  $-\frac{b^2}{4 \cdot a} + c$  für x=  $-\frac{b}{2 \cdot a}$  $a > 0$ Minimaler Termwert =  $-\frac{b^2}{4 \cdot a} + c$  für x=  $-\frac{b}{2 \cdot a}$ 

### **1.2.6 Bruchterme**

**Definition und Definitionsbereich** Bei einem Bruchterm ist im Nenner eine Variable. *Z*(*x*)

*N*(*x*)

Die Nullstellen des Nenners müssen aus dem Definitionsbereich ausgeschlossen werden. Nullstellen des Nenners bestimmen:  $N(x) = 0$ Nullstellen aus dem Definitionsbereich ausschließen:  $\mathbb{D} = \mathbb{R} \setminus \{x_1, x_2, \dots\}$ **Erweitern von Bruchtermen** Zähler und Nenner mit dem gleichen Term multiplizieren *a*(*x*)  $\frac{a(x)}{b(x)} = \frac{a(x) \cdot c(x)}{b(x) \cdot c(x)}$  $b(x) \cdot c(x)$ **Kürzen von Bruchtermen**

Zähler und Nenner faktorisieren - gleiche Faktoren kürzen

 $a(x)$   $a(x)$  :  $c(x)$ 

 $\frac{a(x)}{b(x)} = \frac{a(x) \cdot c(x)}{b(x) \cdot c(x)}$ 

### **Addition und Subtraktion gleichnamiger Bruchterme**

Zähler addieren bzw. subtrahieren  $\frac{a(x)}{b(x)} + \frac{b(x)}{c(x)} = \frac{a(x) + b(x)}{c(x)}$ *c*(*x*) *c*(*x*) *c*(*x*) *a*(*x*)  $c(x)$ *−*  $\frac{b(x)}{b(x)} = \frac{a(x) - b(x)}{b(x)}$  $c(x)$  $c(x)$ 

#### **Addition und Subtraktion ungleichnamiger Bruchterme**

Brüche durch Erweitern gleichnamig machen

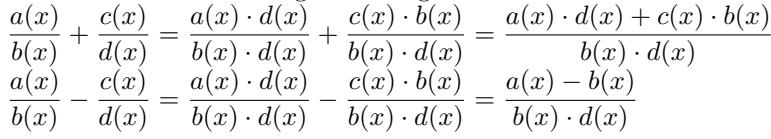

#### **Multiplikation von Bruchtermen**

Zähler mal Zähler und Nenner mal Nenner  $\frac{a(x)}{b(x)} \cdot \frac{c(x)}{d(x)} = \frac{a(x) \cdot c(x)}{b(x) - d(x)}$ *b*(*x*)  $\frac{d(x)}{d(x)} = \frac{d(x) - d(x)}{b(x) \cdot d(x)}$ 

#### **Division von Bruchtermen**

Mit dem Kehrwert des Bruchterms multiplizieren  $\mathbf{B}$ 

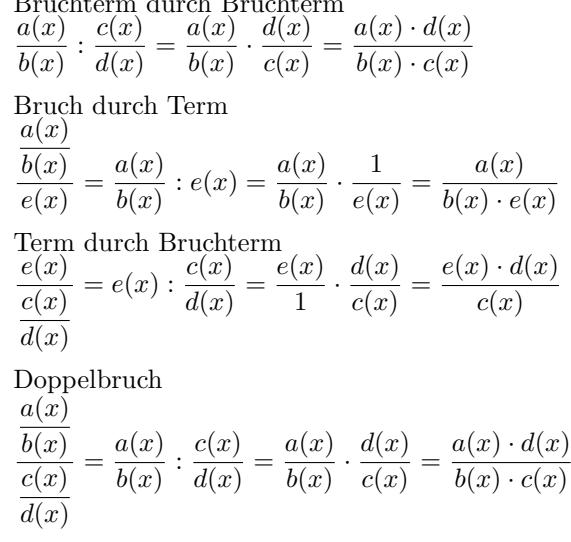

### **1.2.7 Polynomdivision**

Die Polynomdivision funktioniert ähnlinch wie die schriftliche Division.

- Voraussetzung: Zählergrad≥Nennergrad
- *•* höchste Potenz des Zählers durch die höchste Potenz des Nenners teilen
- *•* Nenner mit dem Ergebnis multiplizieren und abziehen
- *•* höchste Potenz des Restpolynom durch die höchste Potenz des Nenners teilen usw.
- *•* Wiederholen bis Zählergrad *<* Nennergrad

### **1.3 Gleichungen**

### **1.3.1 Grundlagen**

#### **Definition**

Termwert der linken Seite  $T_1(x)$  ist gleich dem Termwert der rechten Seite  $T_2(x)$ .

$$
T_1(x) = T_2(x)
$$

#### **Grundmenge** G **- Definitionsmenge** D **- Lösungsmenge** L

- *•* Die Grundmenge G ist die Zahlenmenge, die man für die Variable einsetzen möchte.
- *•* Die Definitionsmenge D ist die Zahlenmenge, die man für die Variable einsetzen kann. Aus der Grundmenge werden jene Elemente ausgeschlossen, für die die Gleichung nicht definiert ist.

Bei Gleichungen mit

- Brüchen, muß der Nenner ungleich Null sein.
- Wurzeln, muß Radikand größer gleich Null sein.
- Logarithmen, muß der Numerus größer als Null sein.
- *•* Die Lösungsmenge L sind die Zahlen, die beim Einsetzen in die Gleichung eine wahre Aussage ergeben und in der Definitionsmenge enthalten sind.
- *•* Gibt es keine Lösung der Gleichung oder ist die Lösung nicht in der Definitionsmenge enthalten, so ist die Lösungsmenge die leere Menge L = *{}.*

### **Äquivalenzumformung**

Durch eine Äquivalenzumformung ändert sich die Lösungsmenge einer Gleichung nicht. Äquivalenzumformungen von Gleichungen

- *•* Vertauschen der beiden Seiten
- *•* Addition des gleichen Terms (Zahl) auf beiden Seiten
- *•* Subtraktion des gleichen Terms auf beiden Seiten
- *•* Multiplikation mit dem gleichen Term (ungleich Null) auf beiden Seiten
- *•* Division mit dem gleichen Term (ungleich Null) auf beiden Seiten

Quadrieren (Potenzieren mit einem geraden Exponenten) ist keine Äquivalenzumformung. Der berechnete Wert, muß durch das Einsetzen in die Ursprungsgleichung überprüft werden.

### **1.3.2 Methoden**

### **Graphische Methoden**

- *•* Schnittpunkt der Funktion mit der x-Achse:
- Gleichung nach Null auflösen
- Gleichung als Funktion schreiben
- Graph der Funktion zeichnen
- Lösung der Gleichung: Schnittpunkte mit der x-Achse (Nullstellen) ablesen
- Schnittpunkt zwischen 2 Funktionen:
- linken und rechten Term als Funktionen schreiben Graphen der der Funktionen zeichnen
- Lösung der Gleichung: x-Wert der Schnittpunkte der Funktionen ablesen

### **Numerische Methoden**

- Gleichung nach Null auflösen
- Gleichung als Funktionsterm f(x) schreiben
- Nullstellen von f(x) berechnen
- *•* Newtonverfahren

$$
x_{n+1} = x_n - \frac{f(x_n)}{f'(x_n)}
$$

- Funktion ableiten:*f ′* (*x*)
- Startwert  $x_0$  wählen:
- Funktionswerte  $f(x_0)$  und  $f'(x_0)$ berechnen
- Werte einsetzen und 1. Näherung *x*<sup>1</sup> berechnen:

$$
x_1 = x_0 - \frac{f(x_0)}{f(x_0)}
$$

 $f'(x_0)$ *x*<sup>1</sup> einsetzen und 2. Näherung berechnen:

$$
x_2 = x_1 - \frac{f(x_1)}{f'(x_1)}
$$

- *•* Intervallhalbierung
- -unterschiedliche Vorzeichen von *f*(*a*) und *f*(*b*)
- Nullstelle liegt im Intervall [*a*; *b*]

- Mitte zwischen *a* und *b* ermitteln

$$
m_1 = \frac{a+b}{2}
$$

- sind die Vorzeichen von  $f(m_1)$  und  $f(a)$  gleich, wird  $a = m_1$ 

- sind die Vorzeichen von  $f(m_1)$  und  $\overline{f(b)}$  gleich, wird  $b = m_1$ Mitte zwischen *a* und *b* ermitteln

$$
m_2 = \frac{a+b}{2}
$$

2 - sind die Vorzeichen von *f*(*m*2) und *f*(*a*) gleich, wird *a* = *m*<sup>2</sup>

- sind die Vorzeichen von  $f(m_2)$  und  $f(b)$  gleich, wird  $b = m_2$ 

""

### **Algebraische Methoden**

- *•* Lineare Gleichungen:  $ax + b = cx + d$
- Lösung durch auflösen nach der Variablen.
- *•* Potenzgleichung:

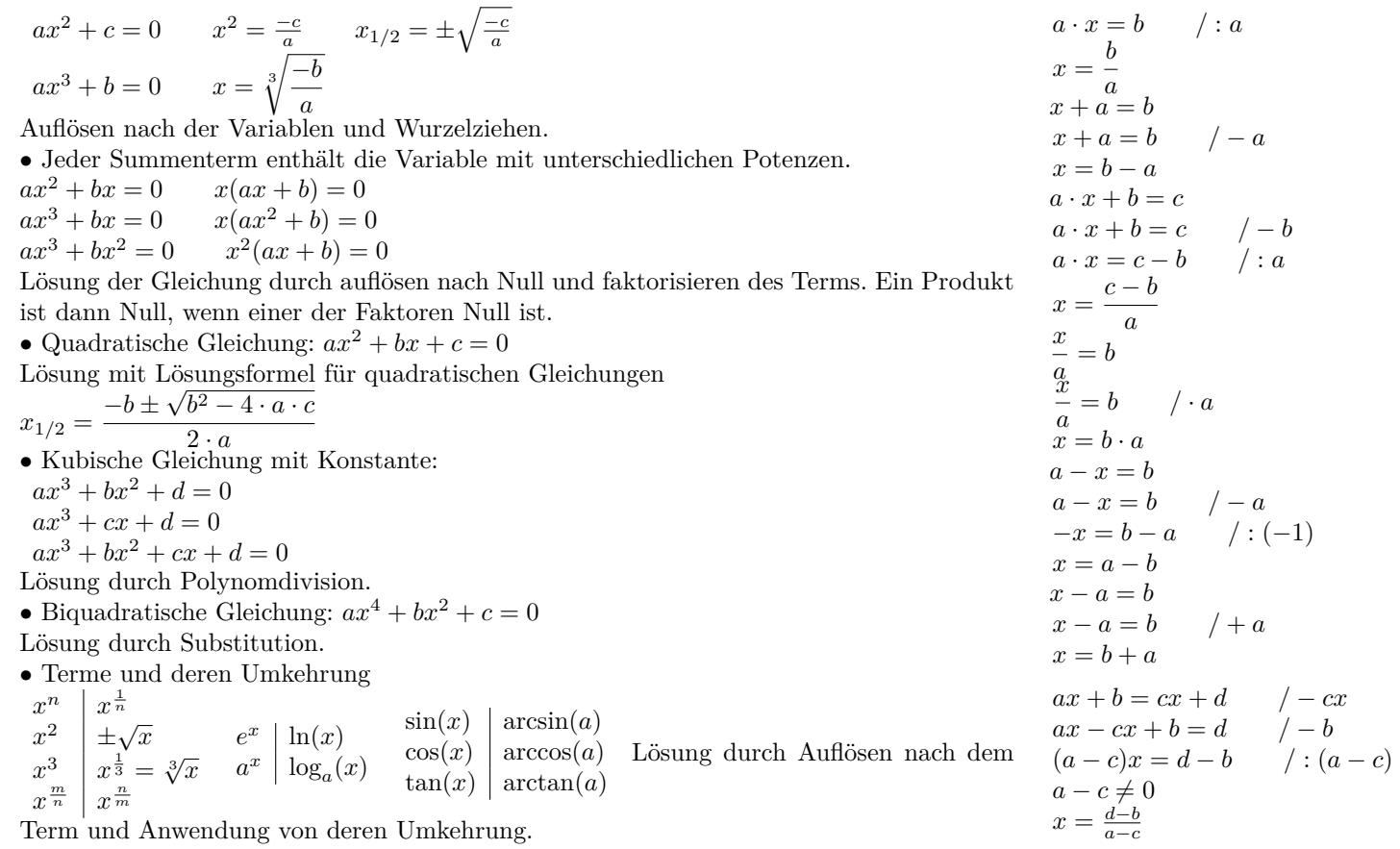

Term und Anwendung von deren Umkehrung.

### <span id="page-16-1"></span>**1.3.4 Quadratische Gleichung**

**Umformen:**  $ax^2 + c = 0$ 

### <span id="page-16-0"></span>**1.3.3 Lineare Gleichung**

- *•* Klammern auflösen
- *•* Terme zusammenfassen

*•* Äquivalenzumformung: Alle Terme mit der Variablen auf die eine Seite und alle Terme ohne Variable auf die andere Seite.

*•* durch die Zahl vor der Variablen dividieren

 $a \cdot x = b$ 

 $ax^2 + c = 0$  / - *c*  $ax^2 = -c$  / : *a*  $x_{1/2} = \pm \sqrt{\frac{-c}{a}}$ Diskriminante: *D* =  $\frac{-c}{a}$ <br>*D* = 0 eine Lösung *D >* 0 zwei Lösungen *D <* 0 keine Lösung

**Faktorisieren:**  $ax^2 + bx = 0$  $ax^2 + bx = 0$  $x(ax + b) = 0$ *x*<sup>1</sup> = 0 *∨ x*<sup>2</sup> = *−b a*

**Lösungsformel (Mitternachtsformel):**  $ax^2 + bx + c = 0$ 

 $ax^2 + bx + c = 0$  $x_{1/2} = \frac{-b \pm \sqrt{a^2 - 4ac}}{2a}$ *√*  $b^2 - 4 \cdot a \cdot c$  $2 \cdot a$ Diskriminante:  $D = b^2 - 4 \cdot a \cdot c$  $D=0$  eine Lösung *D >* 0 zwei Lösungen *D <* 0 keine Lösung

**p-q Formel:**  $x^2 + px + q = 0$  $x^2 + px + q = 0$  $x_{1/2} = -\frac{p}{2}$  $\frac{p}{2} \pm \sqrt{\left(\frac{p}{2}\right)}$ 2  $\big)^2 - q$ Diskriminante:  $D = (\frac{p}{2})^2 - q$  $D=0$  eine Lösung *D >* 0 zwei Lösungen *D <* 0 keine Lösung

Satz von Vieta:  $x^2 + px + q = 0$  $x^2 + px + q = 0$ *x*1*, x*<sup>2</sup> sind die Lösungen der Gleichung  $(x - x_1) \cdot (x - x_2) = 0$  $x^2 - x_2 \cdot x - x_1 \cdot x + x_1 \cdot x_2 = 0$  $x^2 - (x_1 + x_2)x + x_1 \cdot x_2 = 0$  $x_1 + x_2 = -p$  $x_1 \cdot x_2 = q$ 

### <span id="page-17-0"></span>**1.3.5 Kubische Gleichungen**

**Unformen:** 
$$
ax^3 + b = 0
$$
  
\n $ax^3 + b = 0$  /  $-b$   
\n $ax^3 + b = 0$  /  $-b$   
\n $ax^3 = -b$  /  $\therefore a$   
\n $x^3 = \frac{-b}{a}$   
\n $x = \sqrt[3]{\frac{-b}{a}}$   
\n $\frac{-b}{a} > 0$   $x = \sqrt[3]{\frac{-b}{a}}$   
\n $\frac{-b}{a} < 0$   $x = -\sqrt[3]{\frac{-b}{a}}$ 

**Faktorisieren:**  $ax^3 + bx = 0$  $ax^3 + bx = 0$  $x(ax^2 + b) = 0$  $x_1 = 0$   $\vee$   $(ax^2 + b) = 0$ 

**Faktorisieren:**  $ax^3 + bx^2 = 0$  $ax^3 + bx^2 = 0$  $x^2(ax + b) = 0$  $x_{1/2} = 0$   $\vee$   $(ax + b) = 0$ 

#### **Polynomdivision**

 $ax^3 + bx^2 + d = 0$  $ax^3 + cx + d = 0$  $ax^3 + bx^2 + cx + d = 0$ 

*•* Die ganzzahligen Faktoren von d in die Funktion einsetzen. Wird bei einem Faktor der Funktionswert Null, hat man eine Nullstelle  $x_0$  gefunden.

• Wenn  $x_0$  ein Nullstelle von  $f(x)$  ist, so ist  $f(x)$  durch  $(x - x_0)$  ohne Rest teilbar.

*•* Mit dem Linearfaktor (*x − x*0) wird die Polynomdivision durchgeführen.

$$
(ax3 + bx2 + cx + d) : (x - x0) = fx2 + dx + e
$$

$$
f(x) = (ax^{3} + bx^{2} + cx + d) = (x - x_{0}) \cdot (fx^{2} + dx + e)
$$

### <span id="page-18-0"></span>**1.3.6 Gleichungen höheren Grades**

**Gerader Exponent:**  $ax^n + c = 0$  $ax^n + c = 0$  / − *c*  $ax^n = -c$  / : *a*  $x_{1/2} = \pm \sqrt[n]{\frac{-c}{a}}$ Diskriminante:  $D = \frac{-c}{a}$  $D=0$  eine Lösung *D >* 0 zwei Lösungen *D <* 0 keine Lösung **Ungerader Exponent:**  $ax^n + c = 0$ Umformen:  $ax^n + b = 0$ 

$$
ax^{n} + b = 0 \t / -b
$$
  
\n
$$
ax^{n} = -b \t / : a
$$
  
\n
$$
x^{n} = \frac{-b}{a}
$$
  
\n
$$
x = \sqrt[n]{\frac{-b}{a}}
$$
  
\n
$$
\frac{-b}{a} > 0 \t x = \sqrt[n]{\frac{-b}{a}}
$$
  
\n
$$
\frac{-b}{a} < 0 \t x = -\sqrt[n]{\frac{-b}{a}}
$$

**Biquadratische Gleichung (Substitution)**  $ax^{4} + bx^{2} + c = 0$ Substitution:  $u = x^2$   $u^2 = x^4$ Quadratische Gleichung:  $au^2 + bu + c = 0$ Lösungen:  $u_1$   $u_2$ Resubstitution:  $x^2 = u_1$   $x^2 = u_2$ 

### **1.3.7 Bruchgleichung**

### **Überkreuzmultiplikation**

*•* Nullstellen des Nenners aus dem Definitionsbereich ausschließen.

*•*Das Produkt aus dem Zähler des linken Bruchs und dem Nenner des rechten Bruchs ist gleich dem Produkt aus dem Nenner des linken Bruchs und dem Zähler des rechten Bruchs.

*•* Gleichung lösen

*•* Lösungen müssen im Definitionsbereich enthalten sein.

$$
\frac{a}{bx+c} = \frac{d}{ex+f} \qquad a \cdot (ex+f) = d \cdot (bx+c)
$$

### **Mit dem Hauptnenner durchmultiplizieren**

- *•* Nullstellen des Nenners aus dem Definitionsbereich ausschließen.
- *•* Gleichung mit dem Hauptnenner durchmultiplizieren
- *•* Gleichung lösen
- *•* Lösungen müssen im Definitionsbereich enthalten sein.

### <span id="page-18-1"></span>**1.3.8 Exponentialgleichungen**

$$
a \cdot b^{(cx+d)} + f = 0
$$

$$
a \cdot b^{(cx+d)} + f = 0
$$
  
\n
$$
a \cdot b^{(cx+d)} + f = 0 \quad / - f
$$
  
\n
$$
a \cdot b^{(cx+d)} = -f \quad / : a
$$
  
\n
$$
b^{(cx+d)} = \frac{-f}{a} \quad / \log_b(...)
$$
  
\n
$$
\frac{-f}{a} > 0 \Rightarrow
$$
  
\n
$$
\log_b (b^{(cx+d)}) = \log_b \left(\frac{-f}{a}\right)
$$
  
\nLogarithmengesetz:  $\log_b b^n = n \log_b b = n$   
\n
$$
(cx+d) \log_b (b) = \log_b \left(\frac{-f}{a}\right)
$$
  
\n
$$
cx + d = \log_b \left(\frac{-f}{a}\right) \quad / -d \quad / : c
$$
  
\n
$$
x = \frac{\log_b \left(\frac{-f}{a}\right) - d}{c}
$$
  
\n
$$
\frac{-f}{a} \le 0 \Rightarrow \text{keine Lösung}
$$

### <span id="page-18-2"></span>**1.3.9 Logarithmusgleichungen**

 $a \log_b (cx + d) + f = 0$ 

$$
a \log_b (cx + d) + f = 0
$$
  
\n
$$
a \log_b (cx + d) + f = 0 \quad / - f
$$
  
\n
$$
a \log_b (cx + d) = -f \quad / : a
$$
  
\n
$$
\log_b (cx + d) = \frac{-f}{a} \quad / b
$$
  
\n
$$
b^{(\log_b (cx + d))} = b^{\left(\frac{-f}{a}\right)} \quad / - d \quad / : c
$$

$$
x = \frac{b^{\left(\frac{-t}{a}\right)} - d}{c}
$$
  
\n
$$
\log_b x = 0
$$
 / b  
\n
$$
x = b^0
$$
  
\n
$$
x = 1
$$
  
\n
$$
\log_b x = 0
$$
 / b  
\n
$$
x = 1
$$
  
\n
$$
\log_b x = 0
$$
 / b  
\n
$$
x = 10^0
$$
  
\n
$$
x = 1
$$
  
\n
$$
x = 0
$$
 / e  
\n
$$
x = 1
$$

### **1.3.10 Betragsgleichung**

#### $|ax + b| = c$

*•* Aufspalten der Beträge in einzelne Intervalle.

Betragsstriche sind nicht nötig, wenn der Term des Betrags positiv ist.  $ax + b \geq 0$  für *x* ≥  $\frac{-b}{a}$ 

Betragsstriche sind nicht nötig, wenn der Term des Betrags negativ ist und dafür zusätzlich ein Minuszeichen vor dem Term geschrieben wird. *ax* + *b* < 0 für  $x < \frac{-b}{a}$ 

 $|ax + b| = \begin{cases} (ax + b) & x \geq \frac{-b}{a} \\ -(ax + b) & x < \frac{-b}{a} \end{cases}$ *•* 1. Lösung für *x ≥ −b a*  $ax + b = c$ *ax* + *b* = *c* / *− b* / : *a*  $x = \frac{c-b}{a}$ *•*1. Lösung ist die Schnittmenge aus *x ≥ −b a ∧ x* = *c−b a •* 2. Lösung für *x < <sup>−</sup><sup>b</sup> a −*(*ax* + *b*) = *c* / : (*−*1)  $ax + b = -c$ *ax* + *b* = *−c* / *− b* / : *a*  $x = \frac{-c - b}{a}$ 

**•** 2. Lösung ist die Schnittmenge aus  $x > \frac{-b}{a} \land x = \frac{-c - b}{a}$ 

*•* Gesamtlösung aus Vereinigungsmenge von 1. Lösung und 2. Lösung

## <span id="page-19-0"></span>**1.4 Ungleichungen**

### **1.4.1 Grundlagen**

#### **Ungleichheitszeichen**

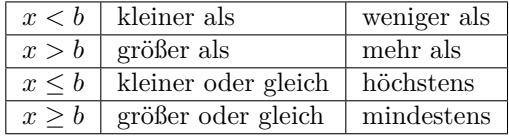

#### **Intervalle in der Mengenschreibweise**

#### offenes Intervall

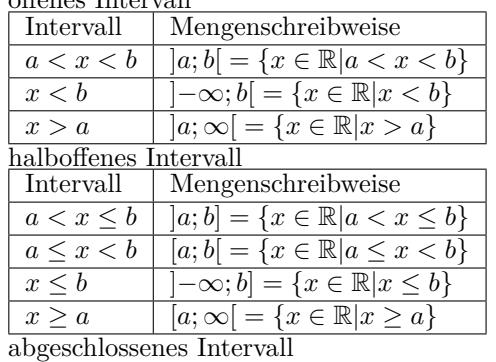

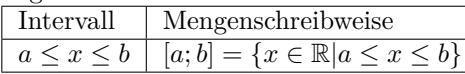

**Schnittmenge** *∩* **- und zugleich** *∧*

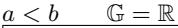

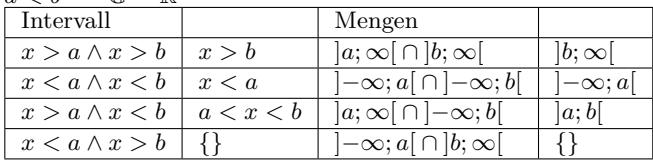

#### **Vereinigungsmenge** *∪* **- oder auch** *∨*

 $a < b$   $\mathbb{G} = \mathbb{R}$ 

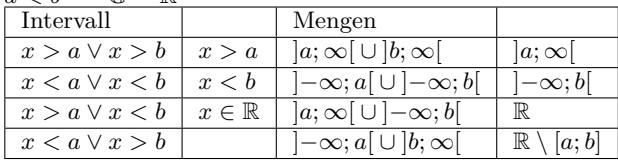

### <span id="page-20-0"></span>**1.4.2 Äquivalenzumformung**

Durch eine Äquivalenzumformung ändert sich die Lösungsmenge einer Ungleichung nicht. Äquivalenzumformungen von Ungleichungen

- *•* Vertauschen der beiden Seiten *⇒* Umdrehen des Ungleichheitszeichens
- *•* Addition des gleichen Terms (Zahl) auf beiden Seiten
- *•* Subtraktion des gleichen Terms auf beiden Seiten

• Multiplikation mit dem gleichen Term (ungleich Null) auf beiden Seiten

Multiplikation mit einer negativen Zahl *⇒* Umdrehen des Ungleichheitszeichens

• Division durch mit dem gleichen Term (ungleich Null) auf beiden Seiten

Division mit einer negativen Zahl *⇒* Umdrehen des Ungleichheitszeichens

### <span id="page-20-1"></span>**1.4.3 Lineare Ungleichung**

#### **Algebraische Lösung**

 $ax + b > 0$   $(<, <, >)$ 

- *•* Klammern auflösen
- *•* Terme zusammenfassen

*•* Äquivalenzumformung: Alle Terme mit der Variablen auf die linke Seite und alle Terme ohne Variable auf die rechte Seite.

*•* durch die Zahl vor der Variablen dividieren

Division oder Multiplikation mit einer negativen Zahl *⇒* Umdrehen des Ungleichheitszeichens

#### **Graphische Lösung**

 $ax + b > 0$   $(<, <, >)$ 

- *•* Klammern auflösen
- *•* Terme zusammenfassen
- *•* Äquivalenzumformung: Alle Terme auf die linke Seite.
- *•* Term als Funktion schreiben
- *•* Nullstelle berechnen
- *•* Graph der Funktion zeichnen
- *•* Graph oberhalb der x-Achse *y >* 0
- *•* Graph ist unterhalb der x-Achse *y <* 0
- *•* x-Bereich aus dem Graphen ablesen

#### **Vorzeichentabelle**

 $ax + b > 0$  (>, <, <, >)

- *•* Klammern auflösen
- *•* Terme zusammenfassen
- *•* Äquivalenzumformung: Alle Terme auf die linke Seite.
- *•* Term als Funktion schreiben
- *•* Nullstelle berechnen
- *•* Vorzeichentabelle

Das Vorzeichen einer linearen Funktion kann sich nur an den Nullstellen ändern. Einen beliebigen Wert kleiner bzw. größer als die Nullstelle wählen und das Vorzeichen des Funktionswerts in die Vorzeichentabelle eintragen.

*•* x-Bereich aus der Vorzeichentabelle ablesen

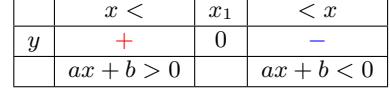

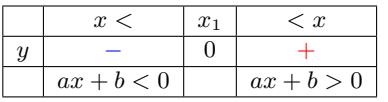

### <span id="page-20-2"></span>**1.4.4 Quadratische Ungleichung**

### **Algebraische Lösung**

 $ax^2 + bx + c > 0$  (>, <, ≤, ≥)

- *•* 1. Methode
- Ungleichung nach Null auflösen
- quadratische Ergänzung
- quadratischen Term alleinstellen
- Wurzelziehen und Betrag schreiben
- Betragsungleichung lösen
- *•* 2. Methode
- Ungleichung nach Null auflösen
- Term faktorisieren

 $a(x - x_1)(x - x_2)$ 

- Auspalten in lineare Ungleichungen

1. Fall  $a(x-x_1)(x-x_2) > 0$ (+ *·* + = +) *∨* (*− · −* = +)  $(a(x - x_1) > 0 \land x - x_2 > 0) \lor$  $(a(x - x_1) < 0 \land x - x_2 < 0)$ 2. Fall  $a(x-x_1)(x-x_2) < 0$ (+ *· −* = *−*) *∨* (*− ·* + = *−*)  $(a(x - x_1) > 0 \land x - x_2 < 0) \lor$ 

 $(a(x - x_1) < 0 \land x - x_2 > 0)$ 

- Zusammenfassen der einzelnen Lösungen

### **Graphische Lösung**

 $ax^2 + bx + c > 0$  (>, <, ≤, ≥)

- *•* Äquivalenzumformung: Alle Terme auf die linke Seite.
- *•* Term als Funktion schreiben
- *•* Nullstelle berechnen
- *•* Graph der Funktion zeichnen
- Graph oberhalb der x-Achse  $f(x) > 0$
- Graph unterhalb der x-Achse  $f(x) < 0$
- *•* x-Bereich aus dem Graphen ablesen

### **Vorzeichentabelle**

 $ax^2 + bx + c > 0$  (>, <, ≤, ≥)

- *•* Äquivalenzumformung: Alle Terme auf die linke Seite.
- *•* Term als Funktion schreiben
- *•* Nullstelle berechnen
- *•* Vorzeichentabelle

Das Vorzeichen einer quadratischen Funktion kann sich nur an den Nullstellen ändern. Einen beliebigen Wert kleiner bzw. größer als die Nullstelle wählen und das Vorzeichen des Funktionswerts in die Vorzeichentabelle eintragen.

*•* x-Bereich aus der Vorzeichentabelle ablesen

### <span id="page-21-0"></span>**1.4.5 Betragsungleichung**

### $|ax + b| > c$

*•* Aufspalten der Beträge in einzelne Intervalle.

Betragsstriche sind nicht nötig, wenn der Term des Betrags positiv ist.  $ax + b \geq 0$  für  $x \geq \frac{-b}{a}$ 

Betragsstriche sind nicht nötig, wenn der Term des Betrags negativ ist und dafür zusätzlich ein Minuszeichen vor dem Term geschrieben wird. *ax* + *b <* 0 für *x < <sup>−</sup><sup>b</sup> a*

$$
|ax + b| = \begin{cases} (ax + b) & x \ge \frac{-b}{a} \\ -(ax + b) & x < \frac{-b}{a} \end{cases}
$$
  
\n• 1. Lösung für  $x \ge \frac{-b}{a}$   
\n $ax + b > c$   
\n $ax + b > c$  / -b / : a (a > 0)  
\n $x > \frac{c-b}{a}$   
\n1. Lösung ist die Schnittmenge aus  $x \ge \frac{-b}{a} \land x > \frac{c-b}{a}$   
\n• 2. Lösung für  $x < \frac{-b}{a}$   
\n $-(ax + b) > c$  / : (-1)

 $ax + b < -c$  $ax + b < -c$  / - *b* / : *a* (*a* > 0)  $x < \frac{-c - b}{a}$ 2. Lösung ist die Schnittmenge aus  $x < \frac{-b}{a} \land x < \frac{-c-b}{a}$ 

*•* Gesamtlösung aus Vereinigungsmenge von 1. Lösung und 2. Lösung

### <span id="page-22-0"></span>**1.5 Lineares Gleichungssystem**

### <span id="page-22-1"></span>**1.5.1 Einsetzverfahren (2)**

*I*  $a1 \cdot x + b1 \cdot y = c1$ 

$$
II \qquad a2 \cdot x + b2 \cdot y = c2
$$

- *•* Gleichung I oder II nach x oder y auflösen
- *•* Term in die andere Gleichung einsetzen
- *•* Gleichung nach der Unbekannten auflösen
- *•* Zweite Unbekannte berechnen

### <span id="page-22-2"></span>**1.5.2 Gleichsetzungsverfahren (2)**

- *I*  $a1 \cdot x + b1 \cdot y = c1$
- *II*  $a2 \cdot x + b2 \cdot y = c2$
- *•* beide Gleichungen nach x oder y auflösen
- *•* Terme gleichsetzen
- *•* Gleichung nach der Unbekannten auflösen
- *•* Zweite Unbekannte berechnen

### <span id="page-22-3"></span>**1.5.3 Additionsverfahren (2)**

*I*  $a1 \cdot x + b1 \cdot y = c1$ 

- *II*  $a2 \cdot x + b2 \cdot y = c2$
- *•* Terme mit x und y müssen untereinander stehen
- *•* Gleichungen multiplizieren, so dass die Variablen beim spaltenweisen addieren herausfallen
- *•* Gleichung nach der Unbekannten auflösen
- *•* Zweite Unbekannte berechnen

### <span id="page-22-4"></span>**1.5.4 Determinantenverfahren (2)**

*I*  $a1 \cdot x + b1 \cdot y = c1$ *II*  $a2 \cdot x + b2 \cdot y = c2$  $D_h = \begin{vmatrix} a1 & b1 \\ a2 & b2 \end{vmatrix}$  $\begin{vmatrix} a_1 & b_1 \\ a_2 & b_2 \end{vmatrix} = a_1 \cdot b_2 - b_1 \cdot a_2$ 

- $D_x = \begin{vmatrix} c1 & b1 \\ c2 & b2 \end{vmatrix}$  $\begin{vmatrix} c_1 & b_1 \\ c_2 & b_2 \end{vmatrix} = c_1 \cdot b_2 - b_1 \cdot c_2$  $D_y = \begin{vmatrix} a1 & c1 \\ a2 & c2 \end{vmatrix}$  $\begin{vmatrix} a_1 & c_1 \\ a_2 & c_2 \end{vmatrix} = a_1 \cdot c_2 - c_1 \cdot a_2$
- Eindeutige Lösung  $D_h \neq 0$  $x = \frac{D_x}{D_h}$  $y = \frac{D_y}{D_y}$ *D<sup>h</sup>*

• Keine Lösung  $D_h = 0$  $D_x \neq 0$  oder  $D_y \neq 0$ *•* Unendlich viele Lösungen  $D_h = D_x = D_y = 0$ 

### <span id="page-22-5"></span>**1.5.5 Determinantenverfahren (3)**

 $a1x + b1y + c1z = d1$  $a2x + b2y + c2z = d2$  $a3x + b3y + c3z = d3$  $D_h = \begin{bmatrix} a_1 & b_1 & c_1 \\ a_2 & b_2 & c_2 \\ a_3 & b_3 & c_3 \end{bmatrix}$  $\overline{\phantom{a}}$  $\overline{\phantom{a}}$  $D_h = a1 \cdot b2 \cdot c3 + b1 \cdot c2 \cdot a3 + c1 \cdot a2 \cdot b3$  $a1$   $b1$   $c1$  $\begin{array}{c|c|c|c|c|c} a2 & b2 & c2 & a2 & b2 \\ a3 & b3 & c3 & a3 & b3 \end{array}$ *a*1 *b*1 *a*2 *b*2 *− c*1 *· b*2 *· a*3 *− a*1 *· c*2 *· b*3 *− b*1 *· a*2 *· c*3  $D_x = \begin{vmatrix} a_1 & b_1 & c_1 \\ d_2 & b_2 & c_2 \\ a_2 & b_2 & c_2 \end{vmatrix}$  $\overline{\phantom{a}}$  $\overline{\phantom{a}}$  $D_x = d1 \cdot b2 \cdot c3 + b1 \cdot c2 \cdot d3 + c1 \cdot d2 \cdot b3$ *d*1 *b*1 *c*1   *d*1 *b*1  $\begin{array}{c|c|c|c|c|c} d2 & 02 & c2 & a2 & b2 \ \hline d3 & b3 & c3 & d3 & b3 \end{array}$ *d*2 *b*2 *− c*1 *· b*2 *· d*3 *− d*1 *· c*2 *· b*3 *− b*1 *· d*2 *· c*3  $D_y = \begin{bmatrix} a_1 & a_1 & c_1 \\ a_2 & d_2 & c_2 \\ a_3 & a_3 & c_3 \end{bmatrix} \begin{bmatrix} a_1 & a_1 \\ a_2 & d_2 \\ a_3 & a_3 \end{bmatrix}$  $\overline{\phantom{a}}$  $\overline{\phantom{a}}$  $D_y = a1 \cdot d2 \cdot c3 + d1 \cdot c2 \cdot a3 + c1 \cdot a2 \cdot d3$ *a*1 *d*1 *c*1  *a*1 *d*1  $\begin{array}{c|c|c|c|c} a2 & a2 & c2 & a2 & a2 \ \hline a3 & d3 & c3 & a3 & d3 \end{array}$ *− c*1 *· d*2 *· a*3 *− a*1 *· c*2 *· d*3 *− d*1 *· a*2 *· c*3  $D_z = \begin{vmatrix} a_1 & b_1 & a_1 \\ a_2 & b_2 & d_2 \\ a_3 & b_3 & a_3 \end{vmatrix}$  and  $\begin{vmatrix} a_1 & b_1 \\ a_2 & b_2 \end{vmatrix}$  $\overline{\phantom{a}}$  $\overline{\phantom{a}}$  $D_z = a1 \cdot b2 \cdot d3 + b1 \cdot d2 \cdot a3 + d1 \cdot a2 \cdot b3$  $a1 \quad b1 \quad d1 \mid a1 \quad b1$  $\begin{array}{c|c|c|c|c} a2 & b2 & a2 & a2 & b2 \ \hline a3 & b3 & d3 & a3 & b3 \end{array}$ 

*− d*1 *· b*2 *· a*3 *− a*1 *· d*2 *· b*3 *− b*1 *· a*2 *· d*3 = 0

• Eindeutige Lösung  $D_h \neq 0$  $x = \frac{D_x}{D_h}$  $y = \frac{D_y}{D_y}$ *D<sup>h</sup>*  $z = \frac{D_z}{D_h}$ <br>• Keine Lösung  $D_h = 0$  $D_x \neq 0$  oder  $D_y \neq 0$  oder  $D_z \neq 0$ *•* Unendlich viele Lösungen  $D_h = D_x = D_y = D_z = 0$ 

### <span id="page-23-0"></span>**1.6 Lineare Algebra**

### <span id="page-23-1"></span>**1.6.1 Matrix**

#### **Definition**

Eine *m × n–Matrix* ist ein rechteckiges Zahlenschema aus *m* Zeilen und *n* Spalten.

 $A =$  $\sqrt{ }$   $a_{11}$   $a_{12}$   $\dots$   $a_{1n}$ *a*<sup>21</sup> *a*<sup>22</sup> *. . . a*2*<sup>n</sup>* . . . . . . . . . . . . *am*<sup>1</sup> *am*<sup>2</sup> *. . . amn* 1  $\overline{1}$  $\overline{1}$  $\overline{1}$  $\overline{1}$  $A = (a_{ik})$ *aik* : Elemente der Matrix *i* : Zeilenindex *k* : Spaltenindex *•* Quadratische Matrix Die Anzahl der Zeilen ist gleich der Anzahl der Spalten *m* = *n*.  $A =$  $\sqrt{ }$  $a_{11}$   $a_{12}$   $a_{13}$ *a*<sup>21</sup> *a*<sup>22</sup> *a*<sup>23</sup> *a*<sup>31</sup> *a*<sup>32</sup> *a*<sup>33</sup>  $B = \left[ \begin{array}{cc} a_{11} & a_{12} \\ a_{21} & a_{22} \end{array} \right]$ **Besondere Matrizen**

• Einheitsmatrix  

$$
E_1 = \begin{bmatrix} 1 & 0 & 0 \\ 0 & 1 & 0 \\ 0 & 0 & 1 \end{bmatrix} E_2 = \begin{bmatrix} 1 & 0 \\ 0 & 1 \end{bmatrix}
$$

*•* Transponierte Matrix

Vertauschenden von Zeilen- und Spaltenindex.

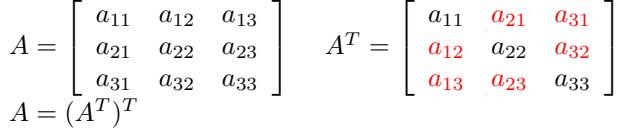

#### **Addition von Matrizen**

Summe der Matrix  $A = (a_{ik})$  und der Matrix  $B = (b_{ik})$ Die Anzahl der Spalten (i) und der Zeilen(k) der beiden Matrizen müssen gleich sein.  $A + B = a_{ik} + b_{ik}$ *•* Summe 2 *×* 2 Matrix

Algebra Lineare Algebra

 $\overline{\phantom{a}}$  $\begin{bmatrix} a_{11} & a_{12} \ a_{21} & a_{22} \end{bmatrix} + \left[ \begin{bmatrix} b_{11} & b_{12} \ b_{21} & b_{22} \end{bmatrix} \right] =$  $\begin{bmatrix} a_{11} + b_{11} & a_{12} + b_{12} \\ a_{21} + b_{21} & a_{22} + b_{22} \end{bmatrix}$  $a_{11} + b_{11}$   $a_{12} + b_{12}$ • Summe  $3 \times 3$  Matrix  $\begin{bmatrix} a_{11} & a_{12} & a_{13} \end{bmatrix}$  $\overline{1}$ *a*<sup>11</sup> *a*<sup>12</sup> *a*<sup>13</sup> *a*<sup>21</sup> *a*<sup>22</sup> *a*<sup>23</sup> *a*<sup>31</sup> *a*<sup>32</sup> *a*<sup>33</sup> 1  $| +$  $\sqrt{ }$  $\overline{1}$ *b*<sup>11</sup> *b*<sup>12</sup> *b*<sup>13</sup> *b*<sup>21</sup> *b*<sup>22</sup> *b*<sup>23</sup> *b*<sup>31</sup> *b*<sup>32</sup> *a*<sup>33</sup> 1  $\vert$  =  $\overline{1}$  $\overline{1}$  $a_{11} + b_{11}$   $a_{12} + b_{12}$   $a_{13} + b_{13}$  $a_{21} + b_{21}$   $a_{22} + b_{22}$   $a_{23} + b_{23}$  $a_{31} + b_{31}$   $a_{32} + b_{32}$   $a_{33} + a_{33}$  $\overline{1}$  $\overline{1}$ 

**Multiplikation von Matrizen**

*•* Produkt aus der Matrix  $A = (a_{ik})$  mit einer Konstanten  $\lambda \in \mathbb{R}$ :  $λA = λa_{ik}$  $2 \times 2$  Matrix

*λ*  $\sqrt{2}$  $\begin{bmatrix} a_{11} & a_{12} \ a_{21} & a_{22} \end{bmatrix} = \begin{bmatrix} \lambda a_{11} & \lambda a_{12} \ \lambda a_{12} & \lambda a_{22} \end{bmatrix}$ 

• Produkt aus Matrix  $A = (a_{ij})$  und Matrix  $B = (b_{ik})$ Anzahl der Zeilen von A muß gleich der Anzahl der Spalten von B sein. Zeilenelemente von A mal Spaltenelemente von B.

• Produkt zweier  $2 \times 2$  Matrizen<br>  $\begin{bmatrix} a_{11} & a_{12} \end{bmatrix} \begin{bmatrix} b_{11} & b_{12} \end{bmatrix}$  $\begin{bmatrix} a_{11} & a_{12} \ a_{21} & a_{22} \end{bmatrix} \cdot \left[ \begin{bmatrix} b_{11} & b_{12} \ b_{21} & b_{22} \end{bmatrix} \right] =$  $\begin{bmatrix} a_{11} \cdot b_{11} + a_{12} \cdot b_{21} & a_{11} \cdot b_{12} + a_{12} \cdot b_{22} \\ a_{21} \cdot b_{11} + a_{22} \cdot b_{21} & a_{21} \cdot b_{21} + a_{22} \cdot b_{22} \end{bmatrix}$ 

#### **Inverse Matrix**

*•*Produkt aus der Matrix A und der inversen Matrix *A−*<sup>1</sup> ist gleich der Einheitsmatrix.  $AA^{-1} = E$ 

 $A = \begin{bmatrix} a_{11} & a_{12} \\ a_{21} & a_{22} \end{bmatrix}$   $A^{-1} = \begin{bmatrix} x_{11} & x_{12} \\ x_{21} & x_{22} \end{bmatrix}$  $\begin{bmatrix} a_{11} & a_{12} \ a_{21} & a_{22} \end{bmatrix} \begin{bmatrix} x_{11} & x_{12} \ x_{21} & x_{22} \end{bmatrix} = \begin{bmatrix} 1 & 0 \ 0 & 1 \end{bmatrix}$ 

*•*Die inverse Matrix ist nur möglich, wenn die Determinante von A ungleich Null ist.  $\det A \neq 0$ 

*•* Berechnung von *A−*<sup>1</sup> mit dem Gauß-Jordan-Algorithmus Matrix A und Einheitsmatrix E in der Form schreiben

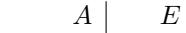

 $a_{11}$   $a_{12}$  | 1 0  $a_{21}$   $a_{22}$  0 1

Umformen durch:

- Multiplizieren oder Dividieren der Zeilen mit einer Zahl
- Addieren oder Subtrahieren der Zeilen

- Vertauschen der Zeilen

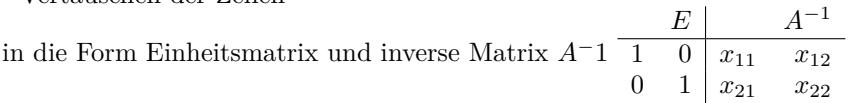

#### **Eigenwert und Eigenvektor**

Gegegeben: *A* - Matrix

Gesucht: *x* - Eigenvektor (Spaltenvektor)

*λ* - *Eigenwert*

Das Produkt aus Matrix A und Eigenvektor x ist gleich dem Produkt aus Eigenwert *λ* und Eigenvektor x.

$$
\begin{bmatrix}\nAx = \lambda x \\
a_{11} & a_{12} \\
a_{21} & a_{22}\n\end{bmatrix}\n\begin{bmatrix}\nx_{11} \\
x_{21}\n\end{bmatrix} = \lambda\n\begin{bmatrix}\nx_{11} \\
x_{21}\n\end{bmatrix}
$$

*•*Eigenwert aus folgender Gleichung:  $\det(A - \lambda \cdot E) = 0$ 

$$
A = \begin{bmatrix} a_{11} & a_{12} \\ a_{21} & a_{22} \end{bmatrix}
$$
  
\n
$$
\begin{vmatrix} a_{11} & a_{12} \\ a_{21} & a_{22} \end{vmatrix} - \begin{bmatrix} \lambda & 0 \\ 0 & \lambda \end{bmatrix} = 0
$$
  
\n
$$
\begin{vmatrix} a_{11} - \lambda & a_{12} \\ a_{21} & a_{22} - \lambda \end{vmatrix} = 0
$$
  
\n
$$
(a_{11} - \lambda)(a_{22} - \lambda) - a_{12}a_{21} = 0
$$
  
\ncharacteristisches Polynom  
\n
$$
\lambda^2 - (a_{11} + a_{22}) \cdot \lambda + a_{11} \cdot a_{22} - a_{21} \cdot a_{12} = 0
$$
  
\nEigenvektoren durch einsetzen der  $\lambda$ -Werte  
\n
$$
(A - \lambda E)x = 0
$$
  
\n
$$
\begin{bmatrix} a_{11} - \lambda & a_{12} \\ a_{21} & a_{22} - \lambda \end{bmatrix} \begin{bmatrix} x_1 \\ x_2 \end{bmatrix} = 0
$$
  
\n
$$
a_{11} \cdot x_1 + a_{12} \cdot x_2 = \lambda \cdot x_1
$$
  
\n
$$
a_{21} \cdot x_1 + a_{22} \cdot x_2 = \lambda \cdot x_2
$$

### **1.6.2 Determinante**

#### **Definiton**

Aus quadratischen Matrix kann eine Determinante (Zahlenwert) berechnet werden. D=det  $A = |A|$ Anwendung der Determinante: - Lineare Gleichungssysteme

- Volumenberechnung im R3
- Flächenberechnungen im R2
- Spatprodukt
- Lineare Abhängigkeit von Vektoren inverse Matrix

#### **2-reihige Determinante**

Determine einer 
$$
2 \times 2
$$
 Matrix  
\n
$$
D = \det A = |A| = \begin{vmatrix} a_{11} & a_{12} \\ a_{21} & a_{22} \end{vmatrix} = a_{11} a_{22} - a_{12} a_{21}
$$

#### **3-reihige Determinante**

Determine einer 3 × 3 Matrix  
\nMethode 1  
\n
$$
D = \det A = |A| = \begin{vmatrix} a_{11} & a_{12} & a_{13} \\ a_{21} & a_{22} & a_{23} \\ a_{31} & a_{32} & a_{33} \end{vmatrix} =
$$
\n
$$
a_{11} \cdot \begin{vmatrix} a_{22} & a_{23} \\ a_{32} & a_{33} \\ a_{32} & a_{33} \end{vmatrix} - a_{12} \cdot \begin{vmatrix} a_{21} & a_{23} \\ a_{31} & a_{33} \\ a_{31} & a_{33} \end{vmatrix} + a_{13} \cdot \begin{vmatrix} a_{21} & a_{22} \\ a_{31} & a_{32} \\ a_{31} & a_{32} \end{vmatrix}
$$
\n
$$
= a_{11}(a_{22} \cdot a_{33} - a_{23} \cdot a_{32}) - a_{12}(a_{21} \cdot a_{33} - a_{23} \cdot a_{31}) + a_{13}(a_{21} \cdot a_{32} - a_{22} \cdot a_{31})
$$

Methode 2 (Regel von Sarrus)

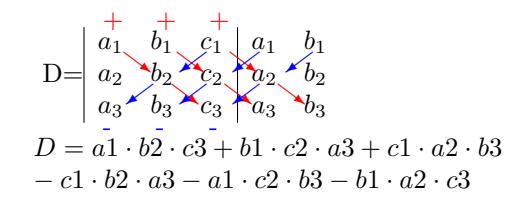

### **1.6.3 Lineare Gleichungssysteme und Gauß-Algorithmus**

#### **Lineare Gleichungssysteme in Matrizenschreibweise**

 $Ax = b$   $x = A^{-1}b$ 

- *A* Koeffizientenmatrix
- *b* Spaltenvektor der rechten Seite
- *x Lösungsvektor*

Inhomogenes Gleichungssystem  $a_{11} \cdot x_1 + a_{12} \cdot x_2 + \cdots + a_{1n} \cdot x_n = b_1$ 

 $a_{21} \cdot x_1 + a_{22} \cdot x_2 + \cdots + a_{2n} \cdot x_n = b_2$ .

 $a_{m1} \cdot x_1 + a_{m2} \cdot x_2 + \cdots + a_{mn} \cdot x_n = b_m$ Homogenes Gleichungssystem  $a_{11} \cdot x_1 + a_{12} \cdot x_2 + \cdots + a_{1n} \cdot x_n = 0$  $a_{21} \cdot x_1 + a_{22} \cdot x_2 + \cdots + a_{2n} \cdot x_n = 0$ . .

. .

.  $a_{m1} \cdot x_1 + a_{m2} \cdot x_2 + \cdots + a_{mn} \cdot x_n = 0$ Variablen:*x*1,*x*2,*x*<sup>3</sup>  $a_{11} \cdot x_1 + a_{12} \cdot x_2 + a_{13} \cdot x_3 = b_1$  $a_{21} \cdot x_1 + a_{22} \cdot x_2 + a_{23} \cdot x_3 = b_2$  $a_{31} \cdot x_1 + a_{32} \cdot x_2 + a_{33} \cdot x_3 = b_m$ oder in der Schreibweise mit den Variablen:*x, y, z*  $a_1 \cdot x + b_1 \cdot y + c_1 \cdot z = d_1$  $a2 \cdot x + b2 \cdot y + c2 \cdot z = d2$  $a3 \cdot x + b3 \cdot y + c3 \cdot z = d3$ Erweiterte Koeffizientenmatrix *x y z a*1 *b*1 *c*1 *d*1 *a*2 *b*2 *c*2 *d*2 *a*3 *b*3 *c*3 *d*3

#### **Gaußsches Eliminationsverfahren**

 $a_1 \cdot x + b_1 \cdot y + c_1 \cdot z = d_1$  $a2 \cdot x + b2 \cdot y + c2 \cdot z = d2$  $a3 \cdot x + b3 \cdot y + c3 \cdot z = d3$ 

Koeffizientenmatrix erstellen:

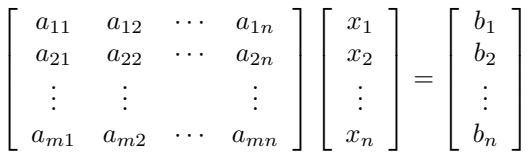

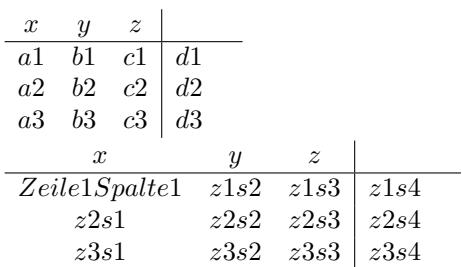

Die Lösungsmenge ändert sich nicht durch:

- *•* Multiplizieren oder Dividieren der Zeilen mit einer Zahl
- *•* Addieren oder Subtrahieren der Zeilen
- *•* Vertauschen der Zeilen

#### Umformen in die Stufenform *•* Eindeutige Lösung

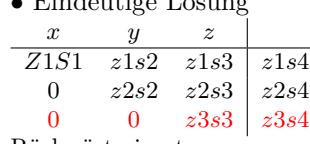

#### Rückwärtseinsetzen *z*3*s*3

$$
z = \frac{z3s3}{z3s4}
$$

*z*3*s*4 z in die 2. Zeile einsetzen *⇒* y

z und y in die 1. Zeile einsetzen *⇒* x

#### *•* Keine Lösung

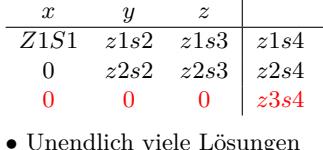

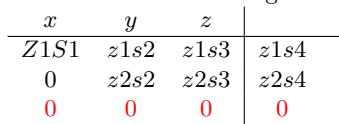

#### **Gauß-Jordan-Algorithmus**

 $a1 \cdot x + b1 \cdot y + c1 \cdot z = d1$  $a2 \cdot x + b2 \cdot y + c2 \cdot z = d2$  $a3 \cdot x + b3 \cdot y + c3 \cdot z = d3$ Koeffizientenmatrix erstellen:

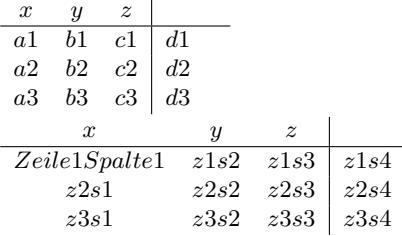

Die Lösungsmenge ändert sich nicht durch:

*•* Multiplizieren oder Dividieren der Zeilen mit einer Zahl

*•* Addieren oder Subtrahieren der Zeilen

*•* Vertauschen der Zeilen

Ziel ist das Umformen in die Diagonalenform

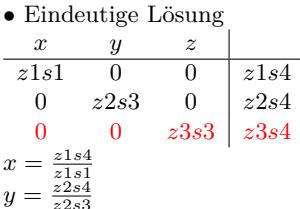

 $z = \frac{z^{2s}}{z^{3s}}$ 

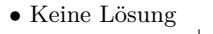

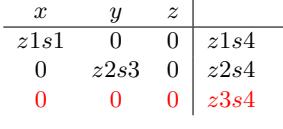

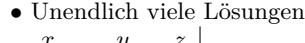

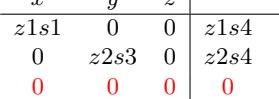

### **1.7 Finanzmathematik**

**1.7.1 Zinsrechnung - Jahreszins**

 $z = \frac{K \cdot p \cdot t}{100}$ 

- **1.7.2 Zinsrechnung Tageszins**  $z = \frac{K \cdot p \cdot t}{100 \cdot 360}$
- **1.7.3 Zinsrechnung Monatszins**  $z = \frac{K \cdot p \cdot t}{100 \cdot 12}$

### **1.7.4 Zinsfaktor**

 $q = 1 + \frac{p}{100}$ 

### **1.7.5 Zinseszinsformel**

 $K_t = K_0 \cdot (1 + \frac{p}{100})^t$ 

### **1.7.6 Degressive Abschreibung**

 $B_t = B_0 \cdot (1 - \frac{p}{100})^t$ 

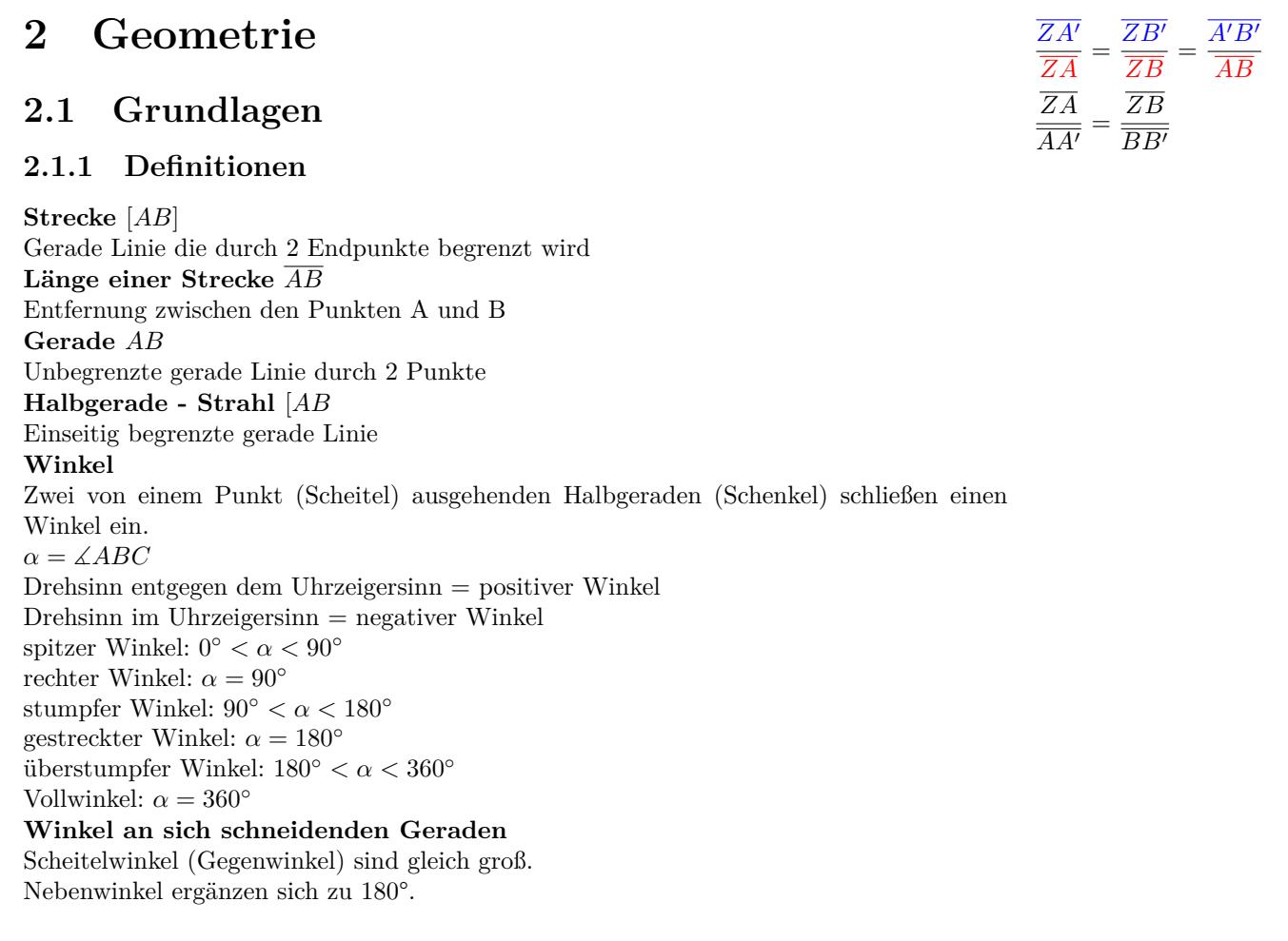

**Winkel an parallelen Geraden**

Stufenwinkel (F-Winkel) und Wechselwinkel (Z-Winkel) sind gleich groß. Nachbarwinkel (E-Winkel) ergänzen sich zu 180°.

### <span id="page-28-0"></span>**2.1.2 Strahlensätze**

*AB*  $\parallel$  *A′B′* ⇔

## <span id="page-29-0"></span>**2.2 Dreieck**

### **2.2.1 Definitionen und Eigenschaften des Dreiecks**

**Winkel- und Seitenbeziehungen**

• Innenwinkelsumme:  $\alpha + \beta + \gamma = 180^\circ$ • Außenwinkelsumme:  $\alpha' + \beta' + \gamma' = 360^\circ$  $\gamma' = \alpha + \beta$ ;  $\beta' = \alpha + \gamma$ ;  $\alpha' = \beta + \gamma$ ; *•* Dreiecksungleichung: Die Summe zweier Dreiecksseiten ist größer als die dritte Seite.  $a + b > c$   $a + c > b$   $b + c > a$ *•* Der längeren von zwei Seiten liegt der größere Winkel gegenüber.  $a > b \Rightarrow \alpha > \beta$   $a < b \Rightarrow \alpha < \beta$  $a > c \Rightarrow \alpha > \gamma$   $a < c \Rightarrow \alpha < \gamma$  $b > c \Rightarrow \beta > \gamma$   $b < c \Rightarrow \beta < \gamma$ *•* Gleichlangen Seiten liegen gleiche Winkel gegenüber.  $a = b \Rightarrow \alpha = \beta$  $a = c \Rightarrow \alpha = \gamma$  $b = c \Rightarrow \beta = \gamma$ 

### **Höhe**

Das Lot von einem Eckpunkt des Dreiecks auf die gegenüberliegende Dreiecksseite. Höhen schneiden sich im Höhenschnittpunkt.

 $A = \frac{1}{2} \cdot a \cdot h_a$  $A = \frac{1}{2} \cdot b \cdot h_b$  $A = \frac{1}{2} \cdot c \cdot h_c$  $A = \frac{1}{2} \cdot g \cdot h$  $h_a = c \cdot \sin \beta$  $h_b = a \cdot \sin \gamma$  $h_c = b \cdot \sin \alpha$ 

#### **Winkelhalbierende**

Alle Punkte auf einer Winkelhalbierenden haben zu den Schenkeln den gleichen Abstand. Die Winkelhalbierenden schneiden sich im Inkreismittelpunkt. Der Inkreismittelpunkt hat von den drei Seiten des Dreiecks den gleichen Abstand.

Inkreisradius:  $\rho = r_i = \frac{2 \cdot A}{I}$  $\frac{A}{U} = \frac{2 \cdot A}{a + b + 1}$  $a + b + c$  $\delta_1 = 180^\circ - \beta - \frac{\alpha}{2}$   $w_\alpha = \frac{c \cdot \sin \beta}{\sin \delta_1}$  $\sin \delta_1$ 

$$
\delta_2 = 180^\circ - \frac{\beta}{2} - \gamma \qquad w_\beta = \frac{a \cdot \sin \gamma}{\sin \delta_2}
$$

$$
\delta_3 = 180^\circ - \alpha - \frac{\gamma}{2} \qquad w_\gamma = \frac{b \cdot \sin \alpha}{\sin \delta_3}
$$

#### **Seitenhalbierende**

Strecke vom einem Eckpunkt des Dreiecks zum Mittelpunkt der gegenüberliegenden Seite. Die Seitenhalbierenden schneiden sich im Schwerpunkt. Der Schwerpunkt teilt die Seitenhalbierenden im Verhältnis 2:1.

$$
s_a = \frac{1}{2}\sqrt{2(b^2 + c^2) - a^2}
$$
  
\n
$$
s_b = \frac{1}{2}\sqrt{2(a^2 + c^2) - b^2}
$$
  
\n
$$
s_c = \frac{1}{2}\sqrt{2(a^2 + b^2) - c^2}
$$

#### **Mittelsenkrechte**

Alle Punkte auf einer Mittelsenkrechte haben von zwei Eckpunkten die gleiche Entfernung. Die Mittelsenkrechten schneiden sich im Umkreismittelpunkt. Der Umkreismittelpunkt hat von den drei Eckpunkten des Dreiecks die gleiche Entfernung.

Umkreisradius: 
$$
r_u = \frac{a}{2 \cdot \sin \alpha} = \frac{b}{2 \cdot \sin \beta} = \frac{c}{2 \cdot \sin \gamma}
$$

### <span id="page-29-1"></span>**2.2.2 Kongruenzsätze**

#### **Seite - Seite - Seite (SSS)**

Zwei Dreiecke sind kongruent, wenn sie in den drei Seiten übereinstimmen.

Seite | Seite | Seite

```
a b c
```
### **Seite - Winkel - Seite (SWS)**

Zwei Dreiecke sind kongruent, wenn sie in zwei Seiten und dem eingeschlossenen Winkel übereinstimmen.

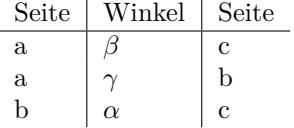

### **Winkel - Seite - Winkel (WSW,WWS)**

Zwei Dreiecke sind kongruent, wenn sie in zwei Winkeln und einer Seite übereinstimmen.

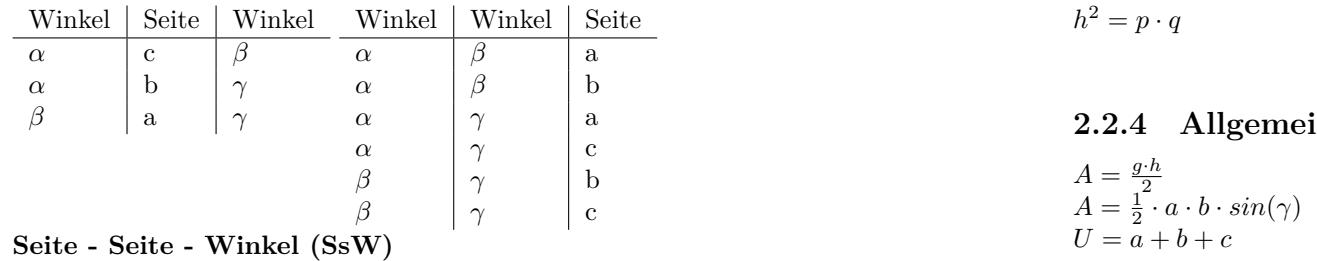

Zwei Dreiecke sind kongruent, wenn sie in zwei Seiten und dem der längeren Seite gegenüber liegenden Winkel (Gegenwinkel) übereinstimmen.

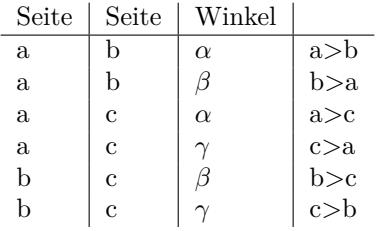

### <span id="page-30-0"></span>**2.2.3 Pythagoras - Höhensatz - Kathetensatz**

#### **Pythagoras**

Die Katheten sind die am rechten Winkel anliegenden Seiten. Die Hypotenuse liegt dem rechten Winkel gegenüber.

- *•* Die Summe der Kathetenquadrate ist gleich dem Hypotenusenquadrat.
- für  $\gamma = 90^\circ$  Katheten a und b Hypotenuse c  $a^2 + b^2 = c^2$

#### **Kathetensatz**

Die Höhe h teilt die Hypotenuse in zwei Hypotenusenabschnitte.

*•* Die Kathete im Quadrat ist gleich dem Produkt aus dem zugehörigen Hypotenusenabschnitt und der Hypotenuse.

für  $\gamma = 90^\circ$  $c = p + q$ Katheten a und b Hypotenuse c Hypotenusenabschnitt p und q  $a^2 = c \cdot p$   $b^2 = c \cdot q$ 

#### **Höhensatz**

Die Höhe h teilt die Hypotenuse in zwei Hypotenusenabschnitte. *•* Die Höhe im Quadrat ist gleich dem Produkt der Hypotenusenabschnitte. für  $\gamma = 90^\circ$  $c = p + q$ Hypotenusenabschnitte p und q

### <span id="page-30-1"></span>**2.2.4 Allgemeines Dreieck**

<span id="page-30-2"></span>**2.2.5 Gleichseitiges Dreieck**

$$
A = \frac{a^2}{4} \cdot \sqrt{3}
$$

$$
h = \frac{a}{2} \cdot \sqrt{3}
$$

### <span id="page-30-3"></span>**2.2.6 Gleichschenkliges Dreieck**

Basiswinkel sind gleich  $\alpha = \beta$ Schenkel sind gleich lang  $a = b$ 

### <span id="page-30-4"></span>**2.2.7 Rechtwinkliges Dreieck**

 $A = \frac{a \cdot b}{2}$ Phytagoras:  $a^2 + b^2 = c^2$ Höhensatz:  $h^2 = p \cdot q$ Kathetensatz:  $a^2 = c \cdot p$   $b^2 = c \cdot q$ 

### <span id="page-31-0"></span>**2.3 Viereck**

<span id="page-31-1"></span>**2.3.1 Quadrat**

 $A = a^2$  $U = 4 \cdot a$  $d = a \cdot \sqrt{2}$ 

### <span id="page-31-2"></span>**2.3.2 Rechteck**

 $A = a \cdot b$  $U = 2 \cdot a + 2 \cdot b$  $d =$ *√*  $a^2 + b^2$ 

### <span id="page-31-3"></span>**2.3.3 Trapez**

 $A = \frac{a+c}{2} \cdot h$ 

### <span id="page-31-4"></span>**2.3.4 Parallelogramm**

 $A = g \cdot h$ 

### <span id="page-31-5"></span>**2.3.5 Raute**

 $A = \frac{1}{2} \cdot e \cdot f$ 

### <span id="page-31-6"></span>**2.3.6 Drachen**

 $A = \frac{1}{2} \cdot e \cdot f$ 

# <span id="page-31-7"></span>**2.4 Polygone (n-Ecken)**

### <span id="page-31-8"></span>**2.4.1 Regelmäßiges n-Eck**

Seitenlänge n-Eck:  $a = 2 \cdot r \sin \frac{\mu}{2}$ Mittelpunktswinkel:  $\mu = \frac{360^{\circ}}{n}$ <br>Innenwinkel:  $\alpha = 180^{\circ} - \mu$ Fläche:  $A = n \cdot A_D = \frac{n}{2} \cdot r^2 \cdot \sin \mu$ 

### <span id="page-31-9"></span>**2.4.2 Sechseck**

$$
A = \frac{3 \cdot a^2}{2} \cdot \sqrt{3}
$$

$$
\rho = \frac{a}{2} \cdot \sqrt{3}
$$

# <span id="page-32-1"></span><span id="page-32-0"></span>**2.5 Kreis 2.5.1 Kreis**  $d = 2 \cdot r$

 $A = r^2 \cdot \pi$  $U = 2 \cdot r \cdot \pi$ 

### <span id="page-32-2"></span>**2.5.2 Kreissektor (Grad)**

$$
A = \frac{r^2 \cdot \pi \cdot \alpha}{360}
$$
  

$$
b = \frac{2 \cdot r \cdot \pi \cdot \alpha}{360}
$$

# <span id="page-32-3"></span>**2.5.3 Kreissektor (Bogenmaß)**

$$
A = \frac{r^2 \cdot x}{2}
$$
  

$$
b = r \cdot x
$$

## <span id="page-32-4"></span>**2.5.4 Kreisring**

 $A = (r_a^2 - r_i^2) \cdot \pi$ 

### <span id="page-32-5"></span>**2.6 Stereometrie**

### <span id="page-32-6"></span>**2.6.1 Prisma**

$$
V = G \cdot h
$$
  

$$
O = 2 \cdot G + M
$$

<span id="page-32-7"></span>**2.6.2 Würfel**  $V = a^3$ 

 $Q = 6 \cdot a^2$  $d = a \cdot \sqrt{3}$ 

### **2.6.3 Quader**

 $V = a \cdot b \cdot c$  $O = 2 \cdot (a \cdot b + a \cdot c + b \cdot c)$  $d =$ *√*  $a^2 + b^2 + c^2$ 

### **2.6.4 Pyramide**

### **Volumen**

 $V = \frac{1}{3}G \cdot h$ **Oberfläche**  $Q = G + M$ **Quadratische Pyramide** Pythagoras im *△ABC d*  $a^2 = a^2 + a^2$   $d = a\sqrt{2}$ Pythagoras im *△LMS h*  $\frac{2}{1} = \left(\frac{a}{2}\right)$ 2  $\big)^2 + h^2$ Pythagoras im *△ALS s*  $a = \left(\frac{d}{a}\right)$ 2  $\setminus^2$  $+h^2$ Mantelfläche  $M = 4 \cdot \frac{1}{2} a \cdot h_1$ Grundfläche  $G = a^2$ Oberfläche  $O = G + M$ Volumen  $V = \frac{1}{3}G \cdot h$   $V = \frac{1}{3}a^2 \cdot h$ Winkel zwischen der Seitenkante und der Grundfläche  $\angle CAS$ 

 $\eta = \frac{h}{\frac{1}{2}d}$ 

Winkel zwischen der Seitenfläche  $\triangle BCS$  und der Grundfläche  $\angle SML$  tan  $\epsilon = \frac{h}{l}$  $\angle SML$  tan  $\epsilon = \frac{h}{\frac{1}{2}a}$ 2

#### **Rechteckige Pyramide**

Pythagoras im  $\triangle ABC$  $^{2} + b^{2}$ Pythagoras im $\triangle LM_1S$  $\frac{2}{1} = \left(\frac{a}{2}\right)$ 2  $\big)^{2}+h^{2}$ Pythagoras im  $\triangle LM_2S$   $h_2^2 = \left(\frac{b}{2}\right)$ 2  $\bigg)^2 + h^2$ Pythagoras im $\triangle{ALS}$ ( *d* 2  $\bigg)^2 + h^2$  $\label{eq:matel} \text{Mantelfläche}$ 1  $\frac{1}{2}a \cdot h_2 + 2 \cdot \frac{1}{2}$  $\frac{1}{2}b \cdot h_1$ Grundfläche  $G = a \cdot b$ Oberfläche  $O = G + M$ Volumen  $V = \frac{1}{2}$  $\frac{1}{3}G \cdot h$   $V = \frac{1}{3}$  $\frac{1}{3}a \cdot b \cdot h$ Winkel zwischen der Seitenkante und der Grundfläche  $\angle CAS$  tan  $\eta = \frac{h}{\frac{1}{2}d}$ Winkel zwischen der Seitenfläche $\triangle BCS$  und der Grundfläche  $\angle SM_1L$  tan  $\epsilon = \frac{h}{\frac{1}{2}a}$ 2 Winkel zwischen der Seitenfläche *△ABC* und der Grundfläche  $\angle SM_2L$  tan  $\mu = \frac{h}{\frac{1}{2}b}$ 

#### **2.6.5 Kreiszylinder**

 $V = r^2 \cdot \pi \cdot h$  $Q = 2 \cdot r \cdot \pi \cdot (r+h)$ 

### **2.6.6 Hohlzylinder**

 $V = (r_1^2 - r_2^2) \cdot \pi \cdot h$ 

### **2.6.7 Kreiskegel**

 $V = \frac{1}{3} \cdot r^2 \cdot \pi \cdot h$  $Q = \overrightarrow{r} \cdot \pi \cdot (r+s)$ 

$$
M = r \cdot \pi \cdot s
$$

$$
s = \sqrt{h^2 + r^2}
$$

### **2.6.8 Kegelstumpf**

**Kegelstumpf**

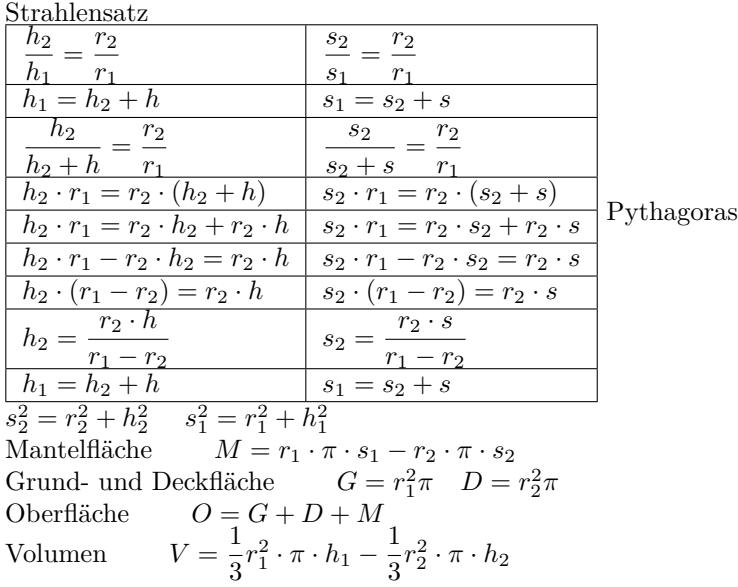

#### **2.6.9 Kugel**

$$
V = \frac{4}{3} \cdot r^3 \cdot \pi
$$
  

$$
O = 4 \cdot r^2 \cdot \pi
$$

### **2.7 Trigonometrie**

### **2.7.1 Gradmaß - Bogenmaß**

### **Definiton Bogenmaß**

Das Bogenmaß des Winkels *x* (rad), ist die Länge des Kreisbogens b durch Radius r.  $x = \frac{b}{r}$ *r* Ist der Radius r=1 (Einheitskreis), ist das Bogenmaß des Winkels *x* (rad) die Länge des Kreisbogens b.  $x = b$ 

**Umrechung Gradmaß - Bogenmaß**

```
\alpha = \frac{180}{\pi} \cdot xx = \frac{\pi}{180} \cdot \alphaKreiszahl π
\alpha in Gradmaß
                              ◦
]
x in Bogemaß [rad]
```
### **2.7.2 Definition**

#### **Definition**

Punkt auf dem Einheitskreis: *P*(*cosα*/*sinα*) Steigung :  $tan(\alpha) = \frac{sin(\alpha)}{cos(\alpha)} = m$ **Komplementwinkel**

 $sin(90^\circ - \alpha) = cos(\alpha)$  $cos(90^\circ - \alpha) = sin(\alpha)$ **Negative Winkel**  $sin(-\alpha) = -sin(\alpha)$  $cos(-\alpha) = cos(\alpha)$  $tan(-\alpha) = \frac{1}{tan(\alpha)}$ 

### **2.7.3 Quadrantenregel**

#### *α* **in Gradmaß**

I. Quadrant  $0^\circ < \alpha < 90^\circ$  $\sin(\alpha) > 0$   $\cos(\alpha) > 0$   $\tan(\alpha) > 0$ II. Quadrant  $90^\circ < \alpha_2 < 180^\circ$ <br>  $\sin(\alpha_2) > 0$   $\cos(\alpha_2) < 0$   $\tan(\alpha_2) < 0$  $\cos(\alpha_2) < 0$  $\alpha_2 = 180^\circ - \alpha$  $sin(180^\circ - \alpha) = sin(\alpha)$  $cos(180^\circ - \alpha) = -cos(\alpha)$  $tan(180^\circ - \alpha) = -tan(\alpha)$ III. Quadrant  $180^\circ < \alpha_3 < 270^\circ$ <br>  $\sin(\alpha_3) < 0$   $\cos(\alpha_3) < 0$   $\tan(\alpha_3) > 0$  $\sin(\alpha_3) < 0$  $\alpha_3 = 180^\circ + \alpha$  $sin(180^\circ + \alpha) = -sin(\alpha)$  $cos(180^\circ + \alpha) = -cos(\alpha)$  $tan(180^\circ + \alpha) = tan(\alpha)$ IV. Quadrant  $270^\circ < \alpha_4 < 360^\circ$ <br>  $\sin(\alpha_4) < 0$   $\cos(\alpha_4) > 0$   $\tan(\alpha_4) < 0$  $\sin(\alpha_4) < 0$   $\cos(\alpha_4) > 0$  $\alpha_4 = 360^\circ - \alpha$  $sin(360^\circ - \alpha) = -sin(\alpha)$  $cos(360^\circ - \alpha) = cos(\alpha)$  $tan(360^\circ - \alpha) = -tan(\alpha)$ 

#### *x* **in Bogenmaß**

```
I. Quadrant
                 0 < x < \frac{\pi}{2}\sin(x) > 0 \cos(x) > 0 \tan(x) > 0II. Quadrant π
                  \frac{\pi}{2} < x_2 < \pi\sin(x_2) > 0 \cos(x_2) < 0 \tan(x_2) < 0x_2 = \pi - xsin(\pi - x) = sin(x)cos(\pi - x) = -cos(x)tan(\pi - x) = -tan(x)III. Quadrant
                               \frac{3\pi}{2}\sin(x_3) < 0 \cos(x_3) < 0 \tan(x_3) > 0x_3 = \pi + xsin(\pi + x) = -sin(x)cos(\pi + x) = -cos(x)tan(\pi + x) = tan(x)
```
IV. Quadrant  $\frac{3\pi}{2}$  <  $x_4$  <  $2\pi$  $\sin(x_4)$  < 0  $\cos(x_4)$ 0  $\tan(x_4) < 0$  $x_4 = 2\pi - x$  $sin(2\pi - x) = -sin(x)$  $cos(2\pi - x) = cos(x)$  $tan(2\pi - x) = -tan(x)$ 

### **2.7.4 Umrechnungen**

**tan - sin - cos**  $\tan \alpha = \frac{\sin \alpha}{\cos \alpha}$  $\sin \alpha = \tan \alpha \cdot \cos \alpha$  $\cos \alpha = \frac{\sin \alpha}{\tan \alpha}$ 

#### **sin - cos**  $sin^2\alpha + cos^2\alpha = 1$ *√*

 $sin\alpha =$  $1 - \cos^2 \alpha$  $cos\alpha =$ *√*  $1 - \sin^2 \alpha$ 

#### **Additionstheoreme**

 $sin(\alpha + \beta) = sin\alpha \cdot cos\beta + cos\alpha \cdot sin\beta$  $sin(\alpha - \beta) = sin\alpha \cdot cos\beta - cos\alpha \cdot sin\beta$  $cos(\alpha + \beta) = cos\alpha \cdot cos\beta - sin\alpha \cdot sin\beta$  $cos(\alpha - \beta) = cos\alpha \cdot cos\beta + sin\alpha \cdot sin\beta$  $tan(\alpha + \beta) = \frac{tan\alpha + tan\beta}{1 - tan\alpha \cdot tan\beta}$  $tan(\alpha - \beta) = \frac{tan\alpha - tan\beta}{1 + tan\alpha \cdot tan\beta}$  $sin 2\alpha = 2 \cdot sin \alpha \cdot cos \alpha$  $cos 2\alpha = 2 \cdot cos^2 \alpha - 1 = cos^2 \alpha - sin^2 \alpha$  $tan 2\alpha = \frac{2 \cdot tan \alpha}{1 - tan^2 \alpha}$ 

### **2.7.5 Rechtwinkliges Dreieck**

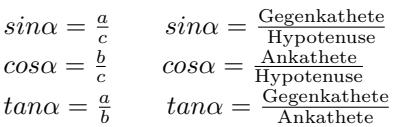

### **2.7.6 Sinussatz**

$$
\frac{a}{\sin \alpha} = \frac{b}{\sin \beta} = \frac{c}{\sin \gamma}
$$
  
\n
$$
\frac{a}{\sin \alpha} = \frac{b}{\sin \beta}
$$
 /  $\sin \beta$  /  $\sin \alpha$   
\n
$$
a \cdot \sin \beta = b \cdot \sin \alpha
$$
 /  $\sin \beta$   
\n
$$
\sin \alpha = \frac{a \cdot \sin \beta}{b}
$$
  
\n
$$
\frac{a}{\sin \alpha} = \frac{b}{\sin \beta}
$$
 /  $\sin \alpha$   
\n
$$
\frac{a}{\sin \alpha} = \frac{b}{\sin \beta}
$$
 /  $\sin \alpha$   
\n
$$
a = \frac{b \cdot \sin \alpha}{\sin \beta}
$$
  
\n
$$
\frac{a}{\sin \alpha} = \frac{\sin \beta}{\sin \gamma}
$$
  
\n
$$
\frac{b}{\sin \beta} = \frac{c}{\sin \gamma}
$$

#### **2.7.7 Kosinussatz**

$$
a^{2} = b^{2} + c^{2} - 2 \cdot b \cdot c \cdot \cos \alpha
$$
  
\n
$$
a^{2} = b^{2} + c^{2} - 2 \cdot b \cdot c \cdot \cos \alpha
$$
\n
$$
a^{2} = b^{2} + c^{2} - a^{2} - 2 \cdot b \cdot c \cdot \cos \alpha
$$
\n
$$
a^{2} + b \cdot c \cdot \cos \alpha = b^{2} + c^{2} - a^{2}
$$
\n
$$
a^{2} \cdot b \cdot c \cdot \cos \alpha = b^{2} + c^{2} - a^{2}
$$
\n
$$
a^{2} + c^{2} - a^{2}
$$
\n
$$
b^{2} = a^{2} + c^{2} - 2 \cdot a \cdot c \cdot \cos \beta
$$
\n
$$
c^{2} = a^{2} + b^{2} - 2 \cdot a \cdot b \cdot \cos \gamma
$$

### **2.7.8 Kongruenzsätze - Berechnungen am Dreieck**

**Seite - Seite - Seite (SSS)**

Seite | Seite | Seite

 $\overline{a}$  b  $\overline{c}$ 

1. Zwei Winkel mit Kosinus-Satz berechnen
$$
a^{2} = b^{2} + c^{2} - 2 \cdot b \cdot c \cdot \cos \alpha
$$
  
\n
$$
a^{2} = b^{2} + c^{2} - 2 \cdot b \cdot c \cdot \cos \alpha
$$
  
\n
$$
2 \cdot b \cdot c \cdot \cos \alpha = b^{2} + c^{2} - a^{2}
$$
 / :  $(2 \cdot b \cdot c)$   
\n
$$
\cos \alpha = \frac{b^{2} + c^{2} - a^{2}}{2 \cdot b \cdot c}
$$
  
\nentsprechend  
\n
$$
\cos \beta = \frac{a^{2} + c^{2} - b^{2}}{2 \cdot a \cdot c}
$$
  
\n
$$
2. Fehlenden Winkel über die Winkelsumme im Dreieck berechnen\n $\alpha + \beta + \gamma = 180^{\circ}$   
\nSeite - Winkel - Seite (SWS)
$$

Seite | Winkel | Seite a *β* c a  $|\gamma|$  b b  $\alpha$  c 1. Gegenüberliegende Seite mit Kosinussatz berechnen  $a^2 = b^2 + c^2 - 2 \cdot b \cdot c \cdot \cos \beta$  $a =$ *√*  $b^2 + c^2 - 2 \cdot b \cdot c \cdot \cos \alpha$ entsprechend  $b = \sqrt{a^2 + c^2 - 2 \cdot a \cdot c \cdot \cos \beta}$   $c = \sqrt{a^2 + b^2 - 2 \cdot a \cdot b \cdot \cos \gamma}$ 2. Winkel mit Kosinussatz berechnen  $a^2 = b^2 + c^2 - 2 \cdot b \cdot c \cdot \cos \alpha$  $a^2 = b^2 + c^2 - 2 \cdot b \cdot c \cdot \cos \alpha$  / -  $a^2$  / + 2 ·  $b \cdot c \cdot \cos \alpha$  $2 \cdot b \cdot c \cdot \cos \alpha = b^2 + c^2 - a^2$  /:  $(2 \cdot b \cdot c)$  $\cos \alpha = \frac{b^2 + c^2 - a^2}{2}$  $2 \cdot b \cdot c$ entsprechend  $\cos \beta = \frac{a^2 + c^2 - b^2}{2}$  $+\frac{c^2-b^2}{2+a\cdot c}$   $\cos\gamma = \frac{a^2+b^2-c^2}{2+a\cdot b}$ 2 *· a · b* 3. Fehlenden Winkel über die Winkelsumme im Dreieck berechnen  $\alpha + \beta + \gamma = 180^\circ$ **Winkel - Seite - Winkel (WSW,WWS)** Winkel | Seite | Winkel | Winkel | Seite *α* c *β α* b *γ β* a *γ α β* a *α β* b  $\alpha$   $\vert \gamma$  a

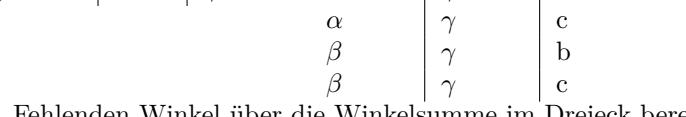

1. Fehlenden Winkel über die Winkelsumme im Dreieck berechnen

 $\alpha + \beta + \gamma = 180^\circ$ 2. Eine Seite über den Sinussatz  $\frac{a}{a}$  =  $\sin \alpha$   $\sin \beta$ *b a*  $rac{a}{\sin \alpha} = \frac{b}{\sin \alpha}$ sin *β* / *·* sin *β*  $b = \frac{a \cdot \sin \beta}{\sin \beta}$  $\sin \alpha$ entsprechend  $b = \frac{c \cdot \sin \beta}{\sin \beta}$ sin *γ*  $c = \frac{a \cdot \sin \gamma}{i}$  $\frac{\sin \gamma}{\sin \alpha}$   $c = \frac{b \cdot \sin \gamma}{\sin \beta}$ sin *β*  $a = \frac{b \cdot \sin \alpha}{a}$  $\frac{\sin \alpha}{\sin \beta}$   $a = \frac{c \cdot \sin \alpha}{\sin \gamma}$ sin *γ* 3. Fehlende Seite mit dem Kosinussatz berechnen  $a^2 = b^2 + c^2 - 2 \cdot b \cdot c \cdot \cos \beta$  $a =$ *√*  $b^2 + c^2 - 2 \cdot b \cdot c \cdot \cos \alpha$ entsprechend  $b = \sqrt{a^2 + c^2 - 2 \cdot a \cdot c \cdot \cos \beta}$   $c = \sqrt{a^2 + b^2 - 2 \cdot a \cdot b \cdot \cos \gamma}$ **Seite - Seite - Winkel (SsW)** Seite | Seite | Winkel a b *α* a>b a | b | β | b>a a | c |  $\alpha$  | a>c a  $|c|$   $|\gamma|$   $|c>$ a b c *β* b>c b  $\vert c \vert / \gamma$   $\vert c > b$ 1. Winkel mit dem Sinussatz berechnen *a*  $\frac{a}{\sin \alpha} = \frac{b}{\sin \alpha}$ sin *β a*  $\frac{a}{\sin \alpha} = \frac{b}{\sin \alpha}$ sin *β* / *·* sin *β* / *·* sin *α*  $a \cdot \sin \beta = b \cdot \sin \alpha$  /: *b*  $\sin \alpha = \frac{a \cdot \sin \beta}{l}$ *b* entsprechend  $\sin \beta = \frac{b \cdot \sin \alpha}{a}$  $\frac{\sin \alpha}{a}$  sin  $\gamma = \frac{c \cdot \sin \alpha}{a}$ 

*a* 2. Fehlenden Winkel über die Winkelsumme im Dreieck berechnen  $\alpha + \beta + \gamma = 180^\circ$ 

3. Fehlende Seite mit dem Kosinussatz berechnen

 $a^2 = b^2 + c^2 - 2 \cdot b \cdot c \cdot \cos \beta$   $a = \sqrt{}$  $b^2 + c^2 - 2 \cdot b \cdot c \cdot \cos \alpha$ entsprechend  $b = \sqrt{a^2 + c^2 - 2 \cdot a \cdot c \cdot \cos \beta}$   $c = \sqrt{a^2 + b^2 - 2 \cdot a \cdot b \cdot \cos \gamma}$ 

# **3 Funktionen**

# **3.1 Grundlagen**

## **3.1.1 Definition**

Jedem Element x aus der Definitionsmenge D wird genau ein Element y aus der Wertemenge W zugeordnet.

*x* - unabhängige Variable

- *y* abhängige Variable
- Zu jeder Funktion gehört ein Definitionsbereich.

### **Schreibweise**

 $y = f(x)$  - Funktionsgleichung, Funktion  $f(x)$  - Funktionsterm  $f: x \mapsto y$  x-Werte werden auf y-Werte abgebildet  $f: x \mapsto f(x)$  x-Werte werden auf  $f(x)$  abgebildet

### **Definitions- und Wertebereich**

*•* Definitionsbereich

Zahlenbereich der für x (unabhängige Variable) eingesetzt werden darf. Einschränkungen des Definitionsbereichs sind nötig bei:

- *•* Textaufgaben, bei denen nur bestimmte x-Wert möglich sind.
- Bruchfunktionen: Division durch Null ist nicht erlaubt. (Nenner  $\neq 0$ )

*•* Wurzelfunktionen: unter der Wurzel (Radikant) dürfen keine negativen Zahlen stehen. (Radikant *≥* 0)

*•*Logarithmusfunktionen: das Argument muss positiv sein. (Argument *>* 0)

*•* Wertebereich

Zahlenbereich den y (abhängige Variable Funktionswert) annehmen kann.

# **3.1.2 Umkehrfunktion**

### **Definition**

Jedem Element y aus der Wertemenge W wird genau ein Element x aus der Definitionsmenge D zugeordnet.

*y* - unabhängige Variable

*x* - abhängige Variable

Funktionen sind umkehrbar, wenn sie im Definitionsbereich streng monoton steigen oder streng monoton fallen.

### **Schreibweise**

 $x = f^{-1}(y)$  - Umkehrfunktion  $f: y \mapsto x$  v-Werte werden auf x-Werte abgebildet Nach dem Vertauschen der Variablen:  $y = f^{-1}(x)$  - Umkehrfunktion

### **Ermittlen der Umkehrfunktion**

Graphisch: Funktionsgraph an der Winkelhalbierenden  $y = x$  spiegeln. Algebraisch: Funktionsgleichung nach x auflösen und die Variablen x und y vertauschen.

# **3.2 Lineare Funktion**

## **3.2.1 Ursprungsgerade**

#### **Ursprungsgerade**

 $y = m \cdot x$  $Steigung-Proportionalitätsfaktor:$ ∆*y* ∆*x*  $m > 0$  steigend  $m = 0$  *y* = 0 entspricht der x-Achse  $m < 0$  fallend Winkelhalbierende des I und III Quadranten:  $y = x$ Winkelhalbierende des II und IV Quadranten:  $y = -x$ 

## **3.2.2 Graph und Eigenschaften**

#### **Gerade - lineare Funktion**

 $y = m \cdot x + t$   $f(x) = m \cdot x + t$   $\mathbb{D} = \mathbb{R}$  W = R Steigung: ∆*y* ∆*x*  $m > 0$  steigend  $m = 0$  parallel zur x-Achse *m <* 0 fallend y-Achsenabschnitt: *t* Besondere Geraden:  $y = 0$  x-Achse  $y = t$  Parallele zur x-Achse im Abstand t  $x = 0$  v-Achse  $x = k$  Parallele zur y-Achse im Abstand k

#### **Schnittpunkt mit der x-Achse - Nullstelle**

 $y = mx + t$  $y = 0$   $mx + t = 0$  $x = \frac{-t}{m}$ **Schnittpunkt mit der y-Achse**  $x = 0$   $y = m \cdot 0 + t$  $y = m \cdot 0 + t$  $y = t$ 

#### **Graph oberhalb/unterhalb der x-Achse**

Einen beliebigen Wert kleiner bzw. größer als die Nullstelle wählen und das Vorzeichen des Funktionswerts in die Vorzeichentabelle eintragen.

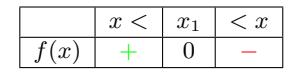

 $f(x) > 0$  Graph oberhalb der x-Achse

- *f*(*x*) *<* 0 Graph unterhalb der x-Achse

### **3.2.3 Geradengleichung aufstellen**

#### **Gerade durch 2 Punkte**

 $y = m \cdot x + t$  $A(xa/ya)$   $B(xb/yb)$  $m = \frac{\Delta y}{\Delta y}$  $\frac{\Delta y}{\Delta x} = \frac{ya - yb}{xa - xb}$ *xa − xb*  $t = ya - m \cdot xa$ **Gerade durch den Punkt A mit der Steiung m**  $y = m \cdot x + t$ *A*(*xa*/*ya*) Steigung: m  $t = ya - m \cdot xa$ **Gerade durch den Punkt A und dem y-Achsenabschnitt t** *A*(*xa*/*ya*) y-Achsenabschnitt: t  $m = \frac{ya - t}{xa}$ 

### **3.2.4 Gerade - Gerade**

#### **Parallele Geraden**

 $q1 : y = m_1x + t_1$   $q2 : y = m_2x + t_2$  $m_1 = m_2 \Rightarrow q_1 \parallel q_2$ **Senkrechte Geraden**  $g1: y = m_1x + t_1$   $g3: y = m_3x + t_3$  $m_1 \cdot m_2 = -1 \Rightarrow q1 \perp q3$ **Schnittpunkt zweier Geraden**  $q1: y = m_1x + t_1$   $q3: y = m_3x + t_3$ *•* Terme gleichsetzen:

 $m_1x + t_1 = m_2x + t_2$ 

- *•* x-Wert durch umformen berechnen
- *•* x-Wert in eine der beiden Funktionen einsetzen, um den y-Wert zu berechnen

# **3.3 Quadratische Funktion**

### **3.3.1 Graph und Eigenschaften**

#### **Formen der Parabelgleichung**

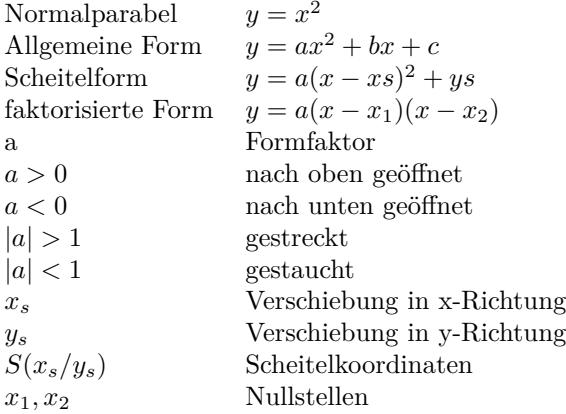

### **Definitions- und Wertebreich**

 $\mathbb{D} = \mathbb{R}$  $a > 0$  W = [y-Wert des Scheitels;  $\infty$ [  $a < 0 \quad W = ] - \infty;$  y-Wert des Scheitels

### **Schnittpunkt mit der x-Achse - Nullstellen**

 $y = ax^2 + bx + c$  $y = 0$   $ax^2 + bx + c = 0$  $x_{1/2} = \frac{-b \pm \sqrt{b^2 - 4 \cdot a \cdot c}}{2 \cdot a}$ Diskriminante:  $D = b^2 - 4 \cdot a \cdot c$  $D = 0$  eine Nullstelle *D >* 0 zwei Nullstellen  $D < 0$  keine Nullstelle

#### **Schnittpunkt mit der y-Achse**

 $p : y = ax^2 + bx + c$  $x = 0$   $p : y = a \cdot 0^2 + b \cdot 0 + c$  $p(x) = c$   $Q(0/c)$ 

**Allgemeine Form in Scheitelform**

Allgemeine Form  
\n
$$
y = ax^2 + bx + c
$$
  
\nScheitelform  
\n $y = a(x - xs)^2 + ys$   
\nQuadratische Ergänzung:  
\n $y = ax^2 + bx + c$   
\n $y = a(x^2 + \frac{b}{a}x) + c$   
\n $y = a(x^2 + \frac{b}{a}x + (\frac{b}{2a})^2 - (\frac{b}{2a})^2) + c$   
\n $y = a[(x + \frac{b}{2a})^2 - (\frac{b}{2a})^2] + c$   
\n $y = a(x + \frac{b}{2a})^2 - a \cdot \frac{b^2}{4a^2} + c$   
\n $y = a(x + \frac{b}{2a})^2 - \frac{b^2}{4a} + c$   
\n $x_s = -\frac{b}{2a}$   
\n $y_s = c - \frac{b}{4-a}$   
\nScheitelformel:  
\n $S(x_s/y_s)$   
\n $S(-\frac{b}{2,a}/c - \frac{b^2}{4,a})$ 

## **3.3.2 Parabelgleichung aufstellen und umformen**

### **Parabelgleichung aus 2 Punkten und dem Formfaktor**

Gegeben: Formfaktor a und Punkte  $A(x_a/y_a)$  und  $B(x_b/y_b)$ • Formfaktor a und Punkt  $A(x_a/y_a)$  in die Funktionsgleichung einsetzen.  $y_a = ax_a^2 + bx_a + c$ • Formfaktor a und Punkt  $B(x_b/y_b)$  in die Funktionsgleichung einsetzen.

 $y_b = ax_b^2 + bx_b + c$ siehe Lösung von linearen Gleichungssystemen

**Parabelgleichung aus Formfaktor und dem Scheitel**

Formfaktor a und Scheitel in Scheitelform einsetzen:

 $y = a(x - xs)^2 + ys$ Binomische Formel auflösen:  $y = a(x^2 - 2 \cdot x \cdot xs + xs^2) + ys$  $y = a \cdot x^2 - 2 \cdot a \cdot x \cdot xs + a \cdot xs^2 + ys$ 

#### **Parabelgleichung aus einem Punkt und dem Scheitel**

Punkt  $A(x_a/y_a)$  und Scheitel  $S(x_s/y_s)$ in die Scheitelform einsetzen und nach a auflösen.  $y_a = a(x_a - xs)^2 + ys$ 

**Parabelgleichung aus Formfaktor und Nullstellen** Formfaktor a und Nullstellen in die faktorisierte Form einsetzen

 $P(x_1/0)$   $Q(x_2/0)$  *a*  $y = a(x - x_1)(x - x_2)$  $y = a(x^2 - x_1 \cdot x - x_2 \cdot x + x_1 \cdot x_2)$  $y = ax^2 - a \cdot x_1 \cdot x - a \cdot x_2 \cdot x + a \cdot x_1 \cdot x_2$ 

### **3.3.3 Parabel - Gerade**

 $p: y = ax^2 + bx + c$   $g: y = mx + t$ Terme gleichsetzen:  $ax^2 + bx + c = mx + t$ Term nach Null umformen:  $ax^2 + (b - m)x + c - t = 0$ Lösung der quadratischen Gleichung:  $ax^2 + bx + c = 0$  $x_{1/2} = \frac{-b \pm \sqrt{a^2 - 4ac}}{2a}$ *√*  $b^2 - 4 \cdot a \cdot c$  $2 \cdot a$ Diskriminante:  $D = b^2 - 4 \cdot a \cdot c$  $D = 0$  Gerade ist Tangente - Berührpunkt *D >* 0 Gerade ist Sekante - zwei Schnittpunkte *D <* 0 Gerade ist Passante - keinen Schnittpunkt x-Wert(e) in eine der beiden Funktionen einsetzen, um den y-Wert zu berechnen

## **3.3.4 Parabel - Parabel**

 $p_1: y = a_1x^2 + b_1x + c_1$  $p_2: y = a_2x^2 + b_2x + c_2$ Terme gleichsetzen:  $a_1x^2 + b_1x + c_1 = a_2x^2 + b_2x + c_2$ Term nach Null umformen:  $ax^2 + bx + c = 0$ Lösung der quadratischen Gleichung:  $x_{1/2} = \frac{-b \pm \sqrt{a^2 - 4ac}}{2a}$ *√*  $b^2 - 4 \cdot a \cdot c$  $\frac{2 \cdot a}{2}$ Diskriminante:  $D = b^2 - 4 \cdot a \cdot c$  $D = 0$  Berührpunkt *D >* 0 zwei Schnittpunkte *D <* 0keinen Schnittpunkt

x-Wert(e) in eine der beiden Funktionen einsetzen, um den y-Wert zu berechnen

# **3.4 Eigenschaften von Funktionen**

## **3.4.1 Symmetrie**

**Punktsymmetrie zum Ursprung - ungerade Funktion** *f* (*−x*) =  $-f(x)$   $\Rightarrow$  *f*(*x*) ist eine ungerade Funktion **Achsensymmetrie zur y-Achse - gerade Funktion** *f* (*−x*) = *f* (*x*)  $\Rightarrow$  *f*(*x*) ist eine gerade Funktion

# **3.4.2 Monotonie**

 $x_1 < x_2$ monoton steigend  $f(x_1) < f(x_2)$ streng monoton steigend sms  $f(x_1) < f(x_2)$ <br>monoton fallend  $f(x_1) > f(x_2)$  $f(x_1) \ge f(x_2)$ <br>smf  $f(x_1) > f(x_2)$  $stren$ *g* monoton fallend

## **3.4.3 Schnittpunkte mit den Koordinatenachsen**

### **Schnittpunkte mit der x-Achse - Nullstellen**

Funktionsterm gleich Null setzen und die Gleichung lösen.

- $f(x) = 0$  (siehe Algebra-Gleichungen)
- *•* Vielfachheit der Nullstelle gerade
- Nullstelle ohne Vorzeichenwechsel (VZW)
- Berührpunkt mit die x-Achse ( Hoch- oder Tiefpunkt )
- *•* Vielfachheit der Nullstelle ungerade
- Nullstelle mit Vorzeichenwechsel (VZW)
- Schnittpunkt mit die x-Achse Einfache Nullstelle mit VZW:  $f(x) = (x - x_1) \cdot$ .. Zweifache Nullstelle ohne VZW:  $f(x) = (x - x_1)^2 \cdot ...$

Dreifache Nullstelle mit VZW:  $f(x) = (x - x_1)^3 \cdot ...$ Vierfache Nullstelle ohne VZW:  $f(x) = (x - x_1)^4 \cdot ...$ 

### **Schnittpunkte mit der y-Achse**

x=0 in den Funktionsterm einsetzen.

## **Graph oberhalb/unterhalb der x-Achse**

Bei Funktionen kann sich das Vorzeichen nur an den Nullstellen oder den Definitionslückenlücken ändern. Einen beliebigen Wert kleiner bzw. größer als die Nullstelle wählen und das Vorzeichen des Funktionswerts in die Tabelle eintragen.

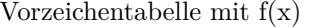

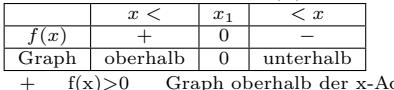

+ f(x)>0 Graph oberhalb der x-Achse - f(x)<0 Graph unterhalb der x-Achse

### **3.4.4 Asymptote**

#### **Definition**

Eine Asymptote ist ein Gerade, der sich eine Funktion beliebig weit annähert. (siehe Analysis - Grenzwerte)

#### **Horizontale (waagerechte) Asymptote**

Funktionsgleichung:  $y = a$ 

**Vertikale (senkrechte ) Asymptote - Polstelle** Funktionsgleichung:  $x = b$ 

### **3.4.5 Verknüpfung von Funktionen**

**Addition von Funktionen**  $u(x) = f(x) + q(x)$ **Subtraktion von Funktionen**  $u(x) = f(x) - q(x)$ **Multiplikation von Funktionen**  $u(x) = f(x) \cdot g(x)$ **Division von Funktionen**  $u(x) = \frac{f(x)}{g(x)}$ **Verketten von Funktionen** äußere Funktion f(x) - innere Funktion g(x)  $u(x) = f(g(x))$  oder  $f \circ g = f(g(x))$  f nach g

äußere Funktion g(x) - innere Funktion f(x)  $v(x) = g(f(x))$  oder  $g \circ f = g(f(x))$  g nach f

### **3.4.6 Abbildung von Funktionen**

**Verschiebung des Graphen in y-Richtung**  $y = f(x) + d$ 

**Verschiebung des Graphen in x-Richtung**  $y = f(x - c)$ **Streckung - Stauchung in y-Richtung**  $y = a \cdot f(x)$  $a > 1$ : Streckung in y-Richtung  $0 < a < 1$ : Stauchung in y-Richtung  $a = -1$ : Spiegelung an der x-Achse

a < -1 : Spiegelung an der x-Achse und Streckung in y-Richtung

#### **Streckung - Stauchung in x-Richtung**

 $y = f(b \cdot x)$  $b > 1$ : Stauchung in x-Richung mit  $\frac{1}{b}$  $0 < b < 1$ : Streckung in x-Richtung mit  $\frac{b}{b}$ *b* = *−*1: Spiegelung an der y-Achse  $b < −1$ : Spiegelung an der y-Achse und Stauchung in x-Richung mit $\frac{1}{b}$ 

#### **Zusammenfassung**

 $y = a \cdot f(b(x - c)) + d$  $y = a \cdot f(bx - cb) + d$ *a*:Streckung/Stauchung in y-Richtung  $\frac{1}{b}$ :Streckung/Stauchung in x-Richtung *c*:Verschiebung des Graphen in x-Richtung *d*:Verschiebung des Graphen in y-Richtung

# **3.5 Potenzfunktion**

### **3.5.1 Parabeln vom Grad n - gerader Exponent**

**Formen der Parabelgleichung - gerader Exponent** Exponent:2,4,6.. Grundfunktion:  $y = x^n$ Funktion mit Formvariablen:  $y = a(x - c)^n + d$  $y = a(b(x - c))^n + d$ 

#### **Definitions- und Wertebereich**

 $y = x^n$   $\mathbb{D} = \mathbb{R}$   $\mathbb{W} = \mathbb{R}_0^+$  $y = a(b(x - c))^n + d$  D = R  $a > 0$  W =  $[d; \infty]$  $a < 0 \quad \mathbb{W} = ]-\infty; d]$ 

## **3.5.2 Parabeln vom Grad n - ungerader Exponent**

**Formen der Parabelgleichung - ungerader Exponent** Exponent:1,3,5.. Grundfunktion:  $y = x^n$ Funktion mit Formvariablen:  $y = a(x - c)^n + d$  $y = a(b(x - c))^n + d$ 

### **Definitions- und Wertebereich**

 $y = x^n$  D = R W = R  $y = a(b(x - c))^n + d$  D = R W = R

## **3.5.3 Hyperbeln vom Grad n - gerader Exponent**

**Formen der Hyperbelgleichung - gerader Exponenten** Exponent:-2,-4,-6..

Grundfunktion:  $y = x^{-n} = \frac{1}{x}$ *x n* Funktion mit Formvariablen: *y* =  $a(x-c)^{-n} + d = \frac{a}{c}$  $\frac{a}{(x-c)^n} + d$ 

$$
y = a(b(x - c))^{-n} + d = \frac{a}{(b(x - c))^n} + d
$$

# **Definitions- und Wertebereich** 1

$$
y = x^{-n} = \frac{1}{x^n} \qquad \mathbb{D} = \mathbb{R} \setminus \{0\} \qquad \mathbb{W} = \mathbb{R}^+
$$
  
\n
$$
y = a(b(x - c))^{-n} + d \qquad \mathbb{D} = \mathbb{R} \setminus \{c\}
$$
  
\n
$$
a > 0 \quad \mathbb{W} = ]d; \infty[
$$
  
\n
$$
a < 0 \quad \mathbb{W} = ] - \infty; d[
$$

#### **Asymptoten**

 $y = x^{-n} = \frac{1}{x}$ *x n* Horizontale Asymptote (HA):  $y = 0$ Vertikale Asymptote (VA):  $x = 0$  $y = a(b(x - c))^{-n} + d$ Horizontale Asymptote:  $y = d$ Vertikale Asymptote:  $x = c$ 

## **3.5.4 Hyperbeln vom Grad n - ungerader Exponent**

**Formen der Hyperbelgleichung - ungerader Exponenten** Exponent:-1,-3,-5..

Grundfunktion:  $y = x^{-n} = \frac{1}{x}$ *x* Funktion mit Formvariablen: *n y* =  $a(x-c)^{-n} + d = \frac{a}{a}$  $\frac{a}{(x-c)^n} + d$  $y = a(b(x - c))^{-n} + d = \frac{a}{a^2}$  $\frac{a}{(b(x-c))^n} + d$ 

**Definitions- und Wertebereich**  $y = x^{-n}$  D = R \ {0} W = R \ {0}  $y = a(b(x - c))^{-n} + d$  $\mathbb{D} = \mathbb{R} \setminus \{c\}$  W =  $\mathbb{R} \setminus \{d\}$ **Asymptoten**

 $y = x^{-n} = \frac{1}{a}$ *x n* Horizontale Asymptote (HA):  $y = 0$ Vertikale Asymptote (VA):  $x = 0$  $y = a(b(x - c))^{-n} + d$ 

Horizontale Asymptote:  $y = d$ Vertikale Asymptote:  $x = c$ 

## **3.5.5 Wurzelfunktion - rationaler, positiver Exponent**

**Formen der Wurzelfunktion - positiver Exponent** For their der was zendiktion:  $y = x^{\frac{1}{2}} = \sqrt{x}$   $x > 0$ Grundfunktion:  $y = x^{\frac{n}{m}} = \sqrt[m]{x^n}$   $x > 0$ Funktion mit Formvariablen: *y* =  $a(x-c)^{\frac{n}{m}} + d = a \sqrt[m]{(x-c)^n} + d$   $x-c>0$  $y = a(b(x-c))^{\frac{n}{m}} + d = a^{\frac{m}{b}}\sqrt{(b(x-c))^n} + d$   $b(x-c) > 0$ **Definitions- und Wertebereich**  $y = x^{\frac{n}{m}} = \sqrt[m]{x^n}$  D = R<sub>0</sub><sup>+</sup> W = R<sub>0</sub><sup>+</sup>  $y = a(b(x - c))^{\frac{n}{m}} + d = a \sqrt[m]{(b(x - c))^n} + d$  $b > 0$   $\mathbb{D} = [c; \infty[$  $b < 0 \quad \mathbb{D} = ]-\infty; c]$  $a > 0 \quad \mathbb{W} = [d; \infty[$  $a < 0 \quad \mathbb{W} = ]-\infty; d]$ 

## **3.5.6 Wurzelfunktion - rationaler, negativer Exponent**

**Formen der Wurzelfunktion - negativer Exponent**

 $y = x^{-\frac{1}{2}} = \frac{1}{\sqrt{x}}$  *x* > 0 Grundfunktion:  $y = x^{-\frac{n}{m}} = \frac{1}{\sqrt[m]{x^n}}$   $x > 0$ Funktion mit Formvariablen:  $y = a(x - c)^{-\frac{n}{m}} + d = \frac{a}{\sqrt{a}}$  $\int_{-\infty}^{\infty} \frac{x}{\sqrt{(x-c)^n}} + d$  *x* − *c* > 0  $y = a(b(x-c))^{-\frac{n}{m}} + d = a \frac{1}{a^{\frac{(c+1)^2}{n}}}$  $\frac{1}{\sqrt[n]{(b(x-c))^n}} + d$  *b*(*x − c*) > 0 **Definitions- und Wertebereich** *y* = *x*<sup>*−*</sup><sup>*m*</sup><sup>*n*</sup> =  $\frac{1}{\sqrt[n]{x^n}}$  $\mathbb{D} = \mathbb{R}^+$   $\mathbb{W} = \mathbb{R}^+$ <br>  $y = a(b(x - c))^{-\frac{n}{m}} + d = \frac{a}{\sqrt[n]{(b(x - c))^n}} + d$  $b > 0 \quad \mathbb{D} = ]c; \infty[$  $b < 0 \quad \mathbb{D} = ]-\infty; c[$  $a > 0 \quad \mathbb{W} = ]d; \infty[$  $a < 0 \quad \mathbb{W} = ]-\infty; d[$ 

#### **Asymptoten**

$$
y = x^{-\frac{n}{m}} = \frac{1}{\sqrt[m]{x^n}}
$$
  
Horizontale Asymptote (HA):  $y = 0$   
Vertikale Asymptote (VA):  $x = 0$   
 $y = a(b(x - c))^{-\frac{n}{m}} + d = \frac{a}{\sqrt[m]{(b(x - c))^n}} + d$   
Horizontale Asymptote:  $y = d$   
Vertikale Asymptote:  $x = c$ 

# **3.6 Exponentialfunktion**

## **3.6.1 Graph und Eigenschaften**

**Formen der Exponentialfunktion**

Grundfunktion:  $y = q^x$  *q* > 0 Funktion mit Formvariablen:  $y = a \cdot q^{(x-c)} + d$  *q* > 0  $y = a \cdot q^{b(x-c)} + d$  *q >* 0 Funktionen mit der Basis:  $e = 2.718$ . Grundfunktion:  $y = e^x$ Funktion mit Formvariablen:  $y = a \cdot e^{(x-c)} + d$  $y = a \cdot e^{b(x-c)} + d$ 

### **Definitions- und Wertebereich**

$$
y = ex \t y = qx\nD = R \t W = R+\ny = a · qb(x-c) + d \t y = a · eb(x-c) + d\nD = R\na > 0 \t W = ]d; ∞[\na < 0 \t W = ] - ∞; d[\nAsymptoten
$$

 $y = e^x$   $y = q^x$ Horizontale Asymptote (HA):  $y = 0$  $y = a \cdot q^{b(x-c)} + d$   $y = a \cdot e^{b(x-c)} + d$ Horizontale Asymptote:  $y = d$ 

# **3.7 Logarithmusfunktion**

# **3.7.1 Graph und Eigenschaften**

### **Formen der Logarithmusfunktion**

Grundfunktion: $y = \log_a x$   $q > 0$ Funktion mit Formvariablen:  $y = a \log_q (x - c) + d$  −  $\frac{d}{c} > 0$  $y = a \log_q (b(x - c)) + d$ Funktionen mit der Basis: e = 2,718.. Grundfunktion:  $y = \ln x$ Funktion mit Formvariablen:  $y = a \ln (x - c) + d$  $y = a \ln (b(x - c)) + d$ 

### **Definitions- und Wertebereich**

 $y = \log_a x$   $y = \ln x$  $+$  W = R  $y = a \log_q (b(x-c)) + d$  $y = a \ln (b(x - c)) + d$ Definitionsbereich:  $b(x-c) > 0$  $b > 0$  D =  $|c; \infty|$  $b < 0$   $\mathbb{D} = ]-\infty; c[$  $\mathbb{W} = \mathbb{R}$ 

### **Asymptoten**

 $y = \log_a x$   $y = \ln x$ Vertikale Asymptote (VA):  $x = 0$  $y = a \log_q (b(x - c)) + d$   $y = a \ln (b(x - c)) + d$ Vertikale Asymptote:  $x = c$ 

# **3.8 Sinusfunktion**

## **3.8.1 Graph und Eigenschaften**

### **Formen der Sinusfunktion**

Grundfunktion:  $f(x) = \sin x$ Amplitude: 1 Periode: 2*π* Funktion mit Formvariablen:  $f(x) = a \sin (x - c) + d$  $f(x) = a \sin (b(x - c) + d)$ *Amplitude:*  $|a|$ Periode:  $\frac{2\pi}{b}$ **Definitions- und Wertebereich**

 $f(x) = \sin(x)$  $\mathbb{D} = \mathbb{R} \qquad \mathbb{W} = [1; -1]$  $f(x) = a \sin (b(x - c)) + d$ <br>  $D = \mathbb{R}$   $\mathbb{W} = [d - a; d - d]$  $W = [d - a; d + a]$ 

# **3.9 Kosinusfunktion**

# **3.9.1 Graph und Eigenschaften**

### **Formen der Kosinusfunktion**

Grundfunktion:  $f(x) = \cos x$ Amplitude: 1 Periode: 2*π* Funktion mit Formvariablen:  $f(x) = a \cos(x - c) + d$  $f(x) = a \cos(b(x - c)) + d$ Amplitude:  $|a|$ Periode:  $\frac{2\pi}{k}$ **Definitions- und Wertebereich**

 $f(x) = \cos(x)$  $\mathbb{D} = \mathbb{R} \qquad \mathbb{W} = [1; -1]$  $f(x) = a \cos (b(x - c) + d)$ <br>  $\mathbb{D} = \mathbb{R}$   $\mathbb{W} = [d - a; d]$  $\mathbb{W} = [d-a; d+a]$ 

# **3.10 Tangensfunktion**

## **3.10.1 Graph und Eigenschaften**

### **Formen der Tangenfunktion**

Grundfunktion:  $f(x) = \tan x$ Periode: *π* Funktion mit Formvariablen:  $f(x) = a \tan(x - c) + d$  $f(x) = a \tan (b(x - c)) + d$ Periode: *<sup>π</sup> b* **Definitions- und Wertebereich**

$$
f(x) = \tan x
$$
  
\n
$$
\mathbb{D} = \mathbb{R} \setminus \{k \cdot \frac{\pi}{2}\} \qquad \mathbb{W} = \mathbb{R} \qquad k \in \mathbb{Z}
$$
  
\n
$$
f(x) = a \tan b(x + c) + d
$$
  
\n
$$
b(x - c) = k \frac{\pi}{2}
$$
  
\n
$$
x = \frac{k\pi}{2b} + c
$$
  
\n
$$
\mathbb{D} = \mathbb{R} \setminus \{\frac{k\pi}{2b} + c\} \qquad \mathbb{W} = \mathbb{R} \qquad k \in \mathbb{Z}
$$

# **3.11 Betragsfunktion**

# **3.11.1 Graph und Eigenschaften**

### **Formen der Betragsfunktion**

*•* Aufspalten der Beträge in einzelne Intervalle.

Betragsstriche sind nicht nötig, wenn der Term des Betrags positiv ist. Betragsstriche sind nicht nötig, wenn der Term des Betrags negativ ist und dafür zusätzlich ein Minuszeichen vor dem Term geschrieben wird.

Grundfunktion:  $f(x) = |x| =$  $\sqrt{ }$  $\overline{I}$  $\mathcal{L}$  $x \qquad x>0$ *−x x <* 0 0  $x = 0$ Funktion mit Formvariablen:  $f(x) = a|b(x - c)| + d =$  $\sqrt{ }$  $\int a(b(x-c))+d$  *x* > *c*<br>-*a*(*b*(*x* - *c*)) + *d x* < *c −a*(*b*(*x − c*)) + *d x < c*

$$
\int d \hspace{0.25in} x = c
$$

**Definitions- und Wertebereich**

 $f(x) = |x|$  $\mathbb{D} = \mathbb{R}$   $\mathbb{W} = \mathbb{R}_0^+$  $f(x) = a|b(x - c)| + d$   $\mathbb{D} = \mathbb{R}$  $a > 0$  W = [ $d$ ;  $\infty$ [  $a < 0 \quad \mathbb{W} = ]-\infty; d]$ 

# **3.12 Wachstumsfunktionen**

### **3.12.1 Lineares Wachstum**

*•* Zum Anfangswert t wird pro Zeiteinheit der gleiche Wert m addiert oder subtrahiert.

- Lineare Funktion:  $y = m \cdot x + t$
- x Zeit in Stunden, Minuten usw.
- y Funktionswert nach der Zeit x
- t Anfangswert
- *m* konstante Änderungsrate, Steigung
- $m > 0$  positives lineares Wachstum (Zunahme)
- $m < 0$  negatives lineares Wachstum (Abnahme)
- $m = 0$  Nullwachstum
- *•* Änderungsrate Wachstumsgeschwindigkeit
- $m = \frac{\Delta y}{\Delta x}$
- Umformungen: $y = m \cdot x + t$  $x = \frac{y-t}{m}$  $t = y - m \cdot x$ *y−t x* • Schreibweisen Änderungsrate Variable Anfangswert  $y = m \cdot x + t$  m x t<br> $y = a \cdot x + b$  a x b  $y = a \cdot x + b$  a x b<br> $y = a + b \cdot x$  b x a *y* =  $a + b \cdot x$  b x a<br> *f*(*x*) =  $a \cdot x + f_0$  a x  $f_0$ <br> *N*(*t*) =  $a \cdot t + N_0$  a t  $N_0$

# **3.12.2 Exponentielles Wachstum**

 $B(t) = k \cdot t + B_0$  a x  $B_0$ <br> $K(t) = a \cdot t + K_0$  d t  $K_0$ 

### **Wachstumsfaktor pro Zeiteinheit**

- *•* Der Anfangswert a wird pro Zeiteinheit mit den gleichen Faktor q multipliziert.
- Funktion:  $f(x) = a \cdot q^x$

 $K(t) = q \cdot t + K_0$  q

x - Zeit in Stunden, Minuten usw.

 $y = f(x)$  - Funktionswert nach der Zeit x

- a Anfangswert
- q Wachstumsfaktor pro Zeiteinheit
- *q >* 1 exponentielles Wachstum
- $0 < q < 1$  exponentieller Zerfall

 $q = 0$  Nullwachstum

*•*Prozentuale Zunahme p pro Zeiteinheit  $f(x) = a \cdot (1 + \frac{p}{100})^x = a \cdot q^x$  $q = 1 + \frac{p}{100}$   $p = (q - 1) \cdot 100$ 

*•*Prozentuale Abnahme p pro Zeiteinheit  $f(x) = a \cdot (1 - \frac{p}{100})^x = a \cdot q^x$  $q = 1 - \frac{p}{100}$   $p = (1 - q) \cdot 100$ 

- *•* Lokale Änderungsrate Wachstumsgeschwindigkeit 1.Ableitung:  $f'(x) = a \cdot ln(q) \cdot q^x$
- Umformungen  $y = f(x)$

$$
y = a \cdot q^x
$$
  $a = \frac{y}{q^x}$   $x = log_q(\frac{y}{a})$   $q = \sqrt[x]{\frac{y}{a}}$ 

*•* Schreibweisen

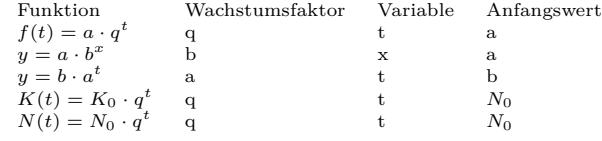

#### **Wachstumsfaktor pro Periode**

- *•* Der Anfangswert a wird pro Periode mit den gleichen Faktor q multipliziert.
- Funktion:  $f(x) = a \cdot q^{\frac{x}{T}}$
- x Zeit in Stunden, Minuten usw.
- $y = f(x)$  Funktionswert nach der Zeit x
- a Anfangswert
- T Periode, Zeitintervall
- q Wachstumsfaktor pro Periode
- *q >* 1 exponentielles Wachstum
- 0 *< q <* 1 exponentieller Zerfall
- $q = 0$  Nullwachstum
- *•* Prozentuale Zunahme p pro Periode T  $f(x) = a \cdot (1 + \frac{p}{100})^{\frac{x}{T}}$  $q = 1 + \frac{p}{100}$   $p = (q - 1) \cdot 100$
- *•* Prozentuale Abnahme pro Periode T  $f(x) = a \cdot (1 - \frac{p}{100})^{\frac{x}{T}}$  $q = 1 - \frac{p}{100}$   $p = (1 - q) \cdot 100$
- Umformungen  $y = f(x)$

$$
y = a \cdot q^{\frac{x}{T}}
$$
  $a = \frac{y}{q^{\frac{x}{T}}}$   $x = T \cdot log_q(\frac{y}{a})$   $q = \sqrt[\frac{x}{T}]{\frac{y}{a}}$ 

#### **Wachstumskonstante und e-Funktion**

•Funktion:  $f(x) = a \cdot e^{k \cdot x}$ x - Zeit in Stunden, Minuten usw.

- 
- f(x) Funktionswert nach der Zeit x
- a Anfangswert
- k Wachstumskonstante
- $k > 0$ 0 exponentielles Wachstum
- $k<0$ 0 exponentieller Zerfall
- *•* Wachstumsfaktor q pro Zeiteinheit

 $f(x) = a \cdot q^x = a \cdot e^{\ln(q^x)} = a \cdot e^{\ln(q) \cdot x} = a \cdot e^{k \cdot x}$  $k = ln(q)$   $q = e^k$ 

*•* Wachstumsfaktor q pro Periode T

 $f(x) = a \cdot q^{\frac{x}{T}} = a \cdot e^{\ln(q^{\frac{x}{T}})} = a \cdot e^{\ln(q) \cdot \frac{x}{T}} = a \cdot e^{k \cdot x}$  $k = \frac{ln(q)}{T}$  $q = e^{k \cdot T}$ 

*•* Lokale Änderungsrate - Wachstumsgeschwindigkeit 1.Ableitung:  $f'(x) = a \cdot k \cdot e^{k \cdot x} = k \cdot f(x)$ 

*ya*

*ya*

• Umformungen  $y = f(x)$ 

$$
y = a \cdot e^{k \cdot x}
$$
  $a = \frac{y}{e^{k \cdot x}}$   $x = \frac{\ln(\frac{y}{a})}{k}$   $k = \frac{\ln(\frac{y}{a})}{x}$ 

# **4 Analysis**

# **4.1 Grenzwert - Stetigkeit**

# **4.1.1 Grenzwert von f(x) für x gegen x0**

• Linksseitiger Grenzwert (LGW) von  $f(x)$  geht gegen eine Konstante (konvergiert)  $\lim f(x) = a$  oder  $\lim f(x) = a$  $x \rightarrow x_0^$ *x <sup>&</sup>lt;−→x*<sup>0</sup> • Rechtsseitiger Grenzwert (RGW) von  $f(x)$  geht gegen eine Konstante (konvergiert)  $\lim f(x) = a$  oder  $\lim f(x) = a$  $x \rightarrow x_0^+$ *x <sup>&</sup>gt;−→x*<sup>0</sup> *•* Grenzwert von f(x) existiert linksseitige Grenzwert = rechtsseitige Grenzwert  $\lim f(x) = \lim f(x) = a$ *x→x −* 0  $x \rightarrow x_0^+$  $\lim_{x \to x_0} f(x) = a$ *•* Linksseitiger Grenzwert von f(x) geht gegen Unendlich (bestimmt divergiert) lim  $f(x) = \pm \infty$  $x \rightarrow x_0^-$ • Rechtsseitiger Grenzwert von  $f(x)$  geht gegen Unendlich (bestimmt divergiert) lim  $f(x) = \pm \infty$  $x \rightarrow x_0^+$  $\Rightarrow$  vertikale Asymptote - Polstelle an der Stelle  $x = x_0$ 

# **4.1.2 Grenzwert von f(x) für x gegen Unendlich**

• Grenzwert von  $f(x)$  geht gegen eine Konstante (konvergiert)  $\lim_{x \to \pm \infty} f(x) = a$ *⇒* horizontale Asymptote *y* = *a* • Grenzwert von  $f(x)$  geht gegen Unendlich (bestimmt divergiert)  $\lim_{x \to \pm \infty} f(x) = \pm \infty$ 

# **4.1.3 Stetigkeit**

```
• Ein Funktion ist an der Stelle x_0 stetig, wenn der
```
linksseitige GW = rechtsseitige GW = Funktionswert  $f(x)$ 

 $\lim f(x) = \lim f(x) = f(x_0)$ 

- $x \rightarrow x_0^$  $x \rightarrow x_0^+$ *•* Stetige Funktionen
- Ganzrationale Funktionen
- Exponentialfunktionen
- Sinus- und Kosinusfunktion
- *•* Stetige Funktionen, bei denen die Unstetigkeitsstellen aus dem Definitionsbereich ausgeschlossen sind:
- Gebrochenrationale Funktionen
- Logarithmusfunktionen
- Tangensfunktion

*•* Abschnittsweise definierte Funktionen müssen an den Schnittstellen auf Stetigkeit untersucht werden.

- *•* Stetig behebare Definitionslücke *x*<sup>0</sup>
- linksseitige GW = rechtsseitige GW

 $\lim f(x) = \lim f(x)$ *x→x −* 0  $x \rightarrow x_0^+$ 

# **4.1.4 Rechenregeln**

### **Wichtige Grenzwerte**

 $\lim_{x \to 0} a \cdot x = 0$   $\lim_{x \to 0}$ *a*  $x \rightarrow 0$  x  $\lim_{x \to \infty} \frac{u}{x} = \infty$  $\lim_{x \to \infty} a \cdot x = \infty$   $\lim_{x \to \infty}$  $\frac{a}{-} = 0$  $x \rightarrow \infty$  *x*  $\lim_{x \to \infty} e^x = \infty$   $\lim_{x \to -\infty}$  $e^x = 0$ lim<sub>∞→0</sub><sup>+</sup>  $\ln x = -\infty$  lim<sub>*x*→∞</sub> *x→*0<sup>+</sup>  $\lim \ln x = \infty$ 

### **Rechenregeln**

 $\lim_{x \to x_0} f(x) = f$   $\lim_{x \to x_0}$  $\lim_{x\to x_0} g(x) = g$  $\lim_{x \to x_0} (f(x) + g(x)) = \lim_{x \to x_0} f(x) + \lim_{x \to x_0} g(x) = f + g$  $\lim_{x \to x_0} (f(x) - g(x)) = \lim_{x \to x_0} f(x) - \lim_{x \to x_0} g(x) = f - g$  $\lim_{x \to x_0} (f(x) \cdot g(x)) = \lim_{x \to x_0} f(x) \cdot \lim_{x \to x_0} g(x) = f \cdot g$  $g(x) \neq 0$   $\lim_{x \to x_0} \frac{f(x)}{g(x)}$  $\frac{f(x)}{g(x)} = \frac{\lim_{x \to x_0} f(x)}{\lim_{x \to x_0} g(x)}$  $\frac{\lim_{x \to x_0} f(x)}{\lim_{x \to x_0} g(x)} = \frac{f}{g}$ *g*

#### **Unbestimmte Ausdrücke**

$$
\text{Typ 1: } \lim \frac{f(x)}{g(x)} = \frac{0}{0} \quad \text{Typ 2: } \lim \frac{f(x)}{g(x)} = \frac{\pm \infty}{\pm \infty}
$$

#### Regel von L'Hospital

Zähler und Nenner getrennt ableiten, bis man den Grenzwert berechnen kann.

$$
\lim \frac{f(x)}{g(x)} = \lim \frac{f'(x)}{g'(x)} = \lim \frac{f''(x)}{g''(x)}...
$$

Typ 3:  $\lim f(x) \cdot q(x) = 0 \cdot \pm \infty$ 

- Umformen in Typ 1 oder 2 und danach L'Hospital

Typ 4:  $\lim (f(x) - q(x)) = \infty - \infty$ 

- Brüche auf gemeinsamen Hauptnenner bringen
- Faktorisieren

### **Wichtige unbestimmte Ausdrücke**

$$
\lim_{x \to \infty} \frac{x^n}{e^x} = 0 \qquad \lim_{x \to \infty} \frac{e^x}{x^n} = \infty
$$
  

$$
\lim_{x \to \infty} \frac{x^n}{\ln x} = \infty \qquad \lim_{x \to \infty} \frac{\ln x}{x^n} = 0
$$

# **4.2 Differentialrechnung**

## **4.2.1 Definition**

### **Sekantensteigung**

Eine Grade schneidet eine Funktion in den Punkten  $P_1(x_0; f(x_0))$  und  $P_2(x; f(x))$ . Steigung der Sekante an der Stelle *x*<sup>0</sup>  $m = \frac{\Delta y}{\Delta y}$  $\frac{\Delta y}{\Delta x} = \frac{f(x) - f(x_0)}{x - x_0}$ 

$$
\Delta x = h \qquad x = x_0 + h
$$
  
\n
$$
m = \frac{f(x_0 + h) - f(x_0)}{h}
$$

 $Sekantensteigung = Differentgeanquotient = Mittlere Änderungsgrate$ Für kleine h ist die Sekantensteigung *≈* Tangentensteiung  $m \approx f'(x_0)$ 

**1. Ableitung - Differentialqoutient**

Die Ableitung von  $f(x)$  ist die Steigung des Graphen der Funktion  $f(x)$  an der Stelle  $x_0$ .

$$
f'(x) = \lim_{x \to x_0} \frac{f(x) - f(x_0)}{x - x_0}
$$
  
\n
$$
x = x_0 + h
$$
  
\n
$$
f'(x) = \lim_{h \to 0} \frac{f(x_0 + h) - f(x_0)}{h}
$$

1. Ableitung = Steigung der Tangente = Steigung der Funktion f(x)=lokale (momentane) Änderungsrate

Die Ableitung von *f*(*x*) an einer beliebigen Stelle *x*

$$
f'(x) = \lim_{h \to 0} \frac{f(x+h) - f(x)}{h}
$$

### **2.Ableitung**

Die Ableitung der 1. Ableitung ist die 2.Ableitung. Die 2.Ableitung gibt die Krümmung einer Funktion  $f(x)$  an der Stelle  $x_0$  an.

# **4.2.2 1. Ableitung - Monotonie - Extremwerte**

**Steigung von**  $f(x_0)$  **an der Stelle**  $x_0$  $m = f'(x_0)$ Stelle  $x_0$  an der  $f(x_0)$  die Steigung m besitzt

$$
f'(x) = m
$$

Bei horizontalen Tangenten ist die Steigung Null.  $f'(x) = 0$ 

#### **Monotonieverhalten**

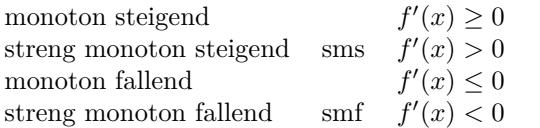

Das Monotonieverhalten kann sich nur an den Extremstellen und an den Rändern des Definitionbereich (Definitionslücken) ändern.

#### **Extremwerte und das Monotonieverhalten**

Extremwerte sind Hochpunkte (Maxima) bzw. Tiefpunkte (Minima) der Funktion. In **4.2.3 Graph der 1. Ableitung** den Extremwerten hat f(x) eine horizontale Tangente (HT).

•  $f'(x) = 0$  (Notwendige Bedingung)

Die Nullstellen der 1. Ableitung bestimmen  $(x_0, x_1, ...)$ .

In diesen Nullstellen (*x*0*, x*1*..*) kann die Funktion einen Hochpunkt, Tiefpunkt oder Terrassenpunkt (Sattelpunkt) besitzen.

Zur Unterscheidung werden die Nullstellen in die Vorzeichentabelle eintragen. Einen Wert kleiner bzw. größer als die Nullstelle wählen und das Vorzeichen von *f ′* (*x*) in die Tabelle eintragen. (Hinreichende Bedingung)

*•* Hochpunkt (HP)

Monotonoieverhalten ändert sich von streng monoton steigend (sms) nach streng monoton fallend (smf).

Vorzeichenwechsel (VZW) der 1.Ableitung  $f'(x)$  von Plus nach Minus.

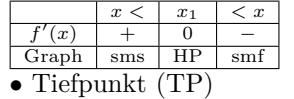

Monotonoieverhalten ändert sich von streng monoton fallend (smf) nach streng monoton steigend (sms).

Vorzeichenwechsel (VZW) der 1.Ableitung  $f'(x)$  von Minus nach Plus.

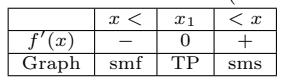

*•* Terrassenpunkt (TEP)

Monotonoieverhalten ändert sich nicht. Kein Vorzeichenwechsel (VZW) der 1.Ableitung.

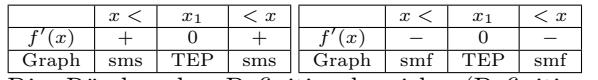

Die Ränder des Definitionsbereichs (Definitionslücken) müssen in die Tabelle mit Im Wendepunkt und im Flachpunkt ist das Krümmungsverhalten gleich Null.

eingetragen werden.

### **Extremwerte und die 2.Ableitung**

In den Extremwerten hat f(x) eine horizontale Tangente (HT).

•  $f'(x) = 0$  (Notwendige Bedingung)

Die Nullstellen der 1. Ableitung bestimmen  $(x_0, x_1, ...)$ .

In diesen Nullstellen (*x*0*, x*1*..*) kann die Funktion einen Hochpunkt, Tiefpunkt oder Terrassenpunkt (Sattelpunkt) besitzen.

Einsetzen der Nullstellen *x*0*, x*1*..* in die 2. Ableitung (Hinreichende Bedingung)

- *• f ′′* (*x*0) *>* 0(*LK*) *⇒* Tiefpunkt (Minimum) bei *x*<sup>0</sup>
- *• f ′′* (*x*0) *<* 0(*RK*) *⇒* Hochpunkt (Maximum) bei *x*<sup>0</sup>
- $f''(x_0) = 0 \wedge f'''(x_0) \neq 0 \Rightarrow$  Terrassenpunkt

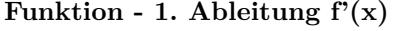

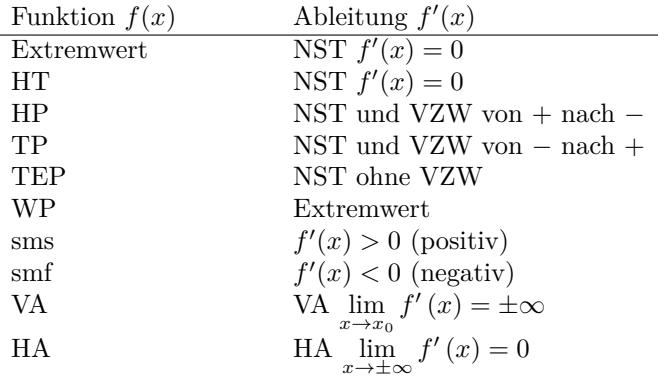

# **4.2.4 2. Ableitung - Krümmung - Wendepunkte**

**Krümmung von**  $f(x_0)$  **an der Stelle**  $x_0$ 

Rechtskrümmung RK *f ′′*(*x*) *<* 0 Linkskrümmung  $LK$   $f''(x) > 0$ 

Das Krümmungsverhalten kann sich nur an den Nullstellen der 2. Ableitung und an den Rändern des Definitionbereichs (Definitionslücken) ändern.

#### **Wendepunkte und das Krümmungsverhalten**

Die Nullstellen der 2. Ableitung bestimmen (*x*0*, x*1*..*). Zur Unterscheidung zwischen Wendepunkt und Flachpunkt werden die Nullstellen in die Vorzeichentabelle eintragen. (Hinreichende Bedingung) Einen Wert kleiner bzw. größer als die Nullstelle wählen und das Vorzeichen von  $f''(x)$  in die Tabelle eintragen.

#### *•* Wendepunkt (WP)

Das Krümmungsverhalten ändert sich von rechtsgekrümmt (RK) nach linksgekrümmt (LK) oder von linksgekrümmt nach rechtsgekrümmt.

Vorzeichenwechsel (VZW) der 2.Ableitung *f ′′*(*x*) von Plus nach Minus oder von Minus nach Plus.

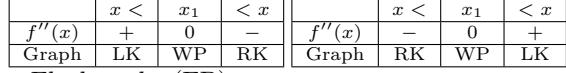

*•* Flachpunkt (FP)

Krümmungsverhalten ändert sich nicht

Kein Vorzeichenwechsel (VZW) der 2.Ableitung

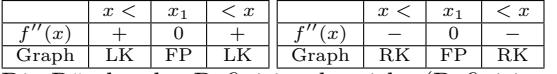

Die Ränder des Definitionsbereichs (Definitionslücken) müssen in die Tabelle mit eingetragen werden.

#### **Wendepunkte und die 3.Ableitung**

Im Wendepunkt und im Flachpunkt ist das Krümmungsverhalten gleich Null.

•  $f''(x) = 0$  (Notwendige Bedingung)

Die Nullstellen der 2. Ableitung bestimmen  $(x_0, x_1)$ .

Einsetzen der Nullstellen *x*0*, x*1*..* in die 3. Ableitung (Hinreichende Bedingung) •  $f'''(x_0) \neq 0 \Rightarrow$  Wendepunkt

### **4.2.5 Graph der 2. Ableitung**

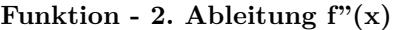

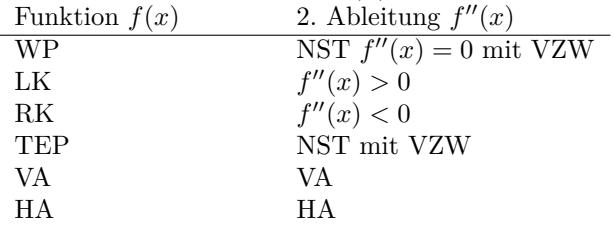

## **4.2.6 Ableitung der Grundfunktionen**

#### **Polynomfunktion**

 $f(x) = x^n$  *f*  $'$  (*x*) =  $nx^{n-1}$ Die Ableitungen bildet man durch:Exponent vorziehen und vom Exponenten 1 abziehen  $f(x) = x$  $f'(x) = 1$  $f(x) = ax^n$ *′* (*x*) =  $nax^{n-1}$  $f(x) = ax$  $f'(x) = a$ Konstanter Faktor a bleibt erhalten  $f(x) = a$  $f'(x) = 0$  $(f(x) \pm g(x))' = f'(x) \pm g'(x)$ 

Bei Summen wird jeder Summand einzeln abgeleitet

**Exponentialfunktion Basis e**

$$
f(x) = e^x
$$
  
\n
$$
f(x) = ae^x
$$
  
\n
$$
f'(x) = ae^x
$$
  
\n
$$
f'(x) = ae^x
$$
  
\n
$$
f'(x) = ae^x
$$
  
\n
$$
f'(x) = ae^x
$$

**Logarithmusfunktion Basis e**

 $f(x) = \ln x$   $f'(x) = \frac{1}{x}$  $f(x) = a \ln x$   $f'(x) = \frac{a}{x}$  $f(x) = a \ln x + b$   $f'(x) = \frac{a}{x}$ 

**Exponentialfunktion allgemein**  $f(x) = a^x$ *x*  $f'(x) = a^x \ln a$ 

**Logarithmusfunktion allgemein**

 $f(x) = \log_a x$   $f'(x) = \frac{1}{x \ln a}$ 

#### **Trigonometrische Funktionen**

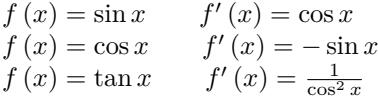

# **4.2.7 Ableitungsregeln**

**Ableiten von Summen und Differenzen**  $(f(x) \pm g(x))' = f'(x) \pm g'(x)$ **Ableiten mit konstantem Faktor**  $(c \cdot f(x))' = c \cdot f'(x)$ 

### **Kettenregel**

 $(f(g(x)))' = f'(g(x)) \cdot g'(x)$ 

- äußere Funktion f() ableiten
- innere Funktion  $g(x)$  unabgeleitet abschreiben
- mit der Ableitung der inneren Funktion g(x) multiplizieren (nachdifferenzieren)

### **Produktregel**

 $(f(x) \cdot g(x))' = f'(x) \cdot g(x) + f(x) \cdot g'(x)$ 

- 1. Faktor  $f(x)$  ableiten
- *•* mal
- 2. Faktor  $g(x)$  unabgeleitet
- *•* plus
- 1. Faktor  $f(x)$  unabgeleitet
- *•* mal
- *•* 2. Faktor g(x) abgeleitet

### **Quotientenregel**

 $\int f(x)$ *g*(*x*)  $\int' = \frac{f'(x) \cdot g(x) - f(x) \cdot g'(x)}{f(x)}$  $(g(x))^{2}$ 

- *•* Zähler f(x) ableiten
- *•* mal
- *•* Nenner g(x) unabgeleitet
- *•* minus
- *•* Zähler f(x) unabgeleitet
- *•* mal
- *•* Nenner g(x) abgeleitet
- *•* durch
- Nenner  $g(x)$  im Quadrat

# **4.2.8 Tangenten- und Normalengleichung**

### **Tangentengleichung**

Tangente an der Stelle *x*0:  $g(x) = f'(x_0)(x - x_0) + f(x_0)$ oder  $y_0 = f(x_0)$  $m_t = f'(x_0)$ Geradengleichung:  $y = m \cdot x + t$  $m_t, x_0, y_0$  einsetzen und nach t auflösen  $t = y_0 - m_t \cdot x_0$ 

 $m_t$ *, t* einsetzen  $y = m_t \cdot x + t$ 

### **Normalengleichung**

Normale an der Stelle 
$$
x_0
$$
:  
\n
$$
g(x) = \frac{-1}{f'(x_0)}(x - x_0) + f(x_0)
$$
\noder  
\n
$$
y_0 = f(x_0)
$$
\n
$$
m_t = f'(x_0)
$$
\nSteigung der Normalen  
\n
$$
m_n = \frac{-1}{m_t}
$$
\nGeradengleichung:  
\n
$$
y = m \cdot x + t
$$
\n
$$
m_n, x_0, y_0
$$
einsetzen und nach t auflösen  
\n
$$
t = y_0 - m_n \cdot x_0
$$
\n
$$
m_n, t
$$
einsetzen  
\n
$$
y = m_n \cdot x + t
$$

# **4.2.9 Newtonsches Iterationsverfahren**

Nullstelle einer Funktion mit dem Newtonsches Iterationsverfahren  $x_{n+1} = x_n - \frac{f(x_n)}{f(x_n)}$  $f'(x_n)$ Startwert  $x_0$  wählen  $x_1 = x_0 - \frac{f(x_0)}{f(x_0)}$  $f'(x_0)$  $x_2 = x_1 - \frac{f(x_1)}{f(x_2)}$  $f'(x_1)$ 

# **4.3 Integralrechnung**

## **4.3.1 Definition**

## **Hauptsatz der Integralrechnung**

 $F'(x) = f(x)$ Die Ableitung von  $F(x)$  ist  $f(x)$  $F(x)$  ist Stammfunktion von  $f(x)$ Die Menge aller Stammfunktionen erhält man durch das Addieren einer Konstanten c.  $f(x) = ax^n$  *F*  $(x) = \frac{1}{n+1}ax^{n+1} + c$ 

**Unbestimmtes Integral**  $F(x) = \int f(x) \, dx = F(x) + c$ Die Stammfunktion zu einer Funktion f(x) ist das unbestimmte Integral.

### **Bestimmtes Integral**

### *•* Flächenbilanz

 $A = \int_0^b f(x) \, dx = [F(x)]_a^b = F(b) - F(a)$ 

*a* A ist der Flächeninhalt unter einer Kurve der Funktion f(x) im Integrationsbereich von a bis b.

Fläche oberhalb der x-Achse *⇒ A >* 0

Fläche unterhalb der x-Achse *⇒ A <* 0

Flächen unterhalb und oberhalb der x-Achse *⇒* Summe der Teilflächen

- *•* Fläche zwischen dem Graphen und der x-Achse
- Nullstellen berechnen
- Flächen zwischen den Nullstellen berechnen
- Beträge der Flächen addieren

# **Integralfunktion**

 $F(x) = \int_0^x$ *k*  $f(t) dt = [F(t)]_k^x = F(x) - F(k)$ Jede Integralfunktion hat mindestens eine Nullstelle.  $F(k) = 0$ 

# **4.3.2 Integration der Grundfunktionen**

# **Polynomfunktion**

 $F(x) = \int x^n dx = \frac{1}{n+1} \cdot x^{n+1} + c$ Zum Exponenten 1 addieren, durch den Exponenten dividieren  $F(x) = \int x \, dx = \frac{1}{2}x^2 + c$ 

 $F(x) = \int ax^n dx = a \frac{1}{n+1} \cdot x^{n+1} + c$ Konstanter Faktor a bleibt erhalten  $F(x) = \int a \, dx = ax + c$  $\int f(x) + g(x) dx = \int f(x) dx + \int g(x) dx$ Bei Summen wird jeder Summand einzeln integriert

**Exponentialfunktion Basis e**  $F(x) = \int e^x dx = e^x + c$  $F(x) = \int ae^x dx = ae^x + c$  $F(x) = \int ae^{x} + b \, dx = ae^{x} + bx + c$ 

### **Logarithmusfunktion Basis e**

 $F(x) = \int \ln x \, dx = x \ln x - x + c$  $F(x) = \int a \ln x \, dx = a(x \ln x - x) + c$  $F(x) = \int a \ln x + b \, dx = a(x \ln x - x) + bx + c$ 

**Rationale Funktion mit linearer Funktion im Nenner**  $F(x) = \int_{a}^{x} \frac{1}{x} dx = \ln |x| + c$ 

 $F(x) = \int \frac{1}{ax+b} \, dx = \frac{1}{a} \ln|ax+b| + c$ 

## **Trigonometrische Funktionen**

 $F(x) = \int \sin x \, dx = -\cos x + c$  $F(x) = \int \cos x \, dx = \sin x + c$ 

# **4.3.3 Integrationsregeln**

**Integration von Summen und Differenzen**

$$
\int f(x)dx + \int g(x)dx = \int f(x) + g(x)dx
$$
  
Integration mit konstanten Faktor  

$$
\int c \cdot f(x)dx = c \int f(x)dx
$$
  
Integration mit vertauschten Grenzen

∫ *<sup>b</sup>* ∫ *<sup>a</sup>*

$$
\int_{a} f(x) dx = -\int_{b} f(x) dx
$$
  
Integrations  
grenzen zusammenfassen

∫ *<sup>b</sup> a*  $f(x) dx + \int_0^c$ *b*  $f(x)dx = \int_0^c$ *a*  $f(x) dx$  **Ableitung des Nenners im Zähler**  $\int f'(x)$  $\frac{f(x)}{f(x)}$  dx = ln  $|f(x)| + c$ **Innere Funktion ist abgeleiteter Faktor**  $\int g'(x) f(g(x)) dx = F(x) + c$ **Innere Funktion ist eine lineare Funktion**  $\int f(ax+b) dx = \frac{1}{b}$  $\frac{1}{a}F(x) + c$ 

# **4.3.4 Graph der Stammfunktion**

Zu jeder Funktion  $f(x)$  gibt es eine Menge von Stammfunktionen  $F(x)$ , die um c in y-Richtung verschoben sind.

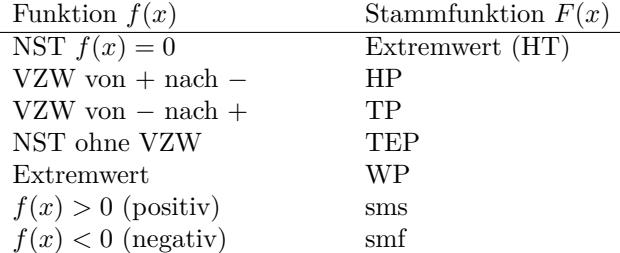

# **4.4 Kurvendiskussion**

## **4.4.1 Ganzrationale Funktion**

**Formen der Polynomfunktion - ganzrationalen Funktion**

*•* Summendarstellung der Polynomfunktion  $f(x) = a_n x^n + a_{n-1} x^{n-1} + a_{n-2} x^{n-2} ... + a_1 x^1 + a_0$ oder  $f(x) = ax^n + bx^{n-1} + cx^{n-2}$ Die höchste Potenz (n) gibt den Grad der Polynomfunktion an. *•* Produktdarstellung (faktorisierte Form) der Polynomfunktion Ist der Grad des Polynoms gleich der Anzahl der (reellen)Nullstellen, kann man die Funktion in faktorisierter Form schreiben.  $f(x) = a(x - x_1)(x - x_2)(x - x_3)$ ... Nullstellen:  $x_1, x_2, x_3...$ Linearfaktoren:  $(x - x_1)$ ,  $(x - x_2)$ ... a=Koeffizient der höchsten Potenz Grad 1: Lineare Funktion  $f(x) = ax + b$ Grad 2: Quadratische Funktion  $f(x) = ax^2 + bx + c$   $f(x) = a(x - x_1)(x - x_2)$ Grad 3: Kubische Funktion  $f(x) = ax^3 + bx^2 + cx + d$  $f(x) = a(x - x_1)(x - x_2)(x - x_3)$ Grad 4: Biquadratische Funktionen  $f(x) = ax^4 + bx^3 + cx^2 + dx + e$  $f(x) = a(x - x_1)(x - x_2)(x - x_3)(x - x_4)$ Grad 5:  $f(x) = ax^5 + bx^4 + cx^3 + dx^2 + ex + f$  $f(x) = a(x - x_1)(x - x_2)(x - x_3)(x - x_4)(x - x_5)$ 

### **Definitions- und Wertebereich**

• Definitionsbereich  $\mathbb{D} = \mathbb{R}$ *•* Wertebereich - höchster Exponent ungerade:  $\mathbb{W} = \mathbb{R}$ - höchster Exponent gerade: W = [absoluter Tiefpunkt;*∞*[ W =] *− ∞*;absoluter Hochpunkt]

### **Symmetrie**

Punktsymmetrie zum Ursprung:  $f(-x) = -f(x)$ *f* (*x*) hat nur ungerade Exponenten Achsensymmetrie zur y-Achse:  $f(-x) = f(x)$ *f* (*x*) hat nur gerade Exponenten **Schnittpunkte mit der x-Achse - Nullstellen**

*•* Funktionsterm gleich Null setzen und die Gleichung lösen. ( siehe Algebra-Gleichungen)  $f(x) = 0$   $ax^n + bx^{n-1} + cx^{n-2}... = 0$ • höchster Exponent ungerade  $1 \leq$  Anzahl der Nullstellen  $\leq$  Grad des Polynoms *•* höchster Exponent gerade  $0 \leq$  Anzahl der Nullstellen  $\leq$  Grad des Polynoms Faktorisierte Polynomfunktion *•* Nullstellen aus faktorisierten Polynom ablesen.  $a(x-x_1)(x-x_2)(x-x_3)... = 0$ Nullstellen: *x*1*, x*2*, x*3*...*

#### **Graph oberhalb/unterhalb der x-Achse**

Bei ganzrationalen Funktionen kann sich das Vorzeichen nur an den Nullstellen ändern. Einen beliebigen Wert kleiner bzw. größer als die Nullstelle wählen und das Vorzeichen des Funktionswerts in die Tabelle eintragen.

Vorzeichentabelle mit f(x)

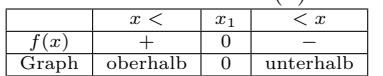

 $+f(x)>0$  Graph oberhalb der x-Achse

- f(x)<0 Graph unterhalb der x-Achse

### **Grenzwert - Verhalten im Unendlichen**

$$
f(x) = a_n x^n + a_{n-1} x^{n-1} + a_{n-2} x^{n-2} \dots + a_1 x^1 + a_0 \lim_{x \to \infty} f(x) = \pm \infty \qquad \lim_{x \to -\infty} f(x) = \pm \infty
$$
  
Das Vorzeichen des Glieds mit der höchsten Potenz und der Grad des Polynoms bestimm-

men das Vorzeichen des Grenzwerts.

Grenzwert gegen plus Unendlich

| $a_n$  | Grad     | Grenzwert                                                                           |
|--------|----------|-------------------------------------------------------------------------------------|
|        | gerade   | $\lim a_n \cdot \infty^n = \infty$<br>$x \rightarrow \infty$                        |
| $^{+}$ | ungerade | $\lim a_n \cdot \infty^n = \infty$                                                  |
| ٠      | gerade   | $x \rightarrow \infty$<br>$\lim a_n \cdot \infty^n = -\infty$                       |
| ٠      | ungerade | $x\rightarrow\infty$<br>$\lim a_n \cdot \infty^n = -\infty$<br>$x\rightarrow\infty$ |

Grenzwert gegen minus Unendlich

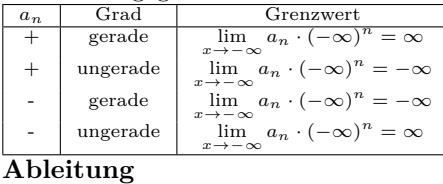

 $f(x) = a_n x^n + a_{n-1} x^{n-1} ... + a_2 x^2 + a_1 x^1 + a_0$ Die Ableitungen bildet man durch: Exponent vorziehen und vom Exponenten 1 abziehen. Die erste Ableitung *f ′* (*x*) gibt die Steigung der Funktion an der Stelle *x* an. Die zweite Ableitung *f ′′* (*x*) gibt die Krümmung der Funktion an der Stelle *x* an.  $f'(x) = a_n \cdot n \cdot x^{n-1} + a_{n-1} \cdot (n-1) \cdot x^{n-2} + \ldots + a_2 \cdot 2 \cdot x^{2-1} + a_1$  $f(x) = ax^n$   $f'(x) = nax^{n-1}$ Grad 1: Lineare Funktion  $f(x) = ax + b$   $f'(x) = a$ Grad 2: Quadratische Funktion  $f(x) = ax^2 + bx + c$   $f'(x) = 2ax + b$ Grad 3: Kubische Funktion  $f(x) = ax^3 + bx^2 + cx + d$   $f'(x) = 3ax^2 + 2bx + c$ Grad 4: Biquadratische Funktionen  $f(x) = ax^4 + bx^3 + cx^2 + dx + e$  $f'(x) = 4ax^3 + 3bx^2 + 2cx + d$ 

#### **Extremwerte und die 2.Ableitung**

In den Extremwerten hat f(x) eine horizontale Tangente (HT).

•  $f'(x) = 0$  (Notwendige Bedingung)

Die Nullstellen der 1. Ableitung bestimmen  $(x_0, x_1, ...)$ .

In diesen Nullstellen  $(x_0, x_1)$  kann die Funktion einen Hochpunkt, Tiefpunkt oder Terrassenpunkt (Sattelpunkt) besitzen.

Einsetzen der Nullstellen *x*0*, x*1*..* in die 2. Ableitung (Hinreichende Bedingung)

- *• f ′′* (*x*0) *>* 0(*LK*) *⇒* Tiefpunkt (Minimum) bei *x*<sup>0</sup>
- *• f ′′* (*x*0) *<* 0(*RK*) *⇒* Hochpunkt (Maximum) bei *x*<sup>0</sup>
- $f''(x_0) = 0 \wedge f'''(x_0) \neq 0 \Rightarrow$  Terrassenpunkt

### **Extremwerte und das Monotonieverhalten**

Extremwerte sind Hochpunkte (Maxima) bzw. Tiefpunkte (Minima) der Funktion. In den Extremwerten hat f(x) eine horizontale Tangente (HT).

•  $f'(x) = 0$  (Notwendige Bedingung)

Die Nullstellen der 1. Ableitung bestimmen  $(x_0, x_1, ...)$ .

In diesen Nullstellen (*x*0*, x*1*..*) kann die Funktion einen Hochpunkt, Tiefpunkt oder Terrassenpunkt (Sattelpunkt) besitzen.

Zur Unterscheidung werden die Nullstellen in die Vorzeichentabelle eintragen. Einen Wert kleiner bzw. größer als die Nullstelle wählen und das Vorzeichen von *f ′* (*x*) in die Tabelle eintragen. (Hinreichende Bedingung)

*•* Hochpunkt (HP)

Monotonoieverhalten ändert sich von streng monoton steigend (sms) nach streng monoton fallend (smf).

Vorzeichenwechsel (VZW) der 1.Ableitung  $f'(x)$  von Plus nach Minus.

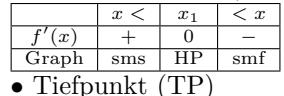

Monotonoieverhalten ändert sich von streng monoton fallend (smf) nach streng monoton steigend (sms).

Vorzeichenwechsel (VZW) der 1.Ableitung  $f'(x)$  von Minus nach Plus.

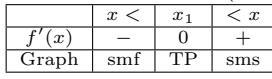

*•* Terrassenpunkt (TEP)

Monotonoieverhalten ändert sich nicht. Kein Vorzeichenwechsel (VZW) der 1.Ableitung.

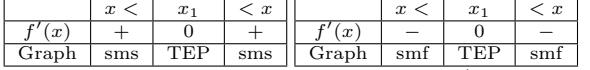

Die Ränder des Definitionsbereichs (Definitionslücken) müssen in die Tabelle mit eingetragen werden.

### **Wendepunkte und 3.Ableitung**

Im Wendepunkt und im Flachpunkt ist das Krümmungsverhalten gleich Null.

•  $f''(x) = 0$  (Notwendige Bedingung)

Die Nullstellen der 2. Ableitung bestimmen  $(x_0, x_1)$ .

Einsetzen der Nullstellen *x*0*, x*1*..* in die 3. Ableitung (Hinreichende Bedingung)

•  $f'''(x_0) \neq 0 \Rightarrow$  Wendepunkt

### **Wendepunkte und das Krümmungsverhalten**

Im Wendepunkt und im Flachpunkt ist das Krümmungsverhalten gleich Null.

•  $f''(x) = 0$  (Notwendige Bedingung)

Die Nullstellen der 2. Ableitung bestimmen (*x*0*, x*1*..*). Zur Unterscheidung zwischen Wendepunkt und Flachpunkt werden die Nullstellen in die Vorzeichentabelle eintragen. (Hinreichende Bedingung) Einen Wert kleiner bzw. größer als die Nullstelle wählen und das Vorzeichen von  $f''(x)$  in die Tabelle eintragen.

*•* Wendepunkt (WP)

Das Krümmungsverhalten ändert sich von rechtsgekrümmt (RK) nach linksgekrümmt (LK) oder von linksgekrümmt nach rechtsgekrümmt.

Vorzeichenwechsel (VZW) der 2.Ableitung *f ′′*(*x*) von Plus nach Minus oder von Minus nach Plus.

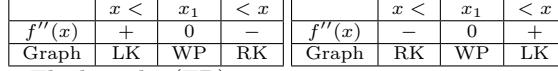

*•* Flachpunkt (FP)

Krümmungsverhalten ändert sich nicht

Kein Vorzeichenwechsel (VZW) der 2.Ableitung

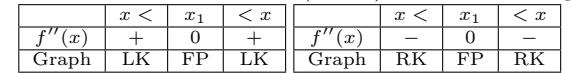

Die Ränder des Definitionsbereichs (Definitionslücken) müssen in die Tabelle mit eingetragen werden.

### **Stammfunktion von f(x)**

Stammfunktionen bildet man durch: zum Exponent 1 addieren, durch den Exponenten dividieren.

$$
f(x) = ax^{n} \qquad F(x) = \frac{1}{n+1}ax^{n+1} + c
$$
  
Unbestimmtes Integral:  $F(x) = \int f(x) dx = F(x) + c$ 

**Bestimmtes Integral**

$$
A = \int_{x_1}^{x_2} f(x) dx = [F(x)]_{x_1}^{x_2} = F(x_2) - F(x_1)
$$

# **4.4.2 Gebrochenrationale Funktion**

**Formen der gebrochenrationalen Funktion**

Summendarstellung der gebrochenrationale Funktion

$$
f(x) = \frac{Z(x)}{N(x)}
$$
  
=  $\frac{a_n x^n + a_{n-1} x^{n-1} + a_{n-2} x^{n-2} \dots + a_2 x^2 + a_1 x^1 + a_0}{b_m x^m + b_{m-1} x^{m-1} + b_{m-2} x^{m-2} \dots + b_2 x^2 + b_1 x^1 + b_0}$   
Zählerpolynom vom Grad n  

$$
Z(x) = a_n x^n + a_{n-1} x^{n-1} + a_{n-2} x^{n-2} \dots + a_2 x^2 + a_1 x^1 + a_0
$$
  
Nennerpolynom vom Grad m:  

$$
N(x) = b_m x^m + b_{m-1} x^{m-1} + b_{m-2} x^{m-2} \dots + b_2 x^2 + b_1 x^1 + b_0
$$

Produktdarstellung (faktorisierte Form) der gebrochenrationale Funktion  $f(x) = a \frac{(x-z_1)(x-z_2)(x-z_3)...(x-z_n)}{x-x_1-x_2}$  $(x - n_1)(x - n_2)(x - n_3)...$ *z*1*, z*2*, z*3*...* Nullstellen des Zählers  $n_1, n_2, n_3...$  Nullstellen des Nenners

#### **Definitions- und Wertebereich**

Definitionsbereich:

Nullstellen des Nennerpolynoms ausschließen. Nennerpolynom:  $N(x) = 0$  $n_1, n_2, n_3, \ldots$  Nullstellen des Nenners (Definitionslücken)  $\mathbb{D} = \mathbb{R} \setminus \{n_0, n_1, n_2..\}$ (siehe Algebra - Gleichungen) Wertebereich: Bestimmung nur nach Kurvendiskussion möglich.

#### **Symmetrie**

Punktsymmetrie zum Ursprung:

 $f(-x) = -f(x)$ Achsensymmetrie zur y-Achse:

$$
f\left(-x\right) = f\left(x\right)
$$

**Schnittpunkte mit der x-Achse - Nullstellen**

Zählerpolynom gleich Null setzen.  $Z$ ählerpolynom:  $Z(x) = 0$ *z*1*, z*2*, z*3*...* Nullstellen des Zählers (siehe Algebra - Gleichungen)

#### **Verhalten im Unendlichen - Grenzwert - Asymptoten**

*•* Zählergrad>Nennergrad

 $\lim_{x \to \infty} f(x) = \pm \infty$  lim  $\lim_{x \to -\infty}$  $\lim_{x \to -\infty} f(x) = \pm \infty$ 

Das Vorzeichen der Glieder mit der höchsten Potenzen und der Grad der höchsten Exponenten, bestimmen das Vorzeichen des Grenzwerts.

Grenzwert gegen plus Unendlich  $\lim_{x \to \infty} \frac{a_n}{b_m} \cdot \frac{(\infty)^n}{(\infty)^m} = \pm \infty$ 

Grenzwert gegen minus Unendlich

 $\lim_{x \to -\infty} \frac{a_n}{b_m} \cdot \frac{(-\infty)^n}{(-\infty)^m} = \pm \infty$ 

*•* Zählergrad=Nennergrad+1

 $\lim_{x \to \pm \infty} f(x) = \pm \infty$ Polynomdivision - schiefe Asymptote *•* Zählergrad=Nennergrad  $\lim_{x \to \pm \infty} f(x) = \frac{a_n}{b_m}$ horizontale Asymptote  $y = \frac{a_n}{b_n}$ *b<sup>m</sup>* • Zählergrad<Nennergrad

 $\lim_{x \to \pm \infty} f(x) = 0$ horizontale Asymptote  $y = 0$ 

**Verhalten an den Definitionslücken - Grenzwert - Asymptoten**  $\mathbb{D} = \mathbb{R} \setminus \{x_0, x_1...\}$  $x_0, x_1$ ... sind Definitionslücken von  $f(x)$  $\lim_{x \to x_0} f(x) = \infty$  ⇒ Vertikale Asymptote:  $x = x_0$ **Ableitung**

Die Ableitungen bildet man durch die Quotientenregel,

 $f'(x) = \frac{Z'(x) \cdot N(x) - Z(x) \cdot N'(x)}{(N(x))^2}$  $(N(x))^{2}$ 

Die erste Ableitung *f ′* (*x*) gibt die Steigung der Funktion an der Stelle *x* an. Die zweite Ableitung *f ′′* (*x*) gibt die Krümmung der Funktion an der Stelle *x* an.

#### **Extremwerte und die 2. Ableitung**

In den Extremwerten hat f(x) eine horizontale Tangente (HT). •  $f'(x) = 0$  (Notwendige Bedingung) Die Nullstellen der 1. Ableitung bestimmen  $(x_0, x_1)$ . In diesen Nullstellen (*x*0*, x*1*..*) kann die Funktion einen Hochpunkt, Tiefpunkt oder Terrassenpunkt (Sattelpunkt) besitzen. Einsetzen der Nullstellen *x*0*, x*1*..* in die 2. Ableitung (Hinreichende Bedingung) *• f ′′* (*x*0) *>* 0(*LK*) *⇒* Tiefpunkt (Minimum) bei *x*<sup>0</sup> *• f ′′* (*x*0) *<* 0(*RK*) *⇒* Hochpunkt (Maximum) bei *x*<sup>0</sup> •  $f''(x_0) = 0 \wedge f'''(x_0) \neq 0 \Rightarrow$  Terrassenpunkt

#### **Extremwerte und das Monotonieverhalten**

Extremwerte sind Hochpunkte (Maxima) bzw. Tiefpunkte (Minima) der Funktion. In den Extremwerten hat f(x) eine horizontale Tangente (HT).

•  $f'(x) = 0$  (Notwendige Bedingung)

Die Nullstellen der 1. Ableitung bestimmen  $(x_0, x_1, ...)$ .

In diesen Nullstellen (*x*0*, x*1*..*) kann die Funktion einen Hochpunkt, Tiefpunkt oder Terrassenpunkt (Sattelpunkt) besitzen.

Zur Unterscheidung werden die Nullstellen in die Vorzeichentabelle eintragen. Einen Wert kleiner bzw. größer als die Nullstelle wählen und das Vorzeichen von *f ′* (*x*) in die Tabelle eintragen. (Hinreichende Bedingung)

*•* Hochpunkt (HP)

Monotonoieverhalten ändert sich von streng monoton steigend (sms) nach streng monoton fallend (smf).

Vorzeichenwechsel (VZW) der 1.Ableitung *f ′* (*x*) von Plus nach Minus.

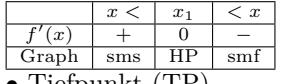

• Tiefpunkt (TP)

Monotonoieverhalten ändert sich von streng monoton fallend (smf) nach streng monoton steigend (sms).

Vorzeichenwechsel (VZW) der 1.Ableitung  $f'(x)$  von Minus nach Plus.

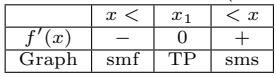

*•* Terrassenpunkt (TEP)

Monotonoieverhalten ändert sich nicht. Kein Vorzeichenwechsel (VZW) der 1.Ableitung.

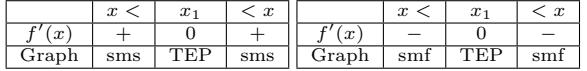

Die Ränder des Definitionsbereichs (Definitionslücken) müssen in die Tabelle mit eingetragen werden.

### **Wendepunkt und die 3.Ableitung**

Im Wendepunkt und im Flachpunkt ist das Krümmungsverhalten gleich Null.

•  $f''(x) = 0$  (Notwendige Bedingung)

Die Nullstellen der 2. Ableitung bestimmen  $(x_0, x_1)$ .

Einsetzen der Nullstellen  $x_0, x_1$ .. in die 3. Ableitung (Hinreichende Bedingung)

•  $f'''(x_0) \neq 0 \Rightarrow$  Wendepunkt

## **Wendepunkte und das Krümmungsverhalten**

Im Wendepunkt und im Flachpunkt ist das Krümmungsverhalten gleich Null.

•  $f''(x) = 0$  (Notwendige Bedingung)

Die Nullstellen der 2. Ableitung bestimmen ( $x_0, x_1$ ...). Zur Unterscheidung zwischen Wendepunkt und Flachpunkt werden die Nullstellen in die Vorzeichentabelle eintragen. (Hinreichende Bedingung) Einen Wert kleiner bzw. größer als die Nullstelle wählen und das Vorzeichen von  $f''(x)$  in die Tabelle eintragen.

*•* Wendepunkt (WP)

Das Krümmungsverhalten ändert sich von rechtsgekrümmt (RK) nach linksgekrümmt (LK) oder von linksgekrümmt nach rechtsgekrümmt.

Vorzeichenwechsel (VZW) der 2.Ableitung *f ′′*(*x*) von Plus nach Minus oder von Minus nach Plus.

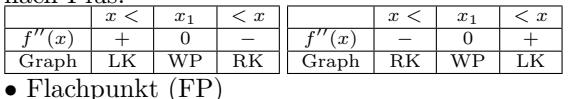

Krümmungsverhalten ändert sich nicht

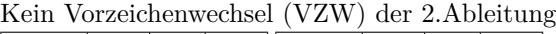

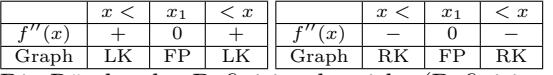

Die Ränder des Definitionsbereichs (Definitionslücken) müssen in die Tabelle mit eingetragen werden.

# **4.4.3 Exponentialfunktion (Basis e)**

### **Formen der Exponentialfunktion**

Exponentialfunktion

 $f(x) = e^x$ 

Allgemeine Exponentialfunktion

 $f(x) = ae^{b(x-c)} + d$ 

(siehe Funktionen - Exponentialfunktion)

### **Definitions- und Wertebereich**

$$
f(x) = e^x
$$
  
\n
$$
f(x) = ae^{b(x-c)} + d
$$
  
\n
$$
f(x) = ae^{b(x-c)} + d
$$
  
\n
$$
f(x) = a(e^{b(x-c)}) + d
$$
  
\n
$$
f(x) = e^x
$$
  
\n
$$
f(x) = e^x
$$
  
\n
$$
f(x) = e^x
$$
  
\n
$$
f(x) = e^x
$$
  
\n
$$
f(x) = e^x
$$
  
\n
$$
f(x) = e^x
$$
  
\n
$$
f(x) = e^x
$$
  
\n
$$
f(x) = e^x
$$
  
\n
$$
f(x) = e^x
$$
  
\n
$$
f(x) = e^x
$$
  
\n
$$
f(x) = e^x
$$
  
\n
$$
f(x) = e^x
$$
  
\n
$$
f(x) = e^x
$$
  
\n
$$
f(x) = e^x
$$
  
\n
$$
f(x) = e^x
$$
  
\n
$$
f(x) = e^x
$$
  
\n
$$
f(x) = e^x
$$
  
\n
$$
f(x) = e^x
$$
  
\n
$$
f(x) = e^x
$$
  
\n
$$
f(x) = e^x
$$
  
\n
$$
f(x) = e^x
$$
  
\n
$$
f(x) = e^x
$$
  
\n
$$
f(x) = e^x
$$
  
\n
$$
f(x) = e^x
$$
  
\n
$$
f(x) = e^x
$$
  
\n
$$
f(x) = e^x
$$
  
\n
$$
f(x) = e^x
$$
  
\n
$$
f(x) = e^x
$$
  
\n
$$
f(x) = e^x
$$
  
\n
$$
f(x) = e^x
$$
  
\n
$$
f(x) = e^x
$$
  
\n
$$
f(x) = e^x
$$
  
\n
$$
f(x) = e^x
$$
  
\n
$$
f(x) = e^x
$$
  
\n
$$
f(x) = e^x
$$
  
\n
$$
f(x
$$

$$
a < 0 \qquad \mathbb{W} = ]-\infty; d]
$$

**Schnittpunkte mit der x-Achse - Nullstellen**

$$
f(x) = e^x \t e^x > 0 \Rightarrow \text{keine Nullstellen}
$$
  
\n
$$
f(x) = ae^{(b(x-c))} + d
$$
  
\n
$$
ae^{b(x-c)} + d = 0 \t / - d
$$
  
\n
$$
ae^{b(x-c)} = -d \t / : a
$$
  
\n
$$
e^{b(x-c)} = \frac{-d}{a} \t / \ln
$$
  
\n
$$
-\frac{d}{a} > 0
$$
  
\n
$$
b(x-c) = \ln\left(\frac{-d}{a}\right) \t / : b \t / + c
$$

$$
x = \frac{\ln\left(\frac{-d}{a}\right)}{b} + c
$$
  

$$
\frac{-d}{a} \le 0
$$
keine Nullstellen

#### **Grenzwert - Asymptoten**

 $f(x) = e^x$  $\lim_{x \to \infty} e^x = +\infty$  $\lim e^x = 0$ *x→−∞ ⇒* horizontale Asymptote y=0  $f(x) = ae^{b(x-c)} + d$  $\lim_{x\to\infty} ae^{b(x-c)} + d$ Schrittweise Berechnung für  $b > 0$  und  $a > 0$ :  $\lim_{x \to \infty} b(\infty - c) = \infty$   $\lim_{x \to \infty} e^{\infty} = \infty$   $\lim_{x \to \infty} a \infty + d = \infty$  $\lim_{x \to -\infty} b(-\infty - c) = -\infty$   $\lim_{x \to -\infty} e^{-\infty} = 0$  $\lim_{x \to \infty} a \cdot 0 + d = d \implies \text{HA}: y = d$ a b Grenzwert *→* + *∞* Asymptote +  $+\int_{x\to\infty}^{\infty} \lim_{t\to\infty} a e^{b(x-c)} + d =$ *∞* keine -  $+\int \lim_{x\to\infty} ae^{b(x-c)} + d = -\infty$  keine  $+$  $\lim_{x \to \infty} a e^{b(x-c)} + d = d$ *y* = *d* **c**  $\lim_{x \to \infty} a e^{b(x-c)} + d = d$ *y* = *d* a b Grenzwert *→ −∞* Asymptote  $+$ <sup>+</sup> lim *<sup>x</sup>→−∞*  $ae^{b(x-c)} + d = d$ *y* = *d* - +  $\lim_{x \to -\infty} a e^{b(x-c)} + d = d$ *y* = *d*  $+$ - lim *<sup>x</sup>→−∞ ae b* ( *x − c* ) + *d* = *∞* keine

- lim *<sup>x</sup>→−∞ ae b* ( *x − c* ) + *d* = *−∞* keine **Ableitung**

-

 $f(x) = e^x$   $f'(x) = e^x$   $f''(x) = e^x$ Ableitung mit der Kettenregel  $f(x) = e^{bx}$   $f'(x) = be^{bx}$   $f''(x) = b^2e^{bx}$  $f(x) = ae^{b(x-c)} + d$  *f'*  $f(x) = a \cdot be^{b(x-c)}$  $f''(x) = a \cdot b^2 e^{b(x-c)}$ **Monotonieverhalten**

 $f(x) = e^x$  *f'*  $f(x) = e^x$  $e^x > 0 \Rightarrow$  streng monoton steigend  $f(x) = ae^{b(x-c)} + d$  $f'(x) = a \cdot be^{b(x-c)}$  $e^{b(x-c)} > 0$ 

 $a \cdot b > 0 \Rightarrow$  streng monoton steigend (sms)

 $a \cdot b < 0 \Rightarrow$  streng monoton fallend (smf)

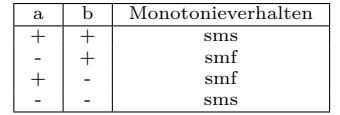

#### **Ableitung**

 $f(x) = e^x$   $f'(x) = e^x$ Ableitung mit Kettenregel  $f(x) = e^{ax}$   $f'(x) = ae^{ax}$  $f(x) = ae^{b(x-c)} + d$  *f'*  $f(x) = a \cdot be^{b(x-c)}$ 

#### **Krümmungsverhalten**

 $f(x) = e^x$   $f''(x) = e^x$  $e^x > 0 \Rightarrow$  linksgekrümmt (LK)  $f(x) = ae^{b(x-c)} + d$  $f''(x) = a \cdot b^2 e^{b(x-c)}$  $e^{b(x-c)} > 0$  $a > 0 \Rightarrow$  linksgekrümmt (LK)  $a < 0 \Rightarrow$  rechtsgekrümmt (RK)

**Stammfunktion von f(x) - unbestimmtes Integral**  $f(x) = e^x$  *F*  $(x) = e^x + k$  $f(x) = ae^{b(x-c)}$  *F*  $(x) = \frac{a}{b}e^{b(x-c)} + k$ 

### **4.4.4 Logarithmusfunktion (Basis e)**

**Formen der Logarithmusfunktion** Logarithmusfunktion  $f(x) = \ln x$ Allgemeine Logarithmusfunktion  $f(x) = a \ln(b(x - c)) + d$ (siehe Funktionen - Logarithmusfunktion) **Definitions- und Wertebereich**  $f(x) = \ln x$  $\mathbb{W} = \mathbb{R}$  $\mathbb{D} = \mathbb{R}^+$  $f(x) = a \ln b(x - c) + d$  $W = R$ Definitionsbereich:  $bx - c > 0$ 

•  $b > 0$  D =  $]c; \infty[$ <br>•  $b < 0$  D =  $] - \infty$  $\mathbb{D} = ] - \infty; c[$ 

**Schnittpunkte mit der x-Achse - Nullstellen**

$$
f(x) = \ln(x)
$$
  
\n
$$
\ln(x) = 0 \neq e
$$
  
\n
$$
x = e^{0}
$$
  
\n
$$
x = 1
$$
  
\n
$$
f(x) = a \ln(b(x - c)) + d
$$
  
\n
$$
a \ln(b(x - c)) = -d \neq a
$$
  
\n
$$
\ln(b(x - c)) = -\frac{d}{a} \neq e
$$
  
\n
$$
b(x - c) = e^{\frac{-d}{a}} \neq b
$$
  
\n
$$
x = \frac{e^{\frac{-d}{a}}}{b} + c
$$

**Grenzwert - Asymptoten**

 $f(x) = \ln(x)$ lim ln (  $x \rightarrow 0^+$  $\lim_{x\to\infty}$  ln(x) = ∞  $(x) = -\infty \Rightarrow$  vertikale Asymptote:  $x = 0$  $f(x) = a \ln(b(x - c)) + d$ Schrittweise Berechnung für  $b > 0$  und  $a > 0$ :  $\lim_{x \to \infty} b(\infty - c) = \infty$   $\lim_{x \to \infty} \ln \infty = \infty$   $\lim_{x \to \infty} a \infty + d = \infty$  $\lim_{x \to c^+} b(c^+ - c) = 0^+ \qquad \lim_{x \to 0^+} \ln 0^+ = -\infty$  $\lim_{a \to -\infty} a \cdot (-\infty) + d = -\infty$  ⇒ VA: *x* → 0<sup>+</sup>  $x = c$ a b Grenzwert  $\rightarrow \pm \infty$  Asymptote<br>+  $\lim a \ln b(x - c) + d = \infty$  keine  $+$  $+\qquad \lim_{x\to\infty} a \ln b(x-c) + d =$ *∞* keine - <sup>+</sup> lim *<sup>x</sup>→∞ a* ln *b* ( *x − c*) + *d* = *−∞* keine  $+$ - lim *<sup>x</sup>→−∞ −*  $a \ln b(x-c) + d =$ *∞* keine - - lim *<sup>x</sup>→−∞ a* ln *b* ( *x − c*) + *d* = *−∞* keine a b Grenzwert *→* Asymptote  $+$ +  $\lim_{x \to -\infty} a \ln b(x - c) + d = -\infty$ *<sup>x</sup>→c*<sup>+</sup>  $x = c$ - +  $\lim_{x \to -1} a \ln b(x - c) + d = ∞$ *<sup>x</sup>→c*<sup>+</sup>  $x = c$  $+$ - lim *a* ln *b* ( *x − c*) + *d* = *−∞ x→c−*  $x = c$ - - lim *a* ln *b* ( *x − c*) + *d* = *∞ x→c−*  $x = c$ 

1

**Ableitung**

$$
f(x) = \ln(x)
$$
  $f'(x) = \frac{1}{x} = x^{-1}$   
 $f''(x) = -x^{-2} = \frac{-1}{x^2}$ 

Ketten- und Quotientenregel :  $f(x) = \ln bx$   $f'(x) = \frac{b}{bx} = \frac{1}{x}$ *x*  $f''(x) = -x^{-2} = \frac{-1}{x^2}$ *x* 2  $f(x) = a \ln(b(x-c)) + d$   $f'(x) = \frac{a \cdot b}{b(x)}$  $b(x-c)$  $f''(x) = \frac{-a \cdot b^2}{(b(x-1))}$  $(b(x-c))^2$ **Monotonieverhalten**  $f(x) = \ln(x)$   $f'(x) = \frac{1}{x}$  $\frac{1}{x} = x^{-1}$ 1 $\frac{1}{x}$  ⇒ streng monoton steigend  $\mathbb{D} = \mathbb{R}^+$  $f(x) = a \ln(b(x-c)) + d$   $f'(x) = \frac{a \cdot b}{b(a)}$  $b(x-c)$  $b(x - c) > 0$ a b Monotonieverhalten  $+$  $+$  sms<br> $+$  smf smf  $+$ - smf - - sms

**Krümmungsverhalten**

$$
f(x) = \ln(x) \qquad f''(x) = -x^{-2} = \frac{-1}{x^2}
$$
  
\n
$$
\frac{-1}{x^2} < 0 \Rightarrow \text{rechtsgekrümmt (RK)}
$$
  
\n
$$
f(x) = a \ln(b(x - c)) + d \qquad f''(x) = \frac{-a \cdot b^2}{(b(x - c))^2}
$$
  
\n
$$
(b(x - c))^2 > 0
$$
  
\n
$$
a > 0 \Rightarrow \text{rechtsgekrümmt (RK)}
$$
  
\n
$$
a < 0 \Rightarrow \text{linkssgekrümmt (LK)}
$$
  
\n**Stammfunktion von f(x) - unbestimmtes Integral**  
\n
$$
f(x) = \ln(x) \qquad F(x) = x \ln(x) - x + c
$$

# **4.5 Aufstellen von Funktionsgleichungen**

### **4.5.1 Ganzrationale Funktion**

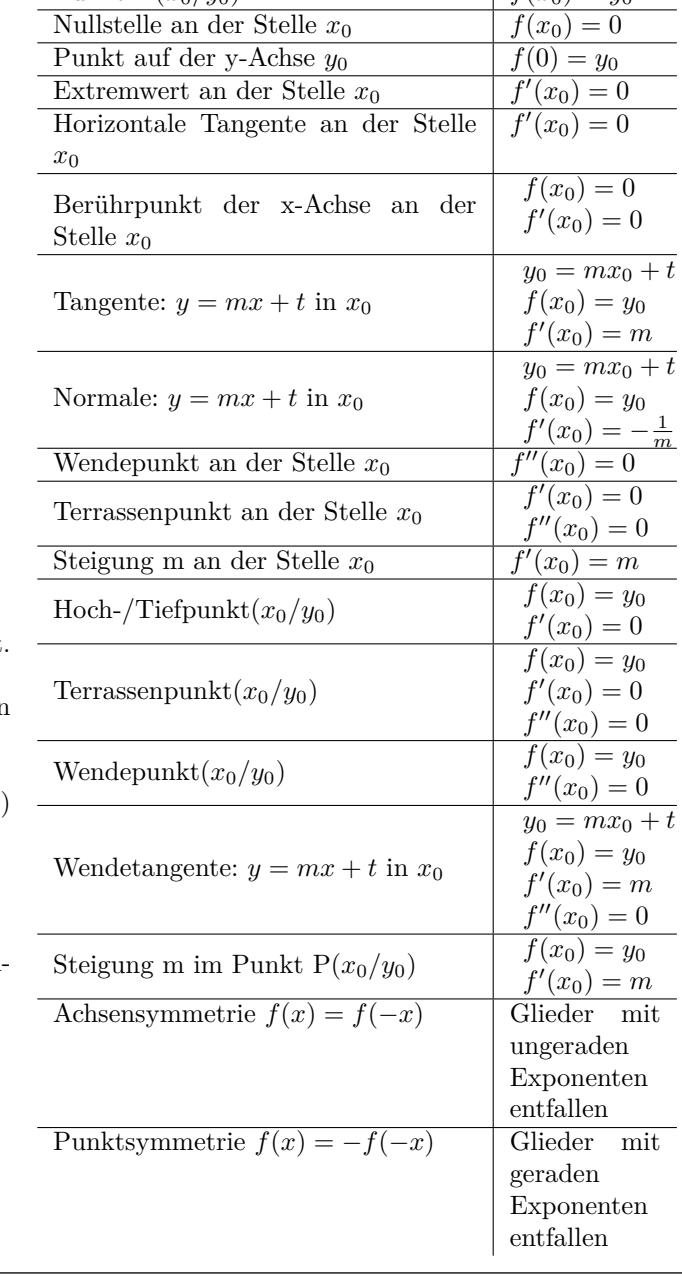

Bedingungen für die Funktion Gleichung<br>Punkt  $P(x_0/y_0)$   $f(x_0) = y_0$ 

 $\frac{1}{\text{Punkt}} \frac{1}{P(x_0/y_0)}$ 

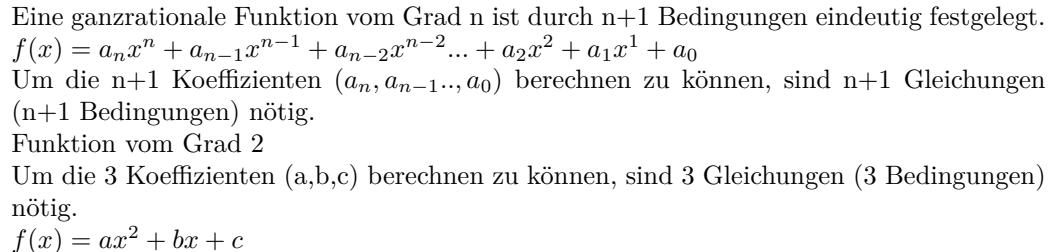

$$
f'(x) = 2ax + b
$$

Funktion vom Grad 3

Um die 4 Koeffizienten (a,b,c,d) berechnen zu können, sind 4 Gleichungen (4 Bedingungen) nötig.  $f(x) = ax^3 + bx^2 + cx + d$  $f'(x) = 3ax^2 + 2bx + c$ 

$$
f''(x) = 6ax + 2b
$$

Funktion vom Grad 4

 $f(x) = ax^4 + bx^3 + cx^2 + dx + e$ 

 $f'(x) = 4ax^3 + 3bx^2 + 2cx + d$ 

 $f''(x) = 12ax^2 + 6bx + 2c$ 

# **5 Stochastik**

# **5.1 Statistik**

## **5.1.1 Mittelwert - Median - Modalwert**

### **Arithmetisches Mittel**

Durchschnittswert  $\bar{x}$  der Datenreihe  $x_1, x_2, x_3...x_n$ 

n - Anzahl der Elemente  
\n
$$
\bar{x} = \frac{1}{n}(x_1 + x_2 + x_3....x_n)
$$
\n
$$
\bar{x} = \frac{1}{n} \sum_{i=1}^{n} x_i
$$

## **Median**

Zentralwert der geordneten Datenreihe

n - Anzahl der Elemente  $x_{med} = \frac{x_{n/2} + x_{n/2+1}}{2}$  wenn n gerade

 $x_{med} = x_{(n+1)/2}$  wenn n ungerade

### **Spannweite**

Differenz zwischen dem größten und kleinsten Wert der geordneten Datenreihe

 $d = x_{max} - x_{min}$ 

## **Häufigkeitstabelle - Modalwert**

Wert aus der Datenreihe, der am häufigsten vorkommt

# **5.2 Kombinatorik**

# **5.2.1 Grundlagen**

#### **Fakultät**  $n! = 1 \cdot 2 \cdot \ldots \cdot (n-1) \cdot n$ **Binomialkoeffizient** ( *n n*!

#### *k*  $\left(\frac{n!}{k!(n-k)!}\right) = \frac{n!}{k!(n-k)!}$  *n* über *k* ( *n*  $\theta$  $\bigg) = \bigg( \begin{matrix} n \\ n \end{matrix} \bigg)$ *n*  $=1$   $\binom{n}{i}$ *k*  $\Big) = \Big( \begin{array}{c} n \end{array}$ *n − k*  $\setminus$

# **5.2.2 Anzahl der Anordungen - Permutation**

**Anzahl der Anordungen ohne Wiederholung - alle Elemente verschieden**  $n! = 1 \cdot 2 \cdot \ldots \cdot (n-1) \cdot n$ **Anzahl der Anordungen ohne Wiederholung - nicht alle Elemente verschieden**

$$
\frac{n!}{k_1!k_2!\cdots k_m!}
$$

# **5.2.3 Auswahl mit Beachtung der Reihenfolge - Variation**

**Auswahl ohne Wiederholung der Elemente**

 $\frac{n!}{(n-k)!} = k! \cdot \binom{n}{k}$ *k*  $\setminus$ **Auswahl mit Wiederholung der Elemente** *n k*

**5.2.4 Auswahl ohne Beachtung der Reihenfolge - Kombination Auswahl ohne Wiederholung der Elemente**

$$
\frac{n!}{k!(n-k)!} = \binom{n}{k} \qquad n \text{ über } k
$$
  
Auswahl mit Wiederholung der Elemente  

$$
\binom{n+k-1}{k}
$$

### **5.3 Wahrscheinlichkeit 5.3.1 Zufallsexperiment Ergebnis - Ereignis** *•* Ein Zufallsexperiment ist beliebig oft wiederholbar *•* Die Elementarergebnisse (Stichproben, Ausgänge) *ω*1*, ω*2*, ω*3*, ...* des Zufallsexperiment sind nicht vorhersagbar *•* Die Menge aller Ergebnisse heißt Ergebnisraum Ω *• |*Ω*|* ist die Anzahl der Ergebnisse von Ω *•* Ein Ergeignis *A* ist eine Teilmenge von Ω *• |A|* ist die Anzahl der Elemente von *A •* Die Menge aller Ergeinisse heißt Ereignisraum *P* **Schnittmenge** *∩* **von Ereignissen**  $A = \{c; d; e\}$  $\mathbb{B} = \{a; b; c; d\}$  $A \cap B = \{c; d\}$ Alle Ergebnisse die in A und zugleich in B enthalten sind. **Vereinigungsmenge** *∪* **von Ereignissen**  $A = \{c; d; e\}$  $\mathbb{B} = \{a; b; c; d\}$  $\mathbb{A} \cup \mathbb{B} = \{a; b; c; d; e\}$ Alle Ergebnisse die in A oder B enthalten sind. **Differenz**  $\vee$  **von Ereignissen**  $A = \{c; d; e\}$  $\mathbb{B} = \{a; b; c; d\}$  $A \setminus B = \{e\}$ Alle Ergebnisse die in A, aber nicht in B enthalten sind. **Gegenereignis** *A*  $\overline{A} = \Omega \setminus A$ Alle Ergebnisse die in Ω, aber nicht in A enthalten sind. **Vereinbare - unvereinbare Ereignisse** A *∩* B = *{} ⇔* unvereinbare Ereignisse A *∩* B = *{a, b...} ⇔* vereinbare Ereignisse **Rechengesetze** *•* Kommutativgesetz  $A ∪ B = B ∪ A$  $A \cap B = B \cap A$ *•* Assoziativgesetz  $A$  ∪  $(B$  ∪  $C$  =  $(A$  ∪  $B)$  ∪  $C$  $A ∩ (B ∩ C) = (A ∩ B) ∩ C$

*•* Distributivgesetz  $A$  ∪  $(B ∩ C) = (A ∪ B) ∩ (A ∪ C)$  $A ∩ (B ∪ C) = (A ∩ B) ∪ (A ∩ C)$ *•* De Morgan  $\overline{A}$  ∩  $\overline{B}$  =  $\overline{A \cup B}$  $\overline{\underline{A}}$  ∪  $\overline{B}$  =  $\overline{A \cap B}$ *A* = *A •* Neutrales Element  $A \cup \emptyset = A$  $A \cap \emptyset = \emptyset$ *•*Inverses Element  $A \cap \overline{A} = \emptyset$ *A* ∪  $\overline{A}$  =Grundmenge

# **5.3.2 Relative Häufigkeit**

### **Definition**

 $h_n(A) = \frac{h}{A}$  $\begin{array}{c} n(n+1) \ n \end{array}$  - Anzahl der Wiederholungen eines Versuchs *A* - Ereignis *k* - Absolute Häufigkeit von A *h*(*A*) - Relative Häufigkeit von A

## **Eigenschaften**

- $\bullet$  0  $\leq h(A) \leq 1$
- $h(\emptyset) = 0$
- $h(\Omega) = 1$

•  $h(A \cup B) = h(A) + h(B) - h(A \cap B)$ 

•  $h(A \cup B) = h(A) + h(B)$ , wenn  $A \cap B = \emptyset$ 

•  $h(A) = 1 - h(\overline{A})$ 

# **5.3.3 Wahrscheinlichkeit**

### **Laplace-Wahrscheinlichkeit**

 $P(A) = \frac{k}{n}$ 

Voraussetzung: Elementarergebnisse sind gleichwahrscheinlich *n* - Anzahl der Wiederholungen eines Versuchs *A* - Ereignis

*k* - Anzahl der günstigen Versuchsergebnisse für A *P*(*A*)- Wahrscheinlichkeit von A

#### **Eigenschaften**

- $\bullet$  0  $\leq$  *P*(*A*)  $\leq$  1
- $P(\emptyset) = 0$
- $P(\Omega) = 1$
- $P(A \cup B) = P(A) + P(B) P(A \cap B)$
- $P(A \cup B) = P(A) + P(B)$ , wenn  $A \cap B = \emptyset$
- $P(A) = 1 P(\overline{A})$
- $P(\overline{A}) = 1 P(A)$

## **5.3.4 Mehrstufige Zufallsexperimente**

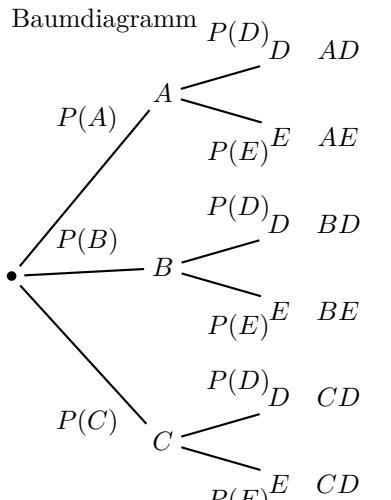

*E CD <sup>P</sup>*(*E*) Es werden mehrere Zufallsexperimente nacheinander ausgeführt. Jedes mögliche Elementarereignis wird zu einem Knoten (A,B,C..) im Baumdiagramm.

Zufallsexperiment 1:  $\Omega = \{A, B, C\}$ 

Zufallsexperiment 2:  $\Omega = \{D, E\}$ 

Die Knoten werden durch Pfade verbunden und die Wahrscheinlichkeiten angetragen.  $(P(A), P(B)...)$ 

Die Wahrscheinlichkeiten an einem Knoten müssen sich zu 1 addieren.

1. Pfadregel (Produktregel)

Die Wahrscheinlichkeit eines Ergebnisses (AD,AE..) ist gleich dem Produkt der Wahrscheinlichkeiten entlang dieses Pfades.

 $P(AD) = P(A) \cdot P(D)$   $P(AE) = P(A) \cdot P(E)$  $P(BD) = P(B) \cdot P(D)$   $P(BE) = P(B) \cdot P(E)$ 

 $P(CD) = P(C) \cdot P(D)$   $P(CE) = P(C) \cdot P(E)$ 2. Pfadregel (Summenregel) Die Wahrscheinlichkeit eines Ereignisses ist gleich der Summe der Wahrscheinlichkeiten ihrer Ergebnisse .  $P(AD, CD) = P(AD) + P(CD)$ 

## **5.3.5 Bedingte Wahrscheinlichkeit**

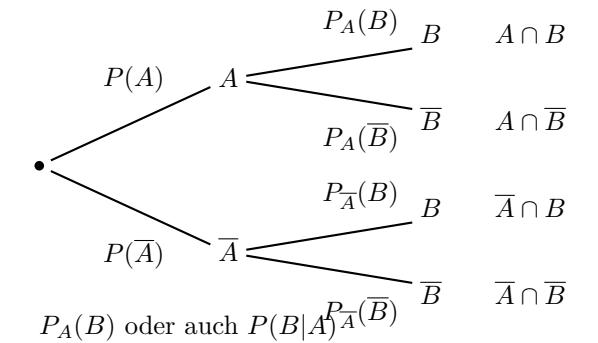

Die Wahrscheinlichkeit von B unter der Bedingung A. Die Wahrscheinlichkeit von B, wenn A schon eingetreten ist.

1. Pfadregel

$$
P(A \cap B) = P(A) \cdot P_A(B) \mid P_A(B) = \frac{P(A \cap B)}{P(A)}
$$
  
\n
$$
P(A \cap \overline{B}) = P(A) \cdot P_A(\overline{B}) \mid P_A(\overline{B}) = \frac{P(A \cap B)}{P(A)}
$$
  
\n
$$
P(\overline{A} \cap B) = P(\overline{A}) \cdot P_{\overline{A}}(B) \mid P_{\overline{A}}(B) = \frac{P(\overline{A} \cap B)}{P(\overline{A})}
$$
  
\n
$$
P(\overline{A} \cap \overline{B}) = P(\overline{A}) \cdot P_{\overline{A}}(\overline{B}) \mid P_{\overline{A}}(\overline{B}) = \frac{P(\overline{A} \cap B)}{P(\overline{A})}
$$
  
\n
$$
P(B) \mid B \mid P_B(\overline{A}) = \frac{P(\overline{A} \cap B)}{P(\overline{A})}
$$
  
\n
$$
P_B(\overline{A}) = \overline{A} \mid \overline{A} \cap B
$$
  
\n
$$
P_B(A) \text{ oder auch } P(A|B)
$$
  
\n
$$
P_{\overline{B}}(A) \mid A \mid \overline{A} \cap \overline{B}
$$

*P<sup>B</sup>* (*A*) Die Wahrscheinlichkeit von A unter der Bedingung B. Die Wahrscheinlichkeit von A, wenn

B schon eingetreten ist.

1. Pfadregel  
\n
$$
P(A \cap B) = P(B) \cdot P_B(A) \mid P_B(A) = \frac{P(A \cap B)}{P(B)}
$$
\n
$$
P(\overline{A} \cap B) = P(B) \cdot P_B(\overline{A}) \mid P_B(\overline{A}) = \frac{P(A \cap \overline{B})}{P(B)}
$$
\n
$$
P(A \cap \overline{B}) = P(\overline{B}) \cdot P_{\overline{B}}(A) \mid P_{\overline{B}}(A) = \frac{P(\overline{A} \cap B)}{P(\overline{B})}
$$
\n
$$
P(\overline{A} \cap \overline{B}) = P(\overline{B}) \cdot P_{\overline{B}}(\overline{A}) \mid P_{\overline{B}}(\overline{A}) = \frac{P(\overline{A} \cap \overline{B})}{P(\overline{B})}
$$
\n
$$
P(B) = P(A \cap B) + P(\overline{A} \cap \overline{B})
$$
\n
$$
P(B) = P(A \cap \overline{B}) + P(\overline{A} \cap \overline{B})
$$
\n
$$
P(A) = P(A \cap B) + P(A \cap \overline{B})
$$
\n
$$
P(\overline{A}) = P(\overline{A} \cap B) + P(\overline{A} \cap \overline{B})
$$

## **5.3.6 Vierfeldertafel**

### **Relativer Häufigkeiten**

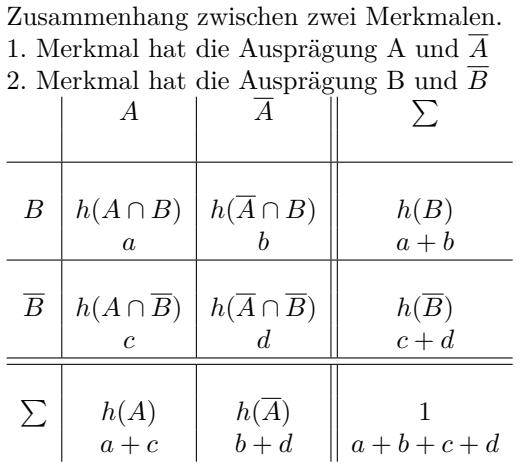

Relative Häufigkeit der Ausprägung  $h(A), h(B), h(\overline{A}), h(\overline{B})$  $h(B) + h(\overline{B}) = 1$   $h(A) + h(\overline{A}) = 1$ Relative Häufigkeit von der Schnittmenge  $h(A \cap B)$ *,*  $h(\overline{A} \cap B)$ *,*  $h(A \cap \overline{B})$ ,  $h(\overline{A} \cap \overline{B})$ 

 $h(B) = h(A \cap B) + h(A \cap B)$  $h(B) = h(A \cap B) + h(A \cap B)$  $h(A) = h(A \cap B) + h(A \cap B)$  $h(A) = h(A \cap B) + h(A \cap B)$ Relative Häufigkeiten von der Vereinigungsmenge  $h(A \cup B), h(\overline{A} \cup B), h(A \cup \overline{B}h(\overline{A} \cup \overline{B}))$  $h(A \cup B) = h(A \cap B) + h(A \cap \overline{B}) + h(\overline{A} \cap B)$  $h(\overline{A} \cup B) = h(A \cap B) + h(\overline{A} \cap B) + h(\overline{A} \cap \overline{B})$  $h(A \cup \overline{B}) = h(A \cap B) + h(A \cap \overline{B}) + h(\overline{A} \cap \overline{B})$  $h(\overline{A} \cap \overline{B}) = h(A \cap \overline{B} + h(\overline{A} \cap B) + h(\overline{A} \cap \overline{B})$  $h(A \cup B) = 1 - h(\overline{A} \cap \overline{B})$  $h(\overline{A} \cup B) = 1 - h(A \cap \overline{B})$  $h(A \cup \overline{B}) = 1 - h(A \cap \overline{B})$  $h(\overline{A} \cap \overline{B}) = 1 - h(A \cap B)$ Relative Häufigkeit unter einer Bedingung  $h_A(B) = \frac{h(A \cap B)}{h(A)}$  $h_A(\overline{B}) = \frac{h(A \cap B)}{h/A}$  $h_{\overline{A}}(B) = \frac{h(A \cap B)}{h(\overline{A})}$  $h_{\overline{A}}(\overline{B}) = \frac{h(B \cap B)}{h(\overline{A})}$ 

### **Wahrscheinlichkeiten**

Zusammenhang zwischen zwei Merkmalen. 1. Merkmal hat die Ausprägung A und *A* . 2. Merkmal hat die Ausprägung B und *B* .

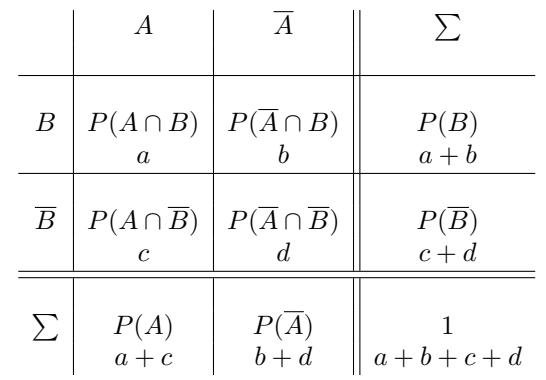

Wahrscheinlichkeit der Ausprägung  $P(A), P(B), P(\overline{A}), P(\overline{B})$  $P(B) + P(\overline{B}) = 1$  $P(A) + P(\overline{A}) = 1$ Wahrscheinlichkeit von der Schnittmenge  $P(A \cap B)$ *, P*( $\overline{A} \cap B$ )*, P*( $A \cap \overline{B}$ *, P*( $\overline{A} \cap \overline{B}$ ).  $P(B) = P(A \cap B) + P(\overline{A} \cap B)$  $P(\overline{B}) = P(A \cap \overline{B}) + P(\overline{A} \cap \overline{B})$  $P(A) = P(A \cap B) + P(A \cap \overline{B})$  $P(\overline{A}) = P(\overline{A} \cap B) + P(\overline{A} \cap \overline{B})$ Berechnungen mit den bedingten Wahrscheinlichkeiten  $P(A \cap B) = P_A(B) \cdot P(A)$  $P(A \cap \overline{B}) = P_A(\overline{B}) \cdot P(A)$  $P(\underline{A} \cap \underline{B}) = P_{\overline{A}}(\underline{B}) \cdot P(\underline{A})$  $P(B \cap B) = P_{\overline{A}}(B) \cdot P(A)$ Wahrscheinlichkeit von der Vereinigungsmenge  $P(A \cup B), P(\overline{A} \cup B), P(A \cup \overline{B}P(\overline{A} \cup \overline{B}))$  $P(A \cup B) = P(A \cap B) + P(A \cap \overline{B}) + P(\overline{A} \cap B)$  $P(\overline{A} \cup B) = P(A \cap B) + P(\overline{A} \cap B) + P(\overline{A} \cap \overline{B})$  $P(A \cup \overline{B}) = P(A \cap B) + P(A \cap \overline{B}) + P(\overline{A} \cap \overline{B})$  $P(\overline{A} \cap \overline{B}) = P(A \cap \overline{B} + P(\overline{A} \cap B) + P(\overline{A} \cap \overline{B})$  $P(A \cup B) = 1 - P(\overline{A} \cap \overline{B})$  $P(\overline{A} \cup B) = 1 - P(A \cap \overline{B})$  $P(A \cup \overline{B}) = 1 - P(A \cap \overline{B})$  $P(\overline{A} \cap \overline{B}) = 1 - P(A \cap B)$ **Stochastische Unabhängigkeit**

 $P(A \cap B) = P(A) \cdot P(B) \Leftrightarrow A, B$  unabhängig  $P(A \cap B) \neq P(A) \cdot P(B) \Leftrightarrow A, B$  abhängig

## **5.3.7 Binomialverteilung**

#### **Definition**

 $P(X = k) = B(n, p, k) = {n \choose k} \cdot p^k \cdot (1-p)^{n-k}$ Voraussetzung

- *•* Zufallsexperiment mit nur zwei möglichen Ausgängen (Bernoulli-Experiment)
- *•* p Wahrscheinlichkeit des Ereignisses A
- *•* Stichprobe mit Zurücklegen Wahrscheinlichkeit p ändert sich nicht
- *•* n Anzahl der Wiederholungen des Versuchs (Bernoullikette der Länge n)

*•* Das Ereignis A tritt genau k-mal ein. **Verteilungsfunktion**

$$
F(k) = P(0 \le X \le k) = \sum_{i=0}^{k} B(n; p; i)
$$

**Bereiche der Binomialverteilung** höchstens k-mal

$$
P(x \le k) = \sum_{i=0}^{k} B(n; p; i) = F(k)
$$
  
weniger als k-mal  

$$
P(x < k) = \sum_{i=0}^{k-1} B(n; p; i) = F(k - 1)
$$
  
mindestens k-mal  

$$
P(x \ge k) = \sum_{i=k}^{n} B(n; p; i) = 1 - F(k - 1)
$$
  
mehr als k-mal  

$$
P(x > k) = \sum_{i=k+1}^{n} B(n; p; i) = 1 - F(k)
$$
  
mindestens 1-mal  

$$
P(x \ge 1) = \sum_{i=1}^{n} B(n; p; i) = 1 - F(0) =
$$
  

$$
1 - B(n; p; 0) = 1 - {n \choose 0} \cdot p^0 \cdot (1 - p)^n = 1 - (1 - p)^n
$$

0

#### **3-mindestens-Aufgabe**

*Pmin* ist die Mindestwahrscheinlichkeit für mindesten einen Treffer (*x ≥* 1) und der Trefferwahrscheinlichkeit p bei mindestens n Versuchen.  $P_p^n(x \geq 1) \geq P_{min}$ 

Gesucht: n - Mindestanzahl der Versuche  $P_p^n(x \geq 1) \geq P_{min}$  $1 - P_p^n(0) \ge P_{min}$  $1 - \binom{n}{0}$  $\theta$  $\left(1-p\right)^n \geq P_{min}$  $1 - (\hat{1} - p)^n \ge P_{min}$  /  $-P_{min}/ + (1 - p)^n$  $1 - P_{min} \ge (1 - p)^n$  /*ln*  $ln(1 - P_{min})$  ≥  $ln((1 - p)^n)$  $\ln(1 - P_{min}) > n \ln((1 - p))$  /:  $\ln(1 - p)$ 

$$
\frac{\ln(1 - P_{min})}{\ln(1 - p)} \le n
$$

$$
n \ge \frac{\ln(1 - P_{min})}{\ln(1 - p)}
$$

Gesucht: p - Wahrscheinlichkeit eines Treffers  $P_p^n(x \ge 1) \ge P_{min}$  $1 - P_p^n(0) \ge P_{min}$  $1 - {n \choose 0} \cdot p^0 \cdot (1-p)^n \ge P_{min}$  $\theta$  $1 - (1-p)^n \ge P_{min}$  /  $-P_{min}/ + (1-p)^n$  $1 - P_{min} \ge (1 - p)^n$  /<sup> $\frac{1}{n}$ </sup>  $(1 - P_{min})^{\frac{1}{n}} \geq 1 - p$  / + p/ -  $(1 - P_{min})^{\frac{1}{n}}$  $p \geq 1 - (1 - P_{min})^{\frac{1}{n}}$ 

#### **Wartezeitaufgaben**

Erster Treffer im n-ten Versuch  $P(E) = (1-p)^{n-1} \cdot p$ 

Erster Treffer frühestens im n-ten Versuch  $P(E) = (1 - p)^{n-1}$ 

Erster Treffer spätestens im n-ten Versuch  $P(E) = 1 - (1 - p)^n$ 

k-ter Treffer im n-ten Versuch  $P(E) = {n-1 \choose k-1} \cdot p^{k-1} \cdot (1-p)^{n-k} \cdot p$ 

k-ter Treffer frühestens im n-ten Versuch

$$
P(E) = P(x \le k - 1) = \sum_{i=0}^{k-1} B(n - 1; p; i)
$$

k-ter Treffer spätestens im n-ten Versuch

$$
P(E) = 1 - P(x \le k - 1) = 1 - \sum_{i=0}^{k-1} B(n; p; i)
$$

# **5.3.8 Hypergeometrische Verteilung**

**Definition**

$$
P(X = k) = \frac{\binom{K}{k} \cdot \binom{N-K}{n-k}}{\binom{N}{n}}
$$

Voraussetzung

- *•* Zufallsexperiment mit nur zwei möglichen Ausgängen
- *•* Stichprobe ohne Zurücklegen Wahrscheinlichkeit p ändert sich
- *•* N Anzahl aller Elemente
- *•* n Anzahl der Wiederholungen des Versuchs
- *•* K Anzahl von A unter den N Elementen
- *•* Das Ereignis A tritt genau k-mal ein

## **5.3.9 Erwartungswert - Varianz - Standardabweichung**

#### **Wahrscheinlichkeitsverteilung**

Zufallsgröße X mit den Werten  $x_1, x_2, x_3...$ Wahrscheinlichkeitsverteilung

$$
\frac{X}{P(X) \mid p_1 \mid p_2 \mid p_3 \mid p_4} \dots
$$
\n
$$
\text{Erwartungswert:}
$$
\n
$$
E(x) = \mu = x_1 \cdot p_1 + x_2 \cdot p_2 + x_3 \cdot p_3 \dots
$$
\n
$$
E(x) = \mu = \sum_{i=1}^n x_i \cdot P(x_i)
$$
\n
$$
\text{Varianz:}
$$
\n
$$
\text{Var}(x) = (x_1 - \mu)^2 \cdot p_1 + (x_2 - \mu)^2 \cdot p_2 + (x_3 - \mu)^2 \cdot p_3 + \dots
$$
\n
$$
\text{Var}(x) = \sum_{i=1}^n (x_i - \mu)^2 \cdot P(x_i)
$$
\n
$$
\text{Standardabweichung:}
$$
\n
$$
\sigma = \sqrt{\text{Var}(x)}
$$

#### **Binomialverteilung**

Binomialverteilung B(n;p)  $X \begin{array}{|c|c|c|} \hline 1 & 0 \\ \hline \end{array}$ 2  $3 \qquad \qquad \boxed{..}$  $P(X) | B(n; p; 0) | B(n; p; 1)$  $B(n; p; 2)$ *B* ( *n* ;  $(p; 3)$  | .. Erwartungswert:  $E(x) = \mu = n \cdot p$ Varianz:  $Var(x) = n \cdot p \cdot (1-p)$ Standardabweichung:

 $\sigma = \sqrt{Var(x)}$ 

# ) **5.4 Testen von Hypothesen**

## **5.4.1 Einseitiger Signifikanztest**

### **Definitionen**

- *•* Testgröße: Binomial verteilte Zufallsgröße X
- *•* Nullhypothese *H*0: Vermutete Wahrscheinlichkeit für die Zufallsgröße X
- Gegenhypothese  $H_1$ : Alternative Wahrscheinlichkeit
- *•* Stichprobenlänge n : Anzahl der durchgeführten Versuche
- *•* Entscheidungsregel: Annahme- und Ablehnungsbereich für die Nullhypothese
- *•* Fehler 1. Art ( *α*-Fehler): *H*<sup>0</sup> wird irrtümlich abgelehnt. Entscheidung gegen *H*0, aber  $H_0$  ist richtig.
- *•* Fehler 2. Art ( *β*-Fehler): *H*<sup>0</sup> wird irrtümlich angenommen. Entscheidung für *H*0, aber  $H_0$  ist nicht richtig.
- *•* Irrtumswahrscheinlichkeit: Wahrscheinlichkeit für Fehler 1 Art. Berechnung durch: *α* =  $P_{p_0}^n$  (Ablehnungsbereich von  $H_0$ )
- *•* Signifikanzniveau: maximale Irrtumswahrscheinlichkeit

#### **Rechtsseitiger Signifikanztest**

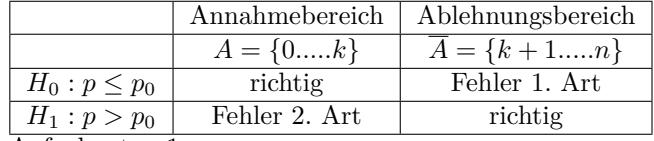

Aufgabentyp 1

Gegeben: n, *H*<sup>0</sup> ,Annahme-und Ablehnungsbereich Gesucht:Irrtumswahrscheinlichkeit (Fehler 1. Art)

$$
\alpha = P_{p_0}^n(\overline{A})
$$
  
\n
$$
\alpha = P_{p_0}^n(X \ge k + 1) = \sum_{i=k+1}^n B(n; p_0; i)
$$
  
\n
$$
\alpha = 1 - P_{p_0}^n(X \le k) = 1 - \sum_{i=0}^k B(n; p_0; i) = 1 - F(k)
$$
  
\nAutgabentyp 2

Gegeben: n, *H*0,Signifikanzniveau

Gesucht:Annahme-und Ablehnungsbereich

$$
P_{p_0}^n(\overline{A}) \le \alpha
$$

 $P_{p_0}^n(X \ge k+1) \le \alpha \ 1-P_{p_0}^n(X \le k) \le \alpha \ P_{p_0}^n(X \le k) \ge 1-\alpha$ 

### **Linksseitiger Signifikanztest**

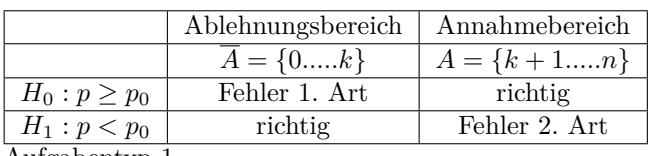

Aufgabentyp 1

Gegeben: n, *H*0, Annahme-und Ablehnungsbereich Gesucht:Irrtumswahrscheinlichkeit (Fehler 1. Art)  $\alpha = P_{p_0}^n(\overline{A})$  $\alpha = P_{p_0}^n(X \le k) = \sum_{i=0}^k B(n; p_0; i) = F(k)$ Aufgabentyp 2 Gegeben: n, *H*0,Signifikanzniveau *α*

Gesucht:Annahme-und Ablehnungsbereich

$$
P_{p_0}^n(\overline{A}) \le \alpha
$$

 $P_{p_0}^{n}(X \leq k) \leq \alpha$ <br>  $P_{p_0}^{n}(X \leq k) \leq \alpha$
# **6 Analytische Geometrie**

# **6.1 Vektorrechung in der Ebene**

**6.1.1 Vektor - Abstand - Steigung - Mittelpunkt**

## **Vektor - Ortsvektor**

• Vektor  $\vec{v}$  - Menge aller parallelgleicher Pfeile

$$
\vec{v} = \left(\begin{array}{c} x \\ y \end{array}\right)
$$

• Ortsvektor  $\vec{v}$  - Vektor zwischen einem Punkt und dem Koordinatenursprung  $A(x_a/y_a)$  $\setminus$ 

$$
\vec{A} = \vec{OA} = \begin{pmatrix} x_a \\ y_a \end{pmatrix}
$$

• Gegenvektor  $\vec{v}$  - gleiche Länge und Richtung aber entgegengesetzte Orientierung  $\vec{v} = \left(\right)$ *−x −y*  $\setminus$ 

# **Vektor zwischen 2 Punkten**

2 Punkte:  $A(x_a/y_a)$   $B(x_b/y_b)$  $\vec{AB} =$  $\int x_b - x_a$ *y<sup>b</sup> − y<sup>a</sup>*  $=\begin{pmatrix} x_c \\ y_c \end{pmatrix}$ *yc*  $\setminus$ 

**Länge des Vektors - Betrag des Vektors - Abstand zwischen zwei Punkten**

$$
\begin{vmatrix} \vec{AB} \\ \vec{AB} \end{vmatrix} = \sqrt{x_c^2 + y_c^2}
$$
  
Steigung der Graden AB

 $\overline{AB} =$  $\sqrt{2}$ *x y*  $\setminus$ Steigung der Graden AB  $m = \frac{y}{x}$ *x* Winkel des Vektors mit der x-Achse  $\tan \alpha = m$ 

### **Mittelpunkt der Strecke AB**

$$
\begin{array}{l} \vec{M}=\frac{1}{2}\left(\vec{A}+\vec{B}\right)\\ \vec{M}=\frac{1}{2}\left(\left(\begin{array}{c} x_a\\ y_a\\ y_b \end{array}\right)+\left(\begin{array}{c} x_b\\ y_b \end{array}\right)\right)\\ M(\frac{x_a+x_b}{2}/\frac{y_a+y_b}{2})\\ \textbf{Vektorkette} \end{array}
$$

Punkt: 
$$
A(x_a/y_a)
$$
  
\nVektor:  $\vec{v} = \begin{pmatrix} x \\ y \end{pmatrix}$   
\n $\vec{OB} = \vec{OA} + \vec{v} \qquad \vec{B} = \vec{A} + \vec{v}$   
\n $\begin{pmatrix} x_B \\ y_B \end{pmatrix} = \begin{pmatrix} x_A \\ y_A \end{pmatrix} + \begin{pmatrix} x \\ y \end{pmatrix}$ 

## **6.1.2 Skalarprodukt - Fläche - Winkel**

$$
\vec{a} = \begin{pmatrix} x_a \\ y_a \end{pmatrix} \quad \vec{b} = \begin{pmatrix} x_b \\ y_b \end{pmatrix}
$$
  
Steigung der Vektoren

 $m_a = \frac{y_a}{x_a}$  $\frac{y_a}{x_a}$  *m<sub>a</sub>* =  $\frac{y_b}{x_b}$ *xb*  $m_a = m_b \Rightarrow$  Vektoren sind parallel

#### **Skalarprodukt**

$$
\vec{a} \circ \vec{b} = \begin{pmatrix} x_a \\ y_a \end{pmatrix} \circ \begin{pmatrix} x_b \\ y_b \end{pmatrix} = x_a \cdot x_b + y_a \cdot y_b
$$
  
Senkrechte Vektoren:  

$$
\vec{a} \circ \vec{b} = 0 \Rightarrow \vec{a} \perp \vec{b}
$$

**Fläche aus 2 Vektoren** Fläche des Parallelogramms aus  $\vec{a}, \vec{b}$ 

$$
A = \begin{vmatrix} x_a & x_b \\ y_a & y_b \end{vmatrix} = x_a \cdot y_b - y_a \cdot x_b
$$
  
Fläche des Dreiecks aus  $\vec{a}, \vec{b}$   

$$
A = \frac{1}{2} \begin{vmatrix} x_a & x_b \\ y_a & y_b \end{vmatrix} = \frac{1}{2} (x_a \cdot y_b - y_a \cdot x_b)
$$

**Winkel zwischen Vektoren**

$$
\cos \alpha = \frac{\vec{a} \circ \vec{b}}{|\vec{a}| \cdot |\vec{b}|}
$$

$$
\cos \alpha = \frac{x_a \cdot x_b + y_a \cdot y_b}{\sqrt{x_a^2 + y_a^2} \cdot \sqrt{x_b^2 + y_b^2}}
$$

# **6.1.3 Abbildungen**

**Lineare Abbildung in Matrixform - Koordinatenform** Matrixform

$$
\left(\begin{array}{c}x'\\y'\end{array}\right)=\left(\begin{array}{cc}a&b\\c&d\end{array}\right)\bigodot\left(\begin{array}{c}x\\y\end{array}\right)+\left(\begin{array}{c}e\\f\end{array}\right)
$$

Koordinatenform

$$
\begin{pmatrix}\nx' \\
y'\n\end{pmatrix} = \begin{pmatrix}\na \cdot x + b \cdot y \\
c \cdot x + d \cdot y\n\end{pmatrix} + \begin{pmatrix}\ne \\
f\n\end{pmatrix}
$$
\n
$$
\begin{pmatrix}\nx' \\
y'\n\end{pmatrix} = \begin{pmatrix}\na \cdot x + b \cdot y + e \\
c \cdot x + d \cdot y + f\n\end{pmatrix}
$$
\n
$$
x' = a \cdot x + b \cdot y + e \qquad y' = c \cdot x + d \cdot y + f
$$

**Verschiebung**  $P_{\text{u}} \rightarrow P(\text{u})$ 

$$
\begin{aligned}\n\text{Punkt: } & P(x_p/y_p) \\
\text{Vektor : } & \vec{v} = \begin{pmatrix} x_v \\ y_v \end{pmatrix} \\
\begin{pmatrix} x_{P'} \\ y_{P'} \end{pmatrix} &= \begin{pmatrix} 1 & 0 \\ 0 & 1 \end{pmatrix} \bigodot \begin{pmatrix} x_p \\ y_p \end{pmatrix} + \begin{pmatrix} x_v \\ y_v \end{pmatrix} \\
\begin{pmatrix} x_{P'} \\ y_{P'} \end{pmatrix} &= \begin{pmatrix} x_p \\ y_p \end{pmatrix} + \begin{pmatrix} x_v \\ y_v \end{pmatrix} \\
\vec{OP'} &= \vec{OP} + \vec{v} \\
\vec{OP'} &= \begin{pmatrix} x_P \\ y_P \end{pmatrix} + \begin{pmatrix} x \\ y \end{pmatrix}\n\end{aligned}
$$

# **Spiegelung an den Koordinatenachsen**

Spiegelung an der *x*–Achse

$$
\begin{pmatrix} x' \\ y' \end{pmatrix} = \begin{pmatrix} 1 & 0 \\ 0 & -1 \end{pmatrix} \bigodot \begin{pmatrix} x \\ y \end{pmatrix} = \begin{pmatrix} x \\ -y \end{pmatrix}
$$

$$
x' = x \qquad y' = -y
$$

Spiegelung an der *y*–Achse

$$
\begin{pmatrix} x' \\ y' \end{pmatrix} = \begin{pmatrix} -1 & 0 \\ 0 & 1 \end{pmatrix} \bigodot \begin{pmatrix} x \\ y \end{pmatrix} = \begin{pmatrix} -x \\ y \end{pmatrix}
$$

$$
x' = -x \qquad y' = y
$$

Spiegelung am Ursprung

$$
\begin{pmatrix} x' \\ y' \end{pmatrix} = \begin{pmatrix} -1 & 0 \\ 0 & -1 \end{pmatrix} \bigodot \begin{pmatrix} x \\ y \end{pmatrix} = \begin{pmatrix} -x \\ -y \end{pmatrix}
$$

$$
x' = -x \qquad y' = -y
$$

**Spiegelung an der Urspungsgerade**

$$
y = m \cdot x \qquad \tan \alpha = m
$$

$$
\begin{pmatrix} x' \\ y' \end{pmatrix} = \begin{pmatrix} \cos 2\alpha & \sin 2\alpha \\ \sin 2\alpha & -\cos 2\alpha \end{pmatrix} \bigodot \begin{pmatrix} x \\ y \end{pmatrix}
$$

$$
\begin{pmatrix} x' \\ y' \end{pmatrix} = \begin{pmatrix} x' = x \cdot \cos 2\alpha + y \cdot \sin 2\alpha \\ y' = x \cdot \sin 2\alpha - y \cdot \cos 2\alpha \end{pmatrix}
$$

$$
x' = x \cdot \cos 2\alpha + y \cdot \sin 2\alpha \qquad y' = x \cdot \sin 2\alpha - y \cdot \cos 2\alpha
$$

#### **Zentrische Streckung**

Streckzentrum: *Z*(0/0) Streckungsfaktor :*k* Urpunkt:  $P(x_P/y_P)$ Bildpunkt:  $P'(x_{P'}/y_{P'})$  $\int x P'$ *y<sup>P</sup> ′*  $=\begin{pmatrix} k & 0 \\ 0 & k \end{pmatrix}$  $\begin{pmatrix} k & 0 \ 0 & k \end{pmatrix}$   $\bigodot \begin{pmatrix} x_p \ y_p \end{pmatrix}$ *yp*  $\Big) + \Big( \begin{array}{c} 0 \\ 0 \end{array} \Big)$ 0  $\setminus$  $\int x P'$ *y<sup>P</sup> ′*  $=\begin{pmatrix} k \cdot x \\ k \cdot x \end{pmatrix}$ *k · y*  $\setminus$ 

Streckzentrum:  $Z(x_z/y_z)$ Streckungsfaktor:*k* Urpunkt:  $P(x_P/y_P)$  $Bildpunkt: P'(x_{P'}/y_{P'})$ Vektorform  $Z\vec{P}' = k \cdot \vec{Z}P$  $\int xP' - xZ$ *y<sup>P</sup> ′ − y<sup>Z</sup>*  $\left\{ \begin{array}{c} x_P - x_Z \end{array} \right\}$ *y<sup>P</sup> − y<sup>Z</sup>*  $\setminus$  $\overrightarrow{OP'} = k \cdot \overrightarrow{Z}P + \overrightarrow{OZ}$  $\int x P'$ *y<sup>P</sup> ′*  $\left\{ \begin{array}{c} x_P - x_Z \\ y = 0 \end{array} \right.$ *y<sup>P</sup> − y<sup>Z</sup>*  $+$  $\left( \begin{array}{c} x_Z \\ y_Z \end{array} \right)$ *yZ*  $\setminus$ 

# **6.2 Vektor**

#### **Drehung um den Ursprung**

$$
\begin{pmatrix}\nx' \\
y'\n\end{pmatrix} = \begin{pmatrix}\n\cos \alpha & -\sin \alpha \\
\sin \alpha & \cos \alpha\n\end{pmatrix} \bigodot \begin{pmatrix}\nx \\
y\n\end{pmatrix}
$$
\n
$$
\begin{pmatrix}\nx' \\
y'\n\end{pmatrix} = \begin{pmatrix}\nx' = x \cdot \cos \alpha - y \cdot \sin \alpha \\
y' = x \cdot \sin \alpha + y \cdot \cos \alpha\n\end{pmatrix}
$$
\n
$$
x' = x \cdot \cos \alpha - y \cdot \sin \alpha \qquad y' = x \cdot \sin \alpha + y \cdot \cos \alpha
$$

**Orthogonale Affinität mit der x-Achse als Affinitätsachse**

$$
\begin{pmatrix} x' \\ y' \end{pmatrix} = \begin{pmatrix} 1 & 0 \\ 0 & k \end{pmatrix} \bigodot \begin{pmatrix} x \\ y \end{pmatrix} = \begin{pmatrix} x \\ k \cdot y \end{pmatrix}
$$

$$
x' = x \qquad y' = k \cdot y
$$

### **6.2.1 Vektor - Abstand - Mittelpunkt**

#### **Vektor - Ortsvektor**

 $\bullet$  Vektor  $\vec{v}$  - Menge aller parallelgleicher Pfeile

$$
\vec{v} = \left(\begin{array}{c} x_1 \\ x_2 \\ x_3 \end{array}\right)
$$

• Ortsvektor  $\vec{v}$  - Vektor zwischen einem Punkt und dem Koordinatenursprung  $A(x_a/y_a)$ 

$$
\vec{A} = \vec{OA} = \begin{pmatrix} a_1 \\ a_2 \\ a_3 \end{pmatrix}
$$
  
• Gegenvektor  $\vec{v}$  - gle

<sup>•</sup> eiche Länge und Richtung aber entgegengesetzte Orientierung  $\vec{v} =$  $\sqrt{ }$  $\mathcal{L}$ *−x*<sup>1</sup> *−x*<sup>2</sup> *−x*<sup>3</sup>  $\setminus$  $\overline{1}$ 

#### **Vektor zwischen 2 Punkten**

2 Punkte: 
$$
A(a_1/a_2/a_3)
$$
  $B(b_1/b_2/b_3)$   

$$
\vec{AB} = \begin{pmatrix} b_1 - a_1 \\ b_2 - a_2 \\ b_3 - a_3 \end{pmatrix} = \begin{pmatrix} c_1 \\ c_2 \\ c_3 \end{pmatrix}
$$

**Länge des Vektors - Betrag des Vektors - Abstand zwischen zwei Punkten**  $\overline{\phantom{a}}$  $\vec{AB}$  =  $\sqrt{c_1^2 + c_2^2 + c_3^2}$  $\begin{array}{c} \begin{array}{c} \begin{array}{c} \end{array}\\ \begin{array}{c} \end{array} \end{array} \end{array}$  $\overrightarrow{AB}$  =  $\sqrt{(b_1 - a_1)^2 + (b_2 - a_2)^2 + (b_3 - a_3)^2}$ 

**Mittelpunkt der Strecke AB**

$$
\begin{array}{l} \vec{M}=\frac{1}{2}\left(\vec{A}+\vec{B}\right)\\ \vec{M}=\frac{1}{2}\left(\left(\begin{array}{c}a_1\\a_2\\a_3\end{array}\right)+\left(\begin{array}{c}b_1\\b_2\\b_3\end{array}\right)\right)\\ M\bigl(\frac{a_1+b_1}{2}\bigr/\frac{a_2+b_2}{2}\bigr/\frac{a_3+b_3}{2}\bigr) \end{array}
$$

### **6.2.2 Winkel - Skalarprodukt - Vektorprodukt - Abhängigkeit**

$$
\vec{a} = \left(\begin{array}{c} a_1 \\ a_2 \\ a_3 \end{array}\right) \quad \vec{b} = \left(\begin{array}{c} b_1 \\ b_2 \\ b_3 \end{array}\right)
$$

**Länge der Vektoren**

$$
\begin{vmatrix} \vec{a} \end{vmatrix} = \sqrt{a_1^2 + a_2^2 + a_3^2}
$$

$$
\begin{vmatrix} \vec{b} \end{vmatrix} = \sqrt{b_1^2 + b_2^2 + b_3^2}
$$

#### **Skalarprodukt**

$$
\vec{a} \circ \vec{b} = \begin{pmatrix} a_1 \\ a_2 \\ a_3 \end{pmatrix} \circ \begin{pmatrix} b_1 \\ b_2 \\ b_3 \end{pmatrix} = a_1 \cdot b_1 + a_2 \cdot b_2 + a_3 \cdot b_3
$$
  
Senkrechte Vektoren:  

$$
\vec{a} \circ \vec{b} = 0 \Rightarrow \vec{a} \perp \vec{b}
$$

**Vektorprodukt - Fläche des Parallelogramms**  $\vec{c} \perp \vec{a}$  und  $\vec{c} \perp \vec{b}$ 

$$
\vec{c} = \vec{a} \times \vec{b} = \begin{pmatrix} a_2 \cdot b_3 - a_3 \cdot b_2 \\ a_3 \cdot b_1 - b_3 \cdot a_1 \\ a_1 \cdot b_2 - a_2 \cdot b_1 \end{pmatrix}
$$

$$
\vec{c} = \vec{a} \times \vec{b} = \begin{pmatrix} c_1 \\ c_2 \\ c_3 \end{pmatrix}
$$

Fläche des Parallelogramms:

$$
A = \begin{vmatrix} \vec{a} \times \vec{b} \\ A = |\vec{c}| = \sqrt{c_1^2 + c_2^2 + c_3^2} \\ \text{Fläche des Dreiecks aus } \vec{a}, \vec{b} \\ A = \frac{1}{2} \begin{vmatrix} \vec{a} \times \vec{b} \end{vmatrix}
$$

#### **Winkel zwischen Vektoren**

$$
\cos \alpha = \frac{\vec{a} \circ \vec{b}}{|\vec{a}| \cdot |\vec{b}|}
$$

$$
\cos \alpha = \frac{a_1b_1 + a_2b_2 + a_3b_3}{\sqrt{a_1^2 + a_2^2 + a_3^2} \cdot \sqrt{b_1^2 + b_2^2 + b_3^2}}
$$

**Lineare Abhängigkeit von 2 Vektoren**

 $a_1 = b_1 k$  / :  $b_1 \Rightarrow k_1$  $a_2 = b_2 k$  / :  $b_2 \Rightarrow k_2$  $a_3 = b_3k$  / :  $b_3 \Rightarrow k_3$  $k_1 = k_2 = k_3 \Rightarrow$ Vekoren sind linear abhängig - parallel nicht alle k gleich *⇒* Vektoren sind linear unabhängig - nicht parallel

## **6.2.3 Spatprodukt - lineare Abhängigkeit - Basisvektoren - Komplanarität**

$$
\vec{a} = \begin{pmatrix} a_1 \\ a_2 \\ a_3 \end{pmatrix} \qquad \vec{b} = \begin{pmatrix} b_1 \\ b_2 \\ b_3 \end{pmatrix} \qquad \vec{c} = \begin{pmatrix} c_1 \\ c_2 \\ c_3 \end{pmatrix}
$$

Spatprodukt:  $(\vec{a}, \vec{b}, \vec{c}) = (\vec{a} \times \vec{b}) \cdot \vec{c}$ 

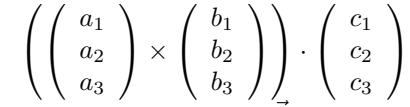

Vektorprodukt von  $\vec{a}, \vec{b}$  skalar multipliziert mit  $\vec{c}$ **Spatprodukt = Wert der Determinante** Spatprodukt:  $(\vec{a}, \vec{b}, \vec{c}) =$ 

$$
(\vec{a} \times \vec{b}) \cdot \vec{c} = \begin{vmatrix} a_1 & b_1 & c_1 \\ a_2 & b_2 & c_2 \\ a_3 & b_3 & c_3 \end{vmatrix}
$$

$$
(\vec{a} \times \vec{b}) \cdot \vec{c} = a_1 \cdot b_2 \cdot c_3 + b_1 \cdot c_2 \cdot a_3 + c_1 \cdot a_2 \cdot b_3
$$
  
-c1 \cdot b2 \cdot a\_3 - a\_1 \cdot c2 \cdot b3 - b1 \cdot a\_2 \cdot c\_3

**Spatprodukt - Volumen**

*•*Volumen von Prisma oder Spat  $V = (\vec{a} \times \vec{b}) \cdot \vec{c}$ 

*•*Volumen einer Pyramide mit den Grundflächen: Quadrat,Rechteck,Parallelogramm  $V = \frac{1}{3}(\vec{a} \times \vec{b}) \cdot \vec{c}$ 

*•* Volumen ein dreiseitigen Pyramide  $V = \frac{1}{6}(\vec{a} \times \vec{b}) \cdot \vec{c}$ 

**Eigenschaften von 3 Vektoren** •  $(\vec{a} \times \vec{b}) \cdot \vec{c} = 0 \Rightarrow$  die drei Vektoren  $\vec{a}, \vec{b}, \vec{c}$ 

- sind linear abhängig
- liegen in einer Ebene (komplanar)
- sind keine Basisvektoren
- $\bullet$   $(\vec{a} \times \vec{b}) \cdot \vec{c} \neq 0 \Rightarrow$  die drei Vektoren $\vec{a}, \vec{b}, \vec{c}$
- sind linear unabhängig
- liegen nicht in einer Ebene
- sind Basisvektoren

# **6.3 Gerade**

# **6.3.1 Gerade aus 2 Punkten**

Punkte:  $A(a_1/a_2/a_3)$   $B(b_1/b_2/b_3)$ Richtungsvektor  $\vec{AB} =$  $\sqrt{ }$  $\mathcal{L}$ *b*<sup>1</sup> *− a*<sup>1</sup> *b*<sup>2</sup> *− a*<sup>2</sup> *b*<sup>3</sup> *− a*<sup>2</sup>  $\setminus$  $\Big\} =$  $\sqrt{ }$  $\overline{1}$ *c*1 *c*2  $\begin{matrix}c_2\\c_3\end{matrix}$  $\left( c_1 \right)$ Punkt A oder B als Aufpunkt wählen  $\vec{x} =$  $\sqrt{ }$  $\mathcal{L}$ *a*1 *a*2 *a*3  $\setminus$  $\left| +\lambda \right| c_2$  $\int c_1$ *c*3  $\setminus$  $\overline{1}$ 

**Besondere Geraden**

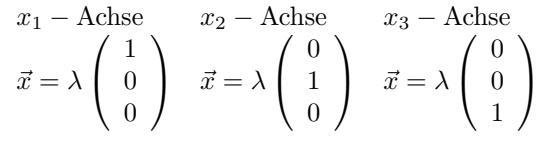

# **6.4 Ebene**

### **6.4.1 Parameterform - Normalenform**

#### **Parameterform**

- $\vec{x}$  Ortsvektor zu einem Punkt X in der Ebene  $\vec{P}$  Aufpunkt (Stützvektor,Ortsvektor)
- 

 $\vec{u}, \vec{v}$  - Richtungsvektoren

*λ, σ*-Parameter

$$
\vec{x} = \vec{P} + \lambda \cdot \vec{u} + \sigma \cdot \vec{v}
$$
  

$$
\vec{x} = \begin{pmatrix} p_1 \\ p_2 \\ p_3 \end{pmatrix} + \lambda \begin{pmatrix} u_1 \\ u_2 \\ u_3 \end{pmatrix} + \sigma \begin{pmatrix} v_1 \\ v_2 \\ v_3 \end{pmatrix}
$$

**Normalenform - Koordinatenform**

- $\vec{r}$  Ortsvektor zu einem Punkt X in der Ebene
- 

 $\vec{n}$  - Normalenvektor<br> $\vec{P}$  - Aufpunkt (Stützvektor,Ortsvektor)

$$
\vec{n} \cdot (\vec{x} - \vec{p}) = 0
$$
\n
$$
\begin{pmatrix} n_1 \\ n_2 \\ n_3 \end{pmatrix} \circ \left( \begin{pmatrix} x_1 \\ x_2 \\ x_3 \end{pmatrix} - \begin{pmatrix} p_1 \\ p_2 \\ p_3 \end{pmatrix} \right) = 0
$$
\nKoordinatenform:

 $n_1(x_1 - p_1) + n_2(x_2 - p_2) + n_3(x_3 - p_3) = 0$  $n_1x_1 - n_1p_1 + n_2x_2 - n_2p_2 + n_3x_3 - n_3p_3 = 0$  $c = -(n_1p_1+n_2p_2+n_3p_3)$  $n_1x_1 + n_2x_2 + n_3x_3 + c = 0$ 

#### **Besondere Ebenen**

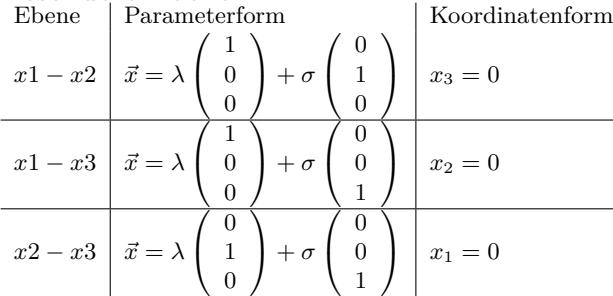

### **6.4.2 Ebenengleichung aufstellen**

#### **Ebene aus 3 Punkten**

Punkte:  $A(a_1/a_2/a_3)$   $B(b_1/b_2/b_3)$   $C(c_1/c_2/c_3)$ Die 3 Punkte dürfen nicht auf einer Geraden liegen. Ebene aus drei Punkten: *d*

Richtungsvektor: 
$$
\vec{AB} = \begin{pmatrix} b_1 - a_1 \\ b_2 - a_2 \\ b_3 - a_3 \end{pmatrix} = \begin{pmatrix} d_1 \\ d_2 \\ d_3 \end{pmatrix}
$$
  
\nRichtungsvektor:  $\vec{AC} = \begin{pmatrix} c_1 - a_1 \\ c_2 - a_2 \\ c_3 - a_2 \end{pmatrix} = \begin{pmatrix} e_1 \\ e_1 \\ e_2 \\ e_3 \end{pmatrix}$ 

Ebenengleichung aus Aufpunkt und den Richtungsvektoren.

$$
\vec{x} = \begin{pmatrix} a_1 \\ a_2 \\ a_3 \end{pmatrix} + \lambda \begin{pmatrix} d_1 \\ d_2 \\ d_3 \end{pmatrix} + \sigma \begin{pmatrix} e_1 \\ e_2 \\ e_3 \end{pmatrix}
$$

**Ebene aus Gerade und Punkt**

Der Punkte darf nicht auf der Geraden liegen.

$$
\vec{x} = \begin{pmatrix} a_1 \\ a_2 \\ a_3 \end{pmatrix} + \lambda \begin{pmatrix} b_1 \\ b_2 \\ b_3 \end{pmatrix}
$$

Punkt:  $C(c_1/c_2/c_3)$ Richtungsvektor zwischen Aufpunkt A und dem Punkt C

$$
\vec{AC} = \begin{pmatrix} c_1 - a_1 \\ c_2 - a_2 \\ c_3 - a_2 \end{pmatrix} = \begin{pmatrix} e_1 \\ e_2 \\ e_3 \end{pmatrix}
$$

$$
\vec{x} = \begin{pmatrix} a_1 \\ a_2 \\ a_3 \end{pmatrix} + \lambda \begin{pmatrix} b_1 \\ b_2 \\ b_3 \end{pmatrix} + \sigma \begin{pmatrix} e_1 \\ e_2 \\ e_3 \end{pmatrix}
$$

**Ebene aus zwei parallelen Geraden**

$$
\begin{aligned}\n\text{Gerade 1: } \vec{x} &= \left(\begin{array}{c} a_1 \\ a_2 \\ a_3 \\ a_3 \end{array}\right) + \lambda \left(\begin{array}{c} b_1 \\ b_2 \\ b_3 \\ b_3 \end{array}\right) \\
\text{Gerade 2: } \vec{x} &= \left(\begin{array}{c} c_1 \\ c_2 \\ c_3 \\ c_3 \end{array}\right) + \sigma \left(\begin{array}{c} d_1 \\ d_2 \\ d_3 \end{array}\right)\n\end{aligned}
$$

Bei parallelen Geraden sind Richtungsvektoren linear abhängig. Für die Ebenengleichung muß ein 2. Richtungsvektor erstellt werden. 2. Richtungsvektor zwischen den Aufpunkten A und C.

 $\bigg)$ 

Ebenengleichung in Parameterform

$$
\vec{AC} = \begin{pmatrix} c_1 - a_1 \\ c_2 - a_2 \\ c_3 - a_2 \end{pmatrix} = \begin{pmatrix} e_1 \\ e_2 \\ e_3 \end{pmatrix}
$$

$$
\vec{x} = \begin{pmatrix} a_1 \\ a_2 \\ a_3 \end{pmatrix} + \lambda \begin{pmatrix} b_1 \\ b_2 \\ b_3 \end{pmatrix} + \sigma \begin{pmatrix} e_1 \\ e_2 \\ e_3 \end{pmatrix}
$$

**Ebene aus zwei sich schneidenden Geraden**

$$
\begin{aligned}\n\text{Gerade 1: } \vec{x} &= \left(\begin{array}{c} a_1 \\ a_2 \\ a_3 \\ a_4 \end{array}\right) + \lambda \left(\begin{array}{c} b_1 \\ b_2 \\ b_3 \\ b_3 \end{array}\right) \\
\text{Gerade 2: } \vec{x} &= \left(\begin{array}{c} c_1 \\ c_2 \\ c_3 \end{array}\right) + \sigma \left(\begin{array}{c} d_1 \\ d_2 \\ d_3 \end{array}\right)\n\end{aligned}
$$

Bei sich schneidenden Geraden sind Richtungsvektoren linear unabhängig. Ebenengleichung in Parameterform

 $\vec{x} =$  $\sqrt{ }$  $\mathcal{L}$ *a*1 *a*2 *a*3  $\setminus$  $+ \lambda$  $\sqrt{ }$  $\mathcal{L}$ *b*1  $b_2$  $b_3$  $\setminus$  $+ \sigma$  $\sqrt{ }$  $\mathcal{L}$ *d*1  $d_2$  $d_3$  $\setminus$  $\overline{1}$ 

### **6.4.3 Parameterform - Koordinatenform**

1. Methode: Determinante  
\n
$$
\vec{x} = \begin{pmatrix} a_1 \\ a_2 \\ a_3 \end{pmatrix} + \lambda \begin{pmatrix} b_1 \\ b_2 \\ b_3 \end{pmatrix} + \sigma \begin{pmatrix} c_1 \\ c_2 \\ c_3 \end{pmatrix}
$$
\n
$$
D = \begin{vmatrix} x_1 - a_1 & b_1 & c_1 & x_1 - a_1 & b_1 \\ x_2 - a_2 & b_2 & c_2 & x_2 - a_2 & b_2 = 0 \\ x_3 - a_3 & b_3 & c_3 & x_3 - a_3 & b_3 \\ (x_1 - a_1) \cdot b_2 \cdot c_3 + b_1 \cdot c_2 \cdot (x_3 - a_3) + c_1 \cdot (x_2 - a_2) \cdot b_3 - c_1 \cdot b_2 \cdot (x_3 - a_3) - (x_1 - a_1) \cdot c_2 \cdot b_3 - b_1 \cdot (x_2 - a_2) \cdot c_3 = 0 \\ \text{Koordinatenform:} \end{pmatrix}
$$

 $n_1x_1 + n_2x_2 + n_3x_3 + k = 0$ 

**2. Methode: Vektorprodukt**

$$
\vec{x} = \begin{pmatrix} a_1 \\ a_2 \\ a_3 \end{pmatrix} + \lambda \begin{pmatrix} b_1 \\ b_2 \\ b_3 \end{pmatrix} + \sigma \begin{pmatrix} c_1 \\ c_2 \\ c_3 \end{pmatrix}
$$

Normalenvektor der Ebene mit dem Vektorprodukt

$$
\vec{n} = \begin{pmatrix} b_1 \\ b_2 \\ b_3 \\ \end{pmatrix} \times \begin{pmatrix} c_1 \\ c_2 \\ c_3 \\ \end{pmatrix} = \begin{pmatrix} b_2 \cdot c_3 - b_3 \cdot c_2 \\ b_3 \cdot c_1 - c_3 \cdot b_1 \\ b_1 \cdot c_2 - b_2 \cdot c_1 \\ \end{pmatrix}
$$

$$
\vec{n} = \begin{pmatrix} n_1 \\ n_2 \\ n_3 \end{pmatrix}
$$

Normalenvektor der Ebene und Aufpunkt in die Koordinatenform einsetzen.  $n_1a_1 + n_2a_2 + n_3a_3 + k = 0$ k berechnen  $n_1x_1 + n_2x_2 + n_3x_3 + k = 0$ 

#### **6.4.4 Koordinatenform - Parameterform**

#### **1. Methode**

 $n_1x_1 + n_2x_2 + n_3x_3 + k = 0$ *•x*<sup>1</sup> durch einen Parameter ersetzen  $x_1 = \lambda$  $\bullet x_2$  durch einen Parameter  $\sigma$  ersetzen  $x_2 = \sigma$ *•* Koordinatenform nach *x*<sup>3</sup> auflösen  $x_3 = -\frac{k}{n_3} - \frac{n_1}{n_3}x_1 - \frac{n_2}{n_3}x_2$ *•* Ebene in Punktdarstellung :  $x_1 = 0 + 1 \cdot \lambda + 0 \cdot \sigma$  $x_2 = 0 + 0 \cdot \lambda + 1 \cdot \sigma$  $x_3 = -\frac{k}{n_3} - \frac{n_1}{n_3}\lambda - \frac{n_2}{n_3}\sigma$ *•* Parameterform der Ebene  $\vec{x} =$  $\sqrt{ }$  $\mathcal{L}$ 0  $\theta$ *− k n*<sup>3</sup>  $\setminus$  $+ \lambda$  $\sqrt{ }$  $\mathcal{L}$ 1 0 *− n*<sup>1</sup> *n*<sup>3</sup>  $\setminus$  $+ \sigma$  $\sqrt{ }$  $\mathcal{L}$  $\theta$ 1 *− n*<sup>2</sup> *n*<sup>3</sup>  $\setminus$  $\overline{1}$ 

#### **2. Methode**

- *•* Drei beliebige Punkte, die in der Ebene liegen ermitteln.
- *•* Die Richtungsvektoren müssen linear unabhängig sein.
- *•* Ebenengleichung aus 3 Punkten aufstellen.

### **6.4.5 Koordinatenform - Hessesche Normalenform**

Koordinatenform:  $n_1x_1 + n_2x_2 + n_3x_3 + k_1 = 0$ Normalenvektor

# **6.5 Kugel**

# **6.5.1 Kugelgleichung**

 $M(m_1/m_2/m_3)$  - Mittelpunkt der Kugel *r* - Radius der Kugel  $X(x_1/x_2/x_3)$  - beliebiger Punkt auf der Kugel Kugelgleichung:  $(x_1 - m_1)^2 + (x_2 - m_2)^2 + (x_2 - m_2)^2 = r^2$ 

$$
\begin{array}{l} \vec{n} = \left( \begin{array}{c} n_1 \\ n_2 \\ n_3 \end{array} \right) \\ \text{Länge des Normalenvektors:} \\ |\vec{n}| = \sqrt{n_1^2 + n_2^2 + n_3^2} \\ \text{Hessesche Normalenform:} \\ k1 < 0 \\ \text{HNF: } \frac{n_1x_1 + n_2x_2 + n_3x_3 + k_1}{\sqrt{n_1^2 + n_2^2 + n_3^2}} = 0 \\ k1 > 0 \\ \text{HNF: } \frac{n_1x_1 + n_2x_2 + n_3x_3 + k_1}{-\sqrt{n_1^2 + n_2^2 + n_3^2}} = 0 \end{array}
$$

# **6.6 Lagebeziehung**

### **6.6.1 Punkt - Gerade**

 $\vec{x} =$  $\sqrt{ }$  $\mathcal{L}$ *a*1 *a*2 *a*3  $\setminus$  $+ \lambda$  $\sqrt{ }$  $\mathcal{L}$ *b*1  $b_2$  $b_3$  $\setminus$  $\overline{1}$ Punkt:  $C(c_1/c_2/c_3)$  $c_1 = a_1 + b_1\lambda_1 \Rightarrow \lambda_1$  $c_1 = a_2 + b_2\lambda_2 \Rightarrow \lambda_2$  $c_1 = a_3 + b_3\lambda_3 \Rightarrow \lambda_3$  $\lambda_1 = \lambda_2 = \lambda_3 \Rightarrow$ Punkt liegt auf der Geraden nicht alle *λ* gleich *⇒* Punkt liegt nicht auf der Geraden

Lotfußpunkt und Abstand des Punktes berechnen.

Die Koordinatenform der Ebenengleichung aufstellen, die senkrecht zur Geraden ist und den Punkt C enthält.

Richtungsvektor der Geraden = Normalenvektor der Ebene. Der Lotfußpunkt ist der Schnittpunkt zwischen Gerade und Ebene.

Abstand des Punktes, ist die Länge des Vektors *LC⃗*

## **6.6.2 Gerade - Gerade**

$$
\begin{aligned}\n\text{Gerade 1: } \vec{x} &= \left(\begin{array}{c} a_1 \\ a_2 \\ a_3 \\ a_3 \end{array}\right) + \lambda \left(\begin{array}{c} b_1 \\ b_2 \\ b_3 \\ b_3 \end{array}\right) \\
\text{Gerade 2: } \vec{x} &= \left(\begin{array}{c} c_1 \\ c_2 \\ c_3 \\ c_3 \end{array}\right) + \sigma \left(\begin{array}{c} d_1 \\ d_2 \\ d_3 \end{array}\right)\n\end{aligned}
$$

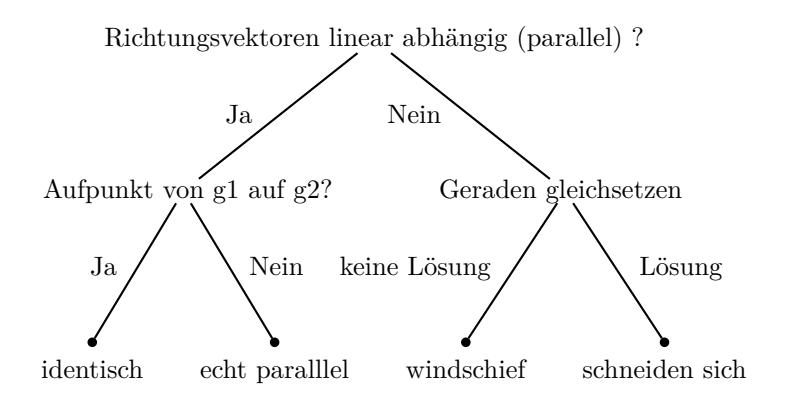

### **6.6.3 Punkt - Ebene (Koordinatenform)**

Punkt:  $A(a_1/a_2/a_3)$ Ebene:  $n_1x_1 + n_2x_2 + n_3x_3 + c_1 = 0$  $n_1 \cdot a_1 + n_2 \cdot a_2 + n_3 \cdot a_3 + c_1 = 0$ *•* Liegt der Punkt in der Ebene? Punkt in die Ebene einsetzen. Gleichung nach Umformung:  $0 = 0 \Rightarrow$  Punkt liegt in der Ebene *•* Abstand Punkt - Ebene Punkt in die HNF einsetzen.

### **6.6.4 Gerade - Ebene (Koordinatenform)**

Gerade:  $\vec{x} =$  $\sqrt{ }$  $\mathcal{L}$ *a*1 *a*2 *a*3  $\setminus$  $+ \lambda$  $\sqrt{ }$  $\mathcal{L}$  $b_1$  $b_2$  $b_3$  $\setminus$  $\overline{1}$ Ebene:  $n_1x_1 + n_2x_2 + n_3x_3 + c_1 = 0$ 

Gerade1 in Punktdarstellung  $x_1 = a_1 + b_1\lambda$  $x_2 = a_2 + b_2\lambda$  $x_3 = a_3 + b_3\lambda$ 

 $x_1, x_2, x_3$  in die Ebenengleichung einsetzen  $n_1(a_1 + b_1\lambda) + n_2(a_2 + b_2\lambda) + n_3(a_3 + b_3\lambda) + c_1 = 0$ 

Die Gleichung nach der Variablen auflösen.

*•* Gerade liegt in der Ebene

Auflösung nach der Variablen ist nicht möglich. *λ* heben sich auf. Gleichung nach Umformung: $0 = 0$ 

*•* Geraden und Ebene sind parallel

# **6.6.5 Ebene - Ebene**

**Parameterform - Koordinatenform**

Parameterform - Ebene1

$$
\vec{x} = \begin{pmatrix} a_1 \\ a_2 \\ a_3 \end{pmatrix} + \lambda \begin{pmatrix} b_1 \\ b_2 \\ b_3 \end{pmatrix} + \sigma \begin{pmatrix} c_1 \\ c_2 \\ c_3 \end{pmatrix}
$$
  
Koordinatenform - Ebene2

 $n_1x_1 + n_2x_2 + n_3x_3 + k_1 = 0$ 

Ebene1 in Punktdarstellung  $x_1 = a_1 + b_1\lambda + c_1\sigma$  $x_2 = a_2 + b_2\lambda + c_2\sigma$  $x_3 = a_3 + b_3\lambda + c_2\sigma$ 

 $x_1, x_2, x_3$  in die Ebenengleichung einsetzen

 $n_1(a_1 + b_1\lambda + c_1\sigma) +$  $n_2(a_2 + b_2\lambda + c_2\sigma) +$  $n_3(a_3 + b_3\lambda + c_2\sigma) + k1 = 0$ 

Die Gleichung nach einer Variablen auflösen

• Schnittgerade zwischen den Ebenen

Auflösung nach einer Variablen ist möglich. *λ* oder *σ* in die Parameterform einsetzen

*•* Ebenen sind parallel

Auflösung nach einer Variablen ist nicht möglich. *λ* und *σ* heben sich auf

Gleichung nach Umformung: *Konstante* = 0

*•* Ebenen sind identisch

Auflösung nach einer Variablen ist nicht möglich. *λ* und *σ* heben sich auf Gleichung nach Umformung:  $0 = 0$ 

# **Parameterform - Parameterform**

www.fersch.de 82

Eine Ebene in die Koordinatenform umrechnen. Danach die Lösung mit Parameterform - Koordinatenform berechnen.

#### **Koordinatenform - Koordinatenform**

Eine Ebene in die Parameterform umrechnen. Danach die Lösung mit Parameterform - Koordinatenform berechnen.

*•* Schnittpunkt zwischen Gerade und Ebene

Gleichung nach Umformung: *Konstante* = 0

Auflösung nach einer Variablen ist möglich. Variable in die Gerade einsetzen

Auflösung nach der Variablen ist nicht möglich. *λ* heben sich auf.